## UNIVERSIDAD PERUANA DEL CENTRO

# **FACULTAD DE INGENIERÍA ESCUELA PROFESIONAL DE INGENIERÍA CIVIL**

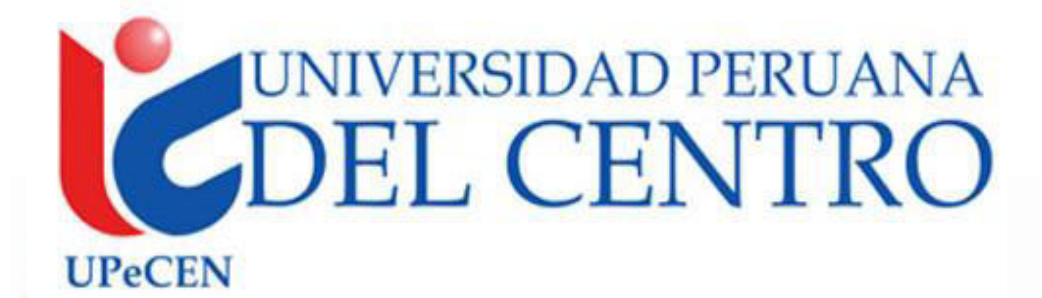

#### **TÍTULO: "LA POLIGONACIÓN EN LA TOPOGRAFÍA INICIAL PARA EL CONTROL DEL DISEÑO GEOMÉTRICO EN LA CONSTRUCCIÓN DE CARRETERAS. ESTUDIO DE CASOS"**

Tesis para obtener el Título de **Ingeniero Civil**, que presenta el bachiller:

**Paúl De La Cruz Flores** 

#### **ASESORES:**

 **Dr. José Luis León Untiveros.** 

 **Ing. Melquiades Elmer Hinostroza Bartolo** 

**Huancayo, febrero de 2021**

ii

#### **DEDICATORIA:**

*Dedico y agradezco de manera especial a mi familia, a mi Esposa Florencia que siempre es mi apoyo en momentos difíciles, a mis pequeñas hijitas Dalia y Magie que son la razón de mi existir, a mis padres y hermanos que siempre han estado a mi lado.* 

*De igual manera mis agradecimientos a los Ingenieros docentes, quienes me han brindado su tiempo y sus conocimientos y me inculcaron la vocación de ser profesional.* 

*Muchas Gracias.* 

*ATTe. Paul De La Cruz flores.* 

## ÍNDICE GENERAL

#### <span id="page-3-0"></span>Contenido

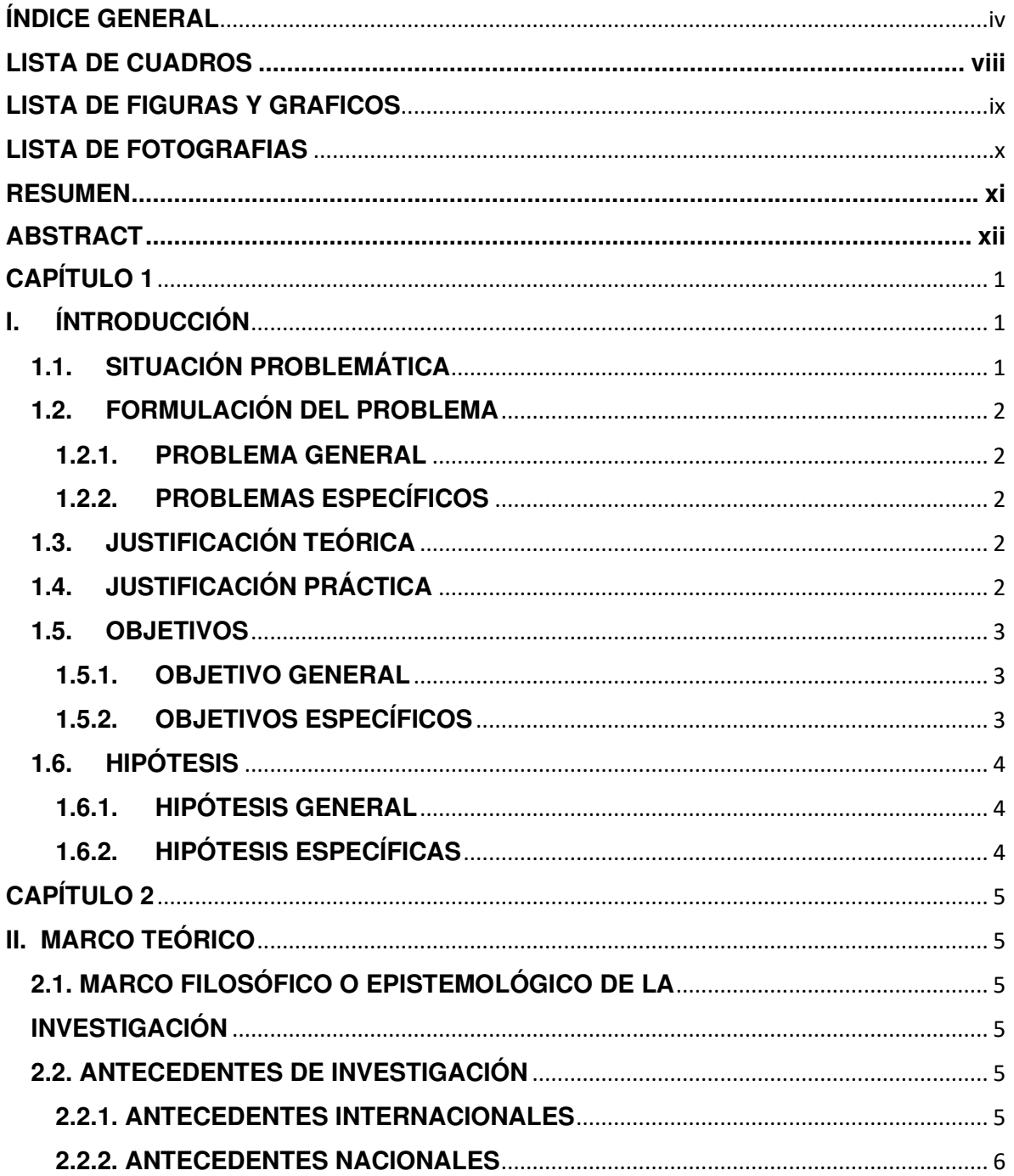

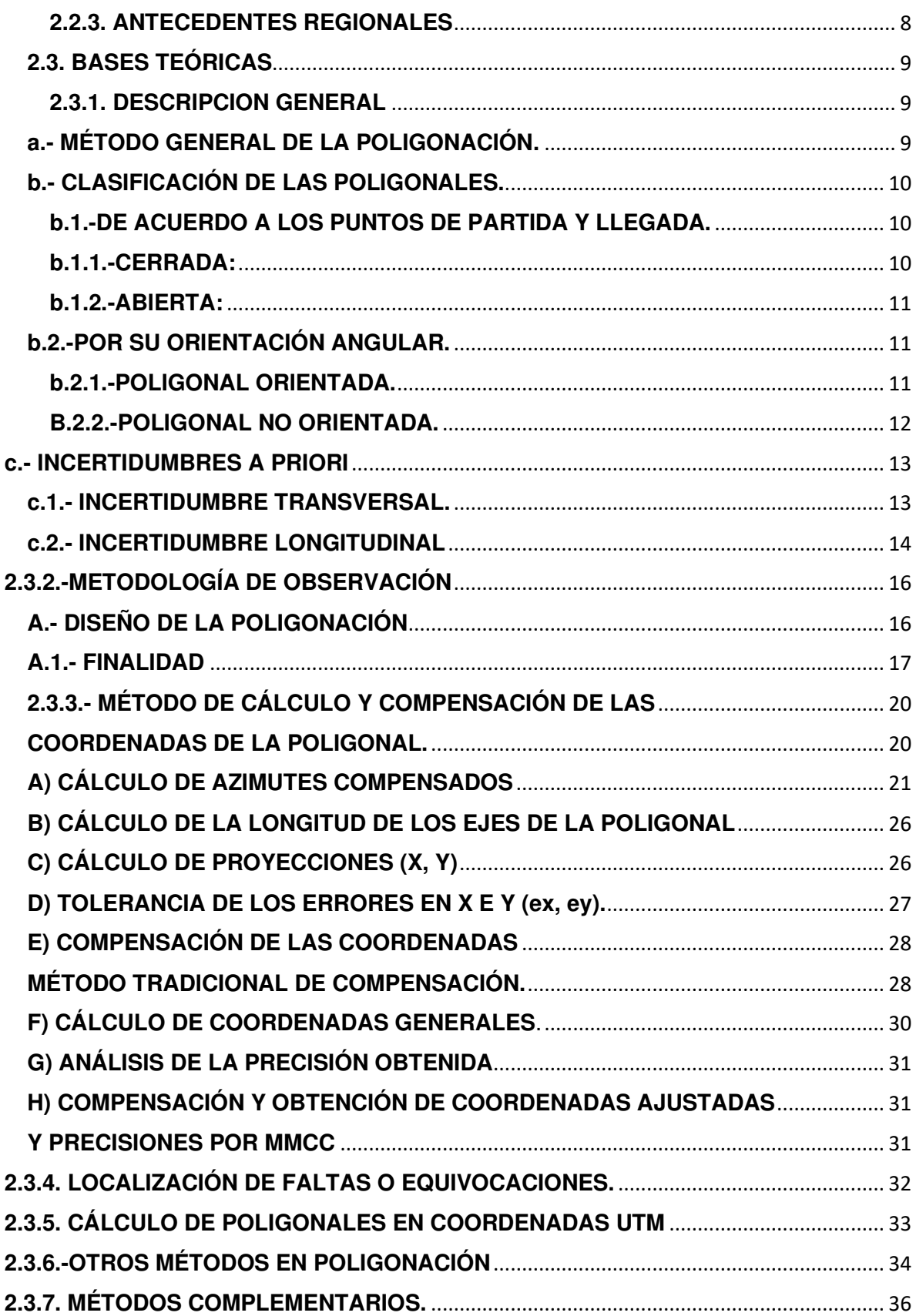

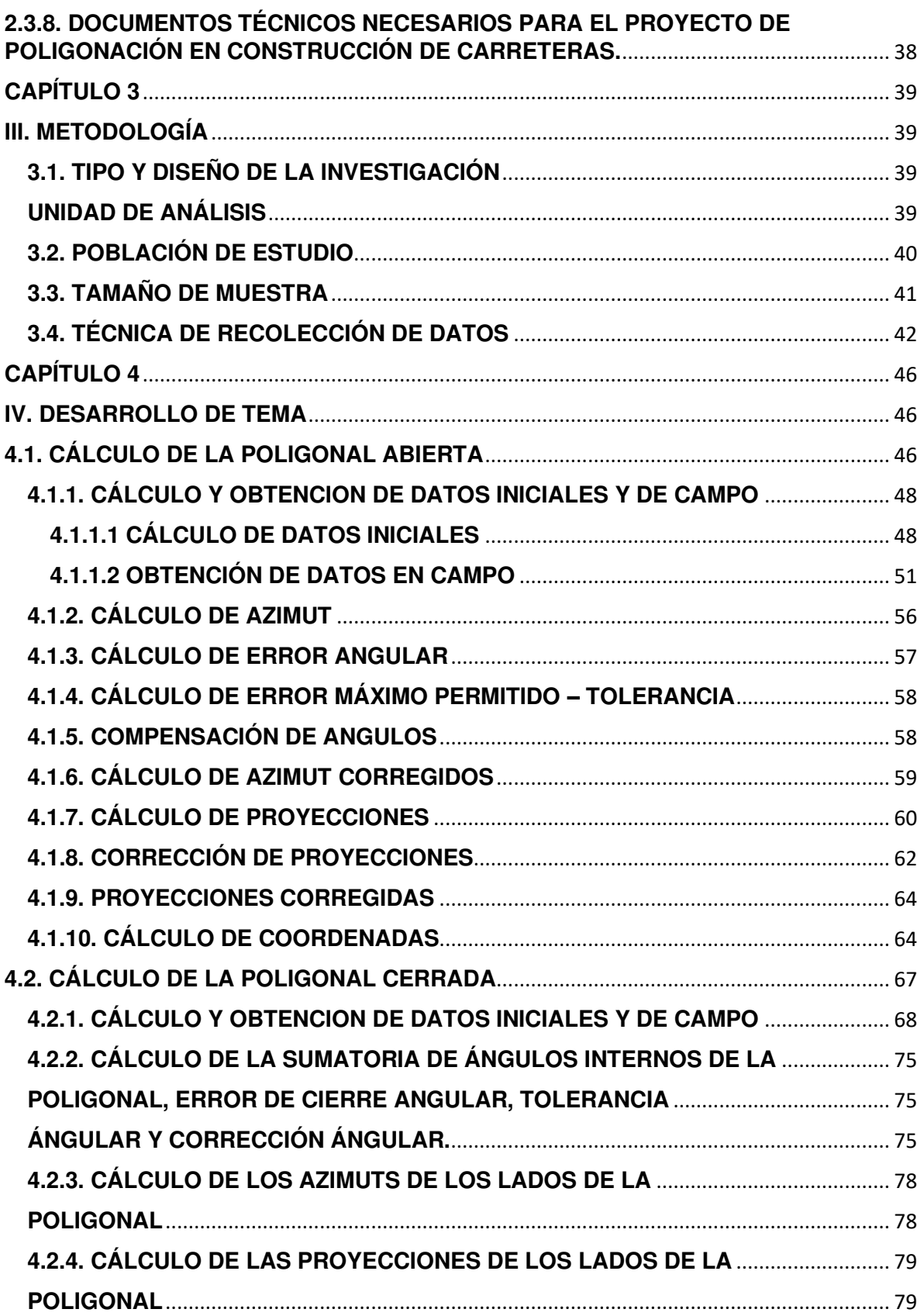

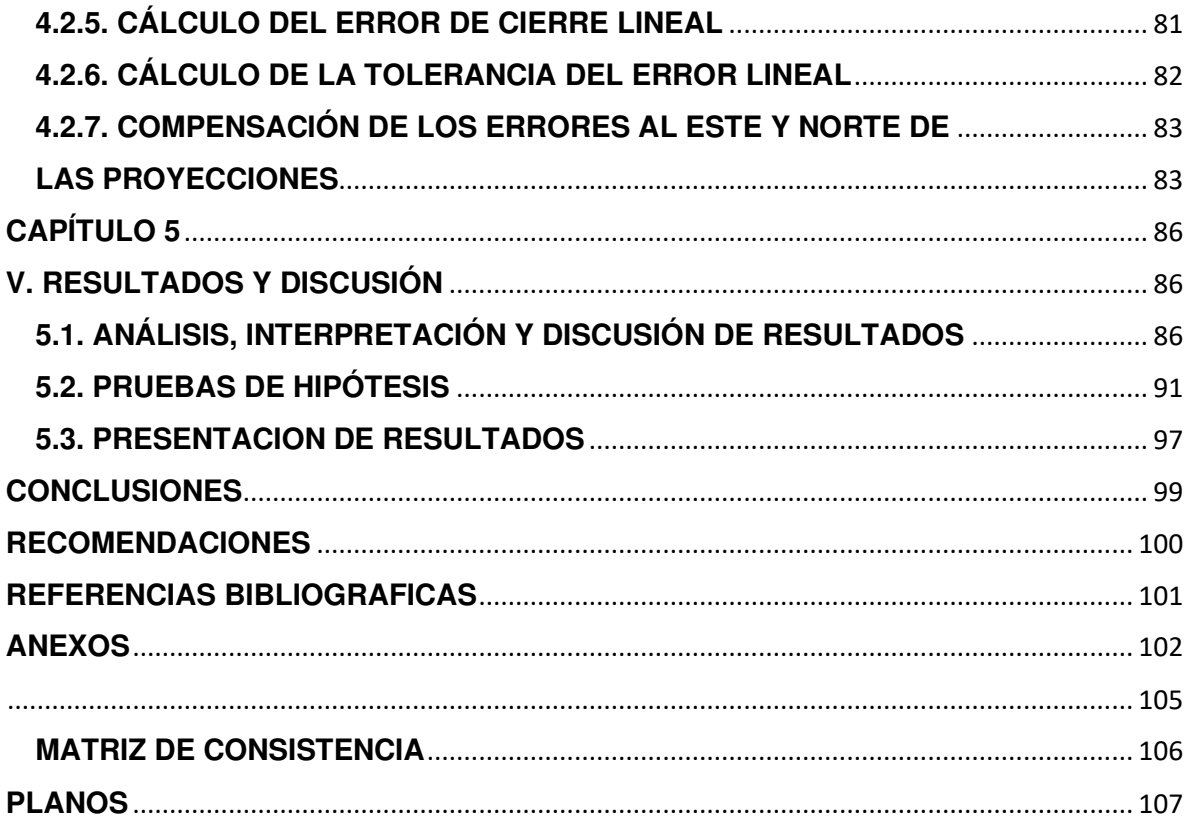

## LISTA DE CUADROS

<span id="page-7-0"></span>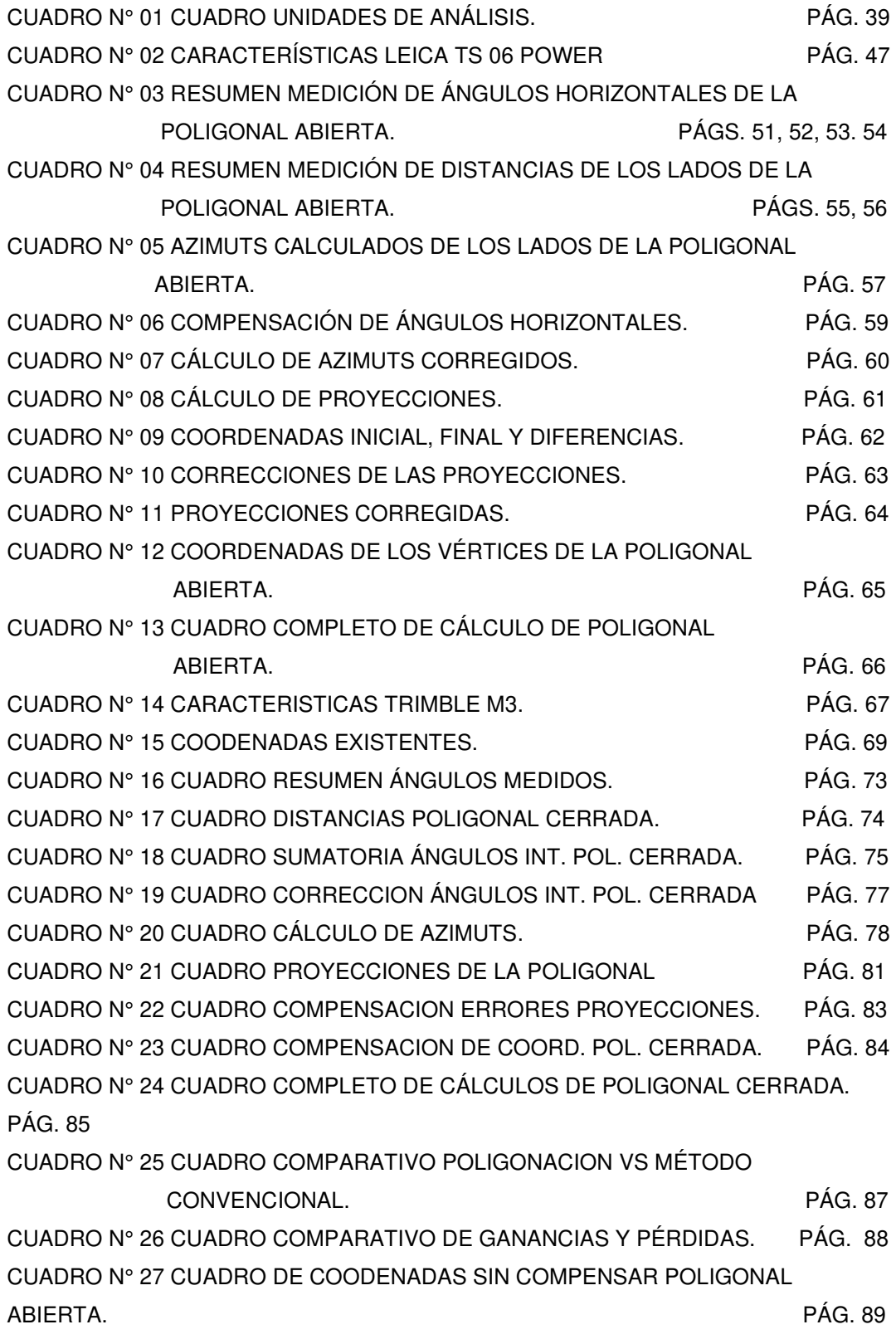

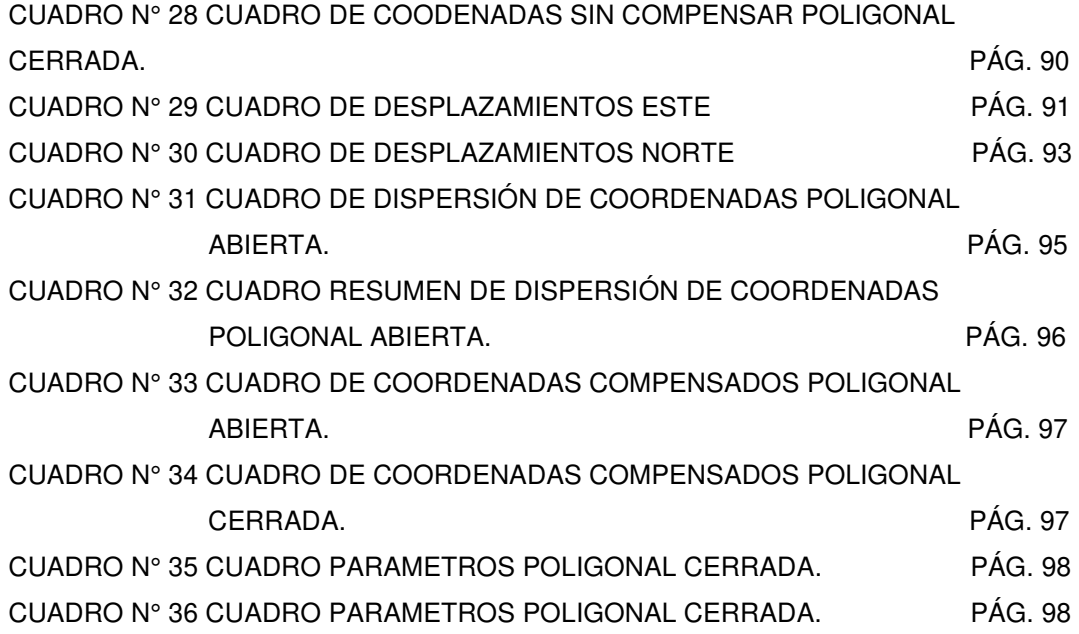

## **LISTA DE FIGURAS Y GRÁFICOS**

<span id="page-8-0"></span>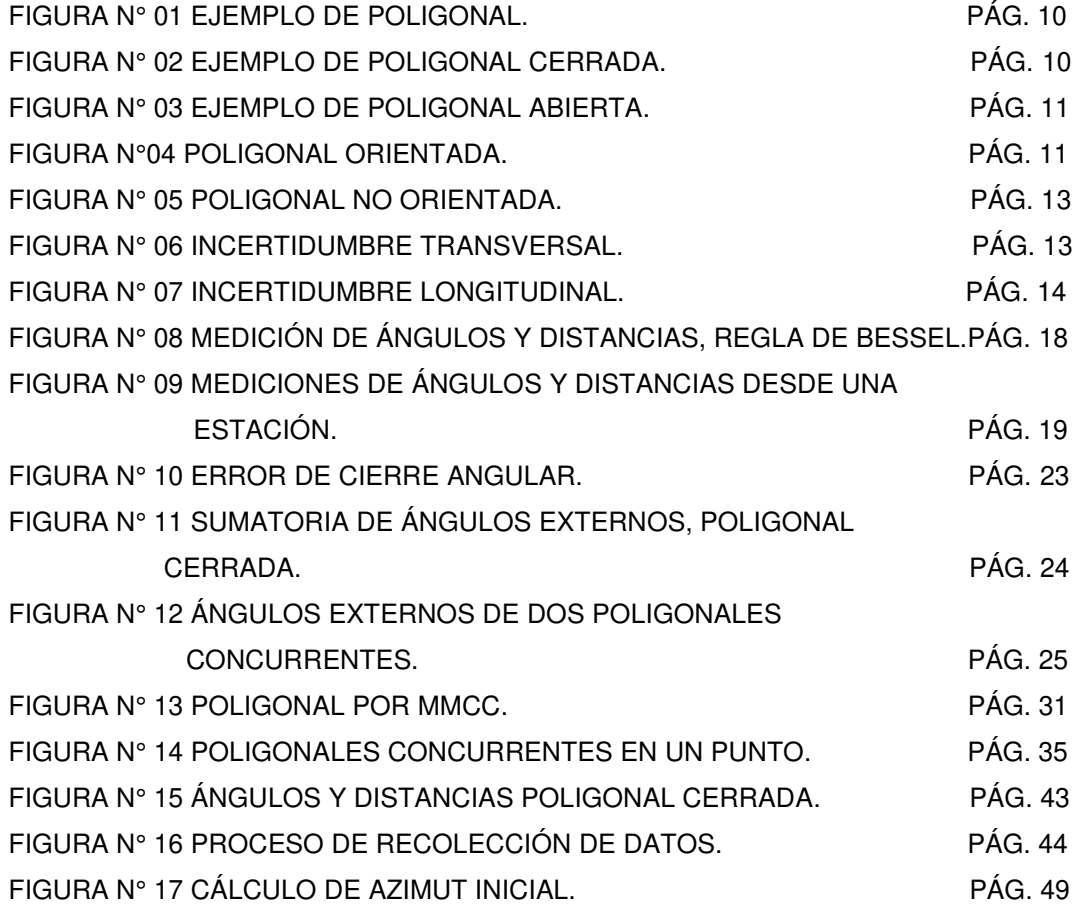

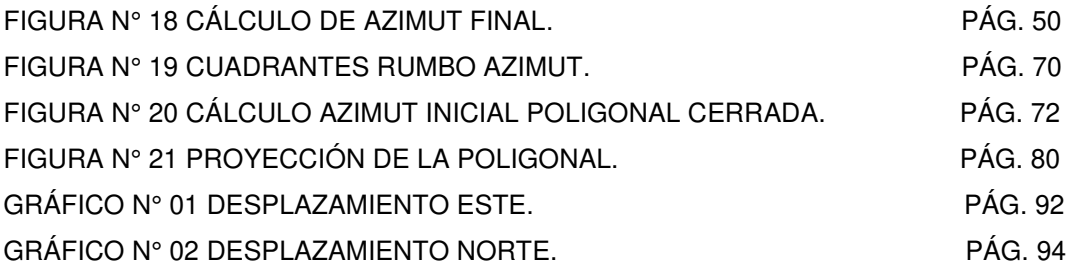

## **LISTA DE FOTOGRAFÍAS**

<span id="page-9-0"></span>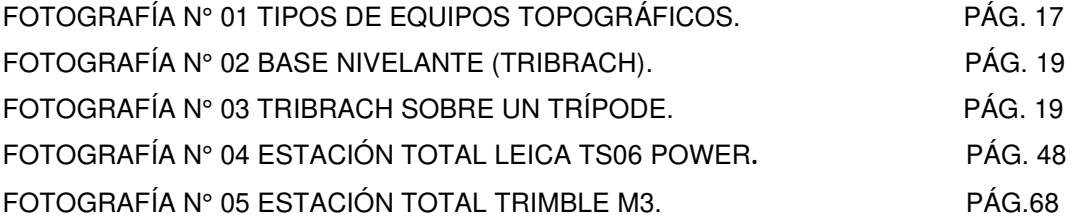

#### RESUMEN

<span id="page-10-0"></span>El presente proyecto de investigación se ubica dentro de la línea de investigación de la Ingeniería de Transporte.

La necesidad de contar con una Poligonal de apoyo para el control topográfico en la construcción de una obra lineal (carretera), y que además el planteamiento, los procedimientos topográficos y la definición de los datos finales sean los correctos se ha convertido en ocasiones en la problemática principal en el inicio de obra en carreteras.

La falta de exactitud y precisión en los datos de la poligonal de apoyo se ven reflejados en errores, en algunos casos graves, en el trazado y replanteo de los componentes del Diseño Geométrico de la carretera, que han costado tiempo y dinero a las empresas constructoras.

En tal sentido llevaremos a la práctica las diversas teorías y conceptos existentes sobre el tema, los adecuados procedimientos y secuencias para obtener los datos correctos que hagan posible la adecuada ejecución de la obra, desde su inicio hasta su satisfactoria culminación, sin retrasos ni sobrecostos.

Veremos la aplicación de un caso real en el cual he aplicado dicha teoría y conceptos, en el planteamiento de una Red de una Poligonal Abierta orientada y compensada el cual, después de su adecuado planteamiento, nos permitió realizar un trabajo correcto sin contratiempos de ninguna clase, con respecto a nuestro tema.

**Palabras clave:** Poligonal de apoyo, procedimientos topográficos, Diseño Geométrico de la carretera.

#### **ABSTRACT**

<span id="page-11-0"></span>This research project is located within the line of research of Transportation Engineering.

The need to have a polygonal support for the topographic control in the construction of a linear work (road), and that also the approach, the topographic procedures and the definition of the final data are the correct ones have turned into occasions in the main problem in the start of work on roads.

The lack of accuracy and precision in the data of the polygonal of support are reflected in errors, in some cases serious, in the layout and redefinition of the components of the Geometric Design of the road, which have cost time and money to the construction companies.

In this sense we will put into practice the various theories and concepts on the subject, the appropriate procedures and sequences to obtain the correct data that make possible the proper execution of the work, from its inception to its successful completion without delays or cost overruns.

We will see the application of a real case in which I have applied this theory and concepts in the approach of a network of an open polygonal oriented and compensated which, after its correct approach, allowed us to perform a correct work without setbacks of any kind with regarding our subject.

**Keywords:** Polygonal support, topographic procedures, Geometric design of the road.

## **CAPÍTULO 1**

#### <span id="page-12-1"></span><span id="page-12-0"></span>**I. ÍNTRODUCCIÓN**

#### <span id="page-12-2"></span>**1.1. SITUACIÓN PROBLEMÁTICA**

Debido a factores como; los errores comunes cometidos en los procedimientos topográficos iniciales, para el cálculo y planteamiento final de una Poligonal de apoyo en el control del Diseño Geométrico; los cuales, han ocasionado considerables pérdidas económicas y han afectado los tiempos programados en la ejecución de la obra; además, de las altas exigencias y estándares de calidad con las que trabajan muchas empresas constructoras en lo referente al control del Diseño Geométrico, nos orienta a capacitarnos en las correctas prácticas, conceptos y teorías en el campo de la topografía que nos permitan desarrollar de manera adecuada los planteamientos, cálculos y obtención de datos finales (Poligonal de Apoyo) que nos facilite llevar de manera óptima y eficiente el control del Diseño Geométrico en la ejecución y construcción de Carreteras.

#### <span id="page-13-0"></span>**1.2. FORMULACIÓN DEL PROBLEMA**

#### <span id="page-13-1"></span>**1.2.1. Problema General:**

¿La aplicación de la Poligonación en la topografía inicial para el control del diseño geométrico en la construcción de carreteras, permitirá corregir, evitar el mal control topográfico y por consiguiente los errores más comunes ocasionados?

#### <span id="page-13-2"></span>**1.2.2. Problemas Específicos:**

- ¿El desconocimiento y/o la no aplicación de la poligonación, ocasiona errores e imprecisiones en el control topográfico del Diseño Geométrico de una vía, durante su construcción?
- ¿El incorrecto cálculo y compensación de la Red poligonal Abierta y Cerrada afecta en la construcción de carreteras?

### <span id="page-13-3"></span>**1.3. JUSTIFICACIÓN TEÓRICA**

La investigación sobre el presente tema se justifica teóricamente por la adecuada y correcta práctica y aplicación de los conceptos y métodos topográficos (Poligonación), para el planteamiento ordenado, preciso y exacto de los datos en la topografía inicial de un proyecto.

#### <span id="page-13-4"></span>**1.4. JUSTIFICACIÓN PRÁCTICA**

En la práctica se justifica para evitar los errores y problemas en el control geométrico que ocasiona sobrecosto y retrasos en el avance de obra. Dichos

errores y problemas pueden darse al inicio, durante y posterior a la culminación de la ejecución de obra.

Además de la Seguridad en la transitabilidad y la funcionabilidad de la carretera.

## <span id="page-14-0"></span>**1.5. OBJETIVOS DE LA INVESTIGACIÓN**

#### <span id="page-14-1"></span>**1.5.1. Objetivo General:**

Realizar un eficaz y eficiente planteamiento inicial (Poligonal de Apoyo) para el control Topográfico del Diseño Geométrico de una obra lineal como es una Carretera.

#### <span id="page-14-2"></span>**1.5.2. Objetivos Específicos:**

- Determinar la precisión y confiabilidad en los resultados obtenidos por el método de la poligonación para el control en trazo y replanteo del Diseño Geométrico de una carretera.
- Realizar el cálculo y compensación precisa y correcta de las coordenadas UTM de los vértices de la poligonal abierta y cerrada de apoyo.

#### <span id="page-15-0"></span>**1.6. HIPÓTESIS Y VARIABLES**

#### <span id="page-15-1"></span>**1.6.1. HIPÓTESIS GENERAL**

La correcta aplicación de la Poligonación de Apoyo y los métodos y procedimientos topográficos, minimizan los errores y problemas en la construcción de carreteras.

#### <span id="page-15-2"></span>**1.6.2. HIPÓTESIS ESPECÍFICAS**

- Capacitaciones en el Método de la Poligonación para el control del Diseño Geométrico de Carreteras al personal técnico a cargo como son: Ingenieros de Oficina Técnica, Topógrafos, niveladores, etc.
- Capacitaciones en Procedimientos Topográficos en obras lineales a personal en este tipo de trabajos.

## **CAPÍTULO 2**

### <span id="page-16-1"></span><span id="page-16-0"></span>**II. MARCO TEÓRICO**

## <span id="page-16-3"></span><span id="page-16-2"></span>**2.1. MARCO FILOSÓFICO O EPISTEMOLÓGICO DE LA INVESTIGACIÓN**

Por la necesidad de profundizar en el conocimiento de la Poligonación para el control del diseño geométrico de carreteras, en la construcción de carreteras como variable independiente y carreteras construidas eficientemente como variable dependiente, surge de la necesidad que implica a la investigación, de conocer las aplicaciones del método propuesto, el cual tiene resultados satisfactorios en la etapa de la ejecución de proyectos de carreteras.

#### <span id="page-16-4"></span>**2.2. ANTECEDENTES DE INVESTIGACIÓN**

#### <span id="page-16-5"></span>**2.2.1. ANTECEDENTES INTERNACIONALES**

Tesis de la **Universidad Mayor de San Andres – Bolivia,** titulado: **ANÁLISIS DE LAS METODOLOGÍAS EMPLEADAS EN LA GEORREFERENCIACION DE PLANOS TOPOGRÁFICOS AL SISTEMA DE COORDENADAS UTM Y SU** 

## **APLICACIÓN EN EL CATASTRO URBANO DEL MUNICIPIO DE LA PAZ – 2016"**

La Investigación realizada para el planteamiento de dicha Tesis, se enfoca en los cálculos numéricos y la aplicación de programas especializados como Autocad Civil 3D, Microstation, Global Mapper, utilizados en determinar los valores reales en coordenadas UTM, la ubicación espacial de un punto en la tierra.

Dichos métodos se aplican entre otros en la Poligonación, ya que necesitamos obtener valores reales y precisos en coordenadas UTM ya sea en el sistema WGS 84 o en PSAD 56, con los cuales se desarrollarán el control Topográfico en la construcción de la Obra.

#### <span id="page-17-0"></span>**2.2.2. ANTECEDENTES NACIONALES**

Tesis de la **Universidad Nacional Del Altiplano – Puno**, titulado**: "Optimización del Error Lineal – Angular de la Poligonal Abierta para Control Horizontal en la Carretera Acora – Jayu Jayu – 2018"**

El objetivo general de esta investigación fue la de Minimizar los errores de cierre lineal y angular al realizar una poligonal abierta, en la cual se ha aplicado los diversos conceptos y teorías para el cálculo de la poligonal abierta.

En este caso en particular, a su criterio, el autor realizó el cálculo de los algunos en los vértices de la poligonal por el método de la Trilateración, midiendo en campo con el equipo topografico (Estación Total), las medidas de los lados de los triángulos formados por los vértices consecuentes en la poligonal abierta, luego de haber calculado la medida de los triángulos procedió a calcular los ángulos de manera trigonométrica.

Tesis de la **Universidad Cesar Vallejo – Trujillo,** titulado: **"Determinar el Grado de Confiabilidad del Levantamiento Topográfico con Dron en la Plaza San Luis – 2017".**

Dicho trabajo de investigación tiene como objetivo general determinar el grado de confiabilidad del levantamiento topográfico con Dron y su posterior proceso con software especializado, para obtener los puntos de control (red de poligonación abierta y cerrada).

Para obtener resultados satisfactorios, se debe contar con un Equipo Dron de alta resolución y buenas características que permita obtener buenas aerofotografías; las cuales, realizando el post proceso se logra obtener datos E,N, Cota con precisión dentro de lo permisible.

Además, se concluye que el método clásico de realizar poligonales, con equipos topográficos como Estaciones Totales y Gps diferenciales, siguen siendo los métodos más precisos en la actualidad.

Tesis de la **Universidad Cesar Vallejo – Trujillo,** titulado**: "Diseño Para El Mejoramiento De La Carretera Tramo Tres Lagunas – Alto Ventanas, Distrito De Parcoy - Provincia De Pataz – Región La Libertad – 2017"**

En el trabajo de investigación realizado se han enfocado mayormente en el diseño de la carretera según la norma DG – 2014, para lo cual también necesariamente tuvieron que realizar el cálculo de red poligonal abierta de apoyo para el control topográfico en la construcción de la carretera.

#### <span id="page-19-0"></span>**2.2.3. ANTECEDENTES REGIONALES**

Tesis de la **Universidad Peruana Los Andes – Huancayo,** titulado: "**Determinar Evaluación de la Precisión del Proyecto con el Método Medición del Levantamiento Topográfico con Estación Total Topcon del Coar Chupaca – 2017"**

Tiene por objetivo general determinar el grado de Precisión, alcanzado al utilizar específicamente la Estación total Topcon en la medición de un local en particular (**Coar Chupaca)**.

Para dicha determinación de precisión se basan en cálculos, entre los cuales han realizado el cálculo de una **poligonal cerrada** para realizar el levantamiento topográfico en el lugar previsto y luego verificar las medidas por métodos directos como es la medición con wincha, etc.

### <span id="page-20-0"></span>**2.3. BASES TEÓRICAS**

Dentro de las bases teóricas se presentarán, se mostrarán el contenido mínimo planteado en la investigación.

#### <span id="page-20-1"></span>**2.3.1. DESCRIPCION GENERAL**

#### <span id="page-20-2"></span>**a.- Método General de la Poligonación.**

Una Poligonal es una sucesión enlazada, encadenada de lecturas en radiaciones, donde el objetivo es obtener como resultado final las coordenadas (E, N, Z) de los puntos de estación, en cada vértice de la poligonal.

Comienza en un punto de partida con datos conocidos (E, N, Z) y se enlaza a otro punto también conocido. En el punto inicial y final se contará con un punto adicional de referencia con coordenadas conocidas, como mínimo.

Las estaciones de la poligonal:

- Deben estar enlazadas entre sí (azimutes y distancias),
- Deben ser visibles la precedente con la consecuente,
- Deben poder desempeñar el trabajo para el que se ha diseñado la poligonal, desde los puntos de estación.

Los vértices de la poligonal se usan posteriormente como estaciones, desde los cuales se toman los datos y detalles de los puntos de interés para completar el levantamiento topográfico para diversos fines.

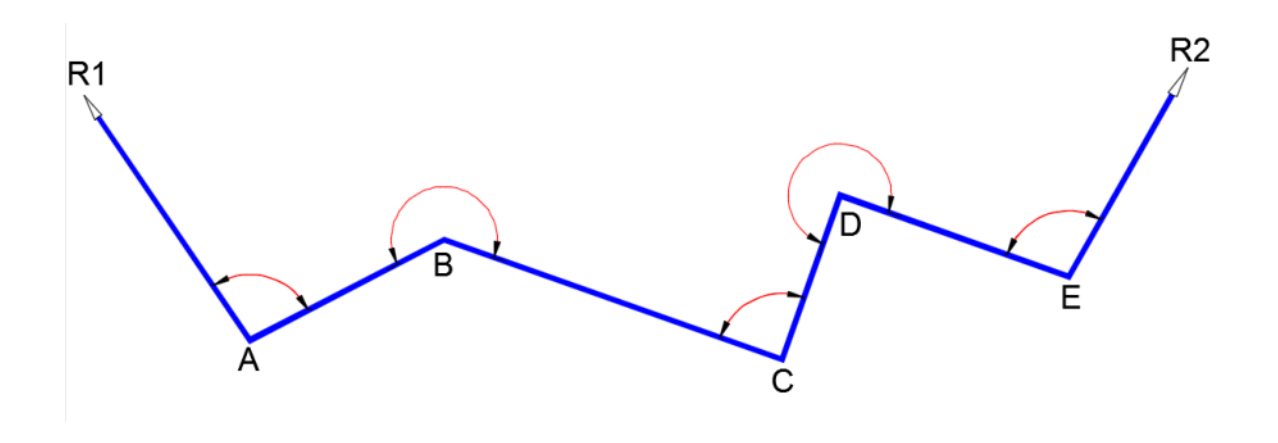

**Figura N° 01 - Poligonal** 

Normalmente, con una poligonal lo que se pretende es situar una serie de puntos B, C, a partir de otro A, previamente conocido, desde el que se dispone de azimutes a direcciones (referencias) también conocidas.

## <span id="page-21-1"></span><span id="page-21-0"></span>**b.- Clasificación de las Poligonales.**

### <span id="page-21-2"></span>**b.1.-De acuerdo a los puntos de partida y llegada.**

### **b.1.1.-Cerrada:**

Cuando el punto inicial coincide con el final

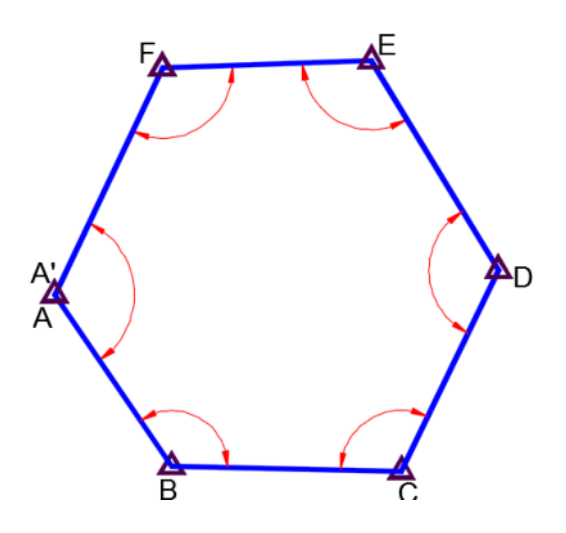

**Figura N° 02 – Poligonal Cerrada**

Cuando el punto inicial no coincide con el final.

<span id="page-22-0"></span>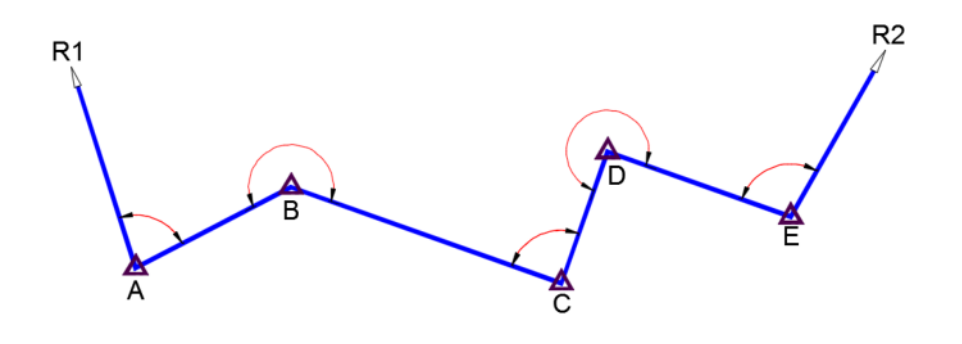

**Figura N° 03 – Poligonal Abierta**

### <span id="page-22-2"></span><span id="page-22-1"></span>**b.2.-Por su orientación angular.**

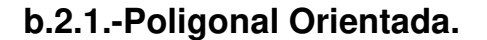

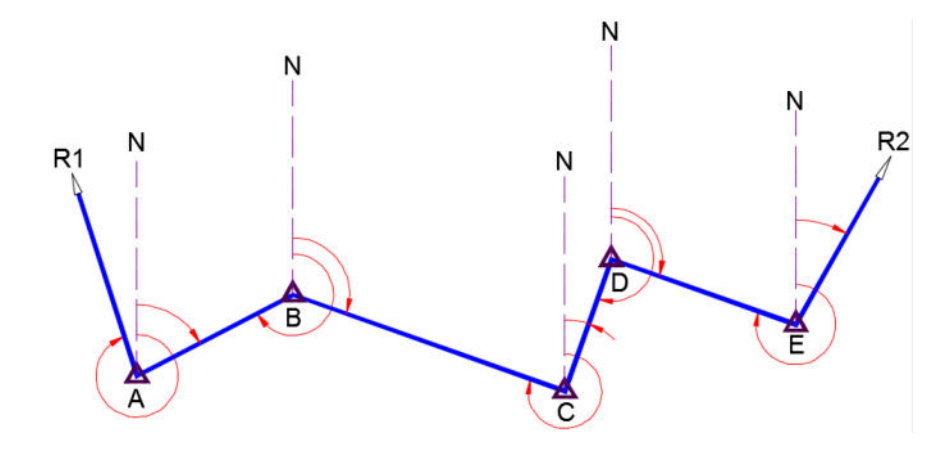

**Figura N° 04 – Poligonal Orientada**

En una poligonal orientada, el aparato se debe orientar en cada vértice de la poligonal con referencia en este caso al norte.

El equipo topográfico se estaciona en el punto de partida A y se orienta, siendo necesario conocer el azimut A, orientado desde el norte, con una dirección o rumbo AR1. Seguidamente se visa al punto B, sobre el que se hacen las medidas de ángulos y distancias necesarias para situar dicho punto por radiación. Teniendo ya orientado el instrumento, la lectura azimutal hecha sobre B será el azimut inicial, de la recta AB. Seguidamente se ubica el instrumento en B, la referencia va ser BA ya que el azimut inicial A ya es conocido, por ser el recíproco del Ángulo medido en A. Se procede de la misma manera para los puntos siguientes de la poligonal.

Realizando la comprobación en el procedimiento realizado, ubicando el equipo en E se orienta hacia D con el azimut calculado, se visa en dirección ER2 de azimut conocido con lo cual podemos saber nuestro error de cierre angular de la poligonal.

Se hace necesario corregir en cálculo las desorientaciones situadas en el momento de la observación. Esta operación recibe el nombre referir azimutes al origen.

#### <span id="page-23-0"></span>**B.2.2.-Poligonal no Orientada.**

En este procedimiento se visan los ángulos desde cada vértice, del anterior al siguiente, con ángulos arbitrarios en el equipo.

Estacionado el equipo en A con un ángulo arbitrario en el equipo se visa a R1. Luego se gira el equipo en dirección de B. El ángulo a la derecha y azimut parcial se conocerá con la diferencia en las lecturas hechas y se podrá conocer el ángulo que la dirección AB forma con la AR1.

Se procede de la misma manera en los vértices siguientes hasta llegar a E, en la cual se visa también a R2 y así saber el ángulo en dicho punto.

Ya tendiendo los ángulos de cada vértice y con los datos del azimut inicial y de llegada se podrá calcular los azimutes de toda la poligonal y saber el error de cierre angular.

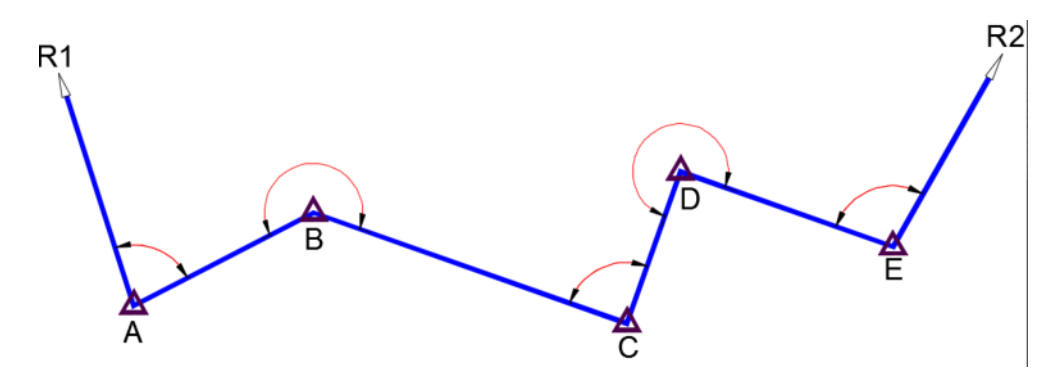

**Figura N° 05 – Poligonal no Orientada**

#### <span id="page-24-1"></span><span id="page-24-0"></span>**c.- Incertidumbres a priori**

# $R<sub>1</sub>$ D В D' B E D' D

#### **c.1.- Incertidumbre Transversal.**

**Figura N° 06 – Incertidumbre Transversal**

En la medición de ángulos de una poligonal, se comete un error "ei" en una de ellas, y posteriormente no se vuelve a cometer error alguno, y toda la red del polígono gira en A, un ángulo de e1 y radio AE, lo que provoca que el punto E, se traslada a E'. Se observa que el error ei repercute hasta el final con valores ampliados.

L= longitud total

N= número de tramos.

El desplazamiento EE' se calcula:

$$
EE' = AB \ n \ e_{\lfloor = \frac{L}{n}} \ n_{e\rfloor}
$$

Es posible calcular errores adicionales en lecturas posteriores, aplicando el mismo principio.

### <span id="page-25-0"></span>**c.2.- Incertidumbre longitudinal**

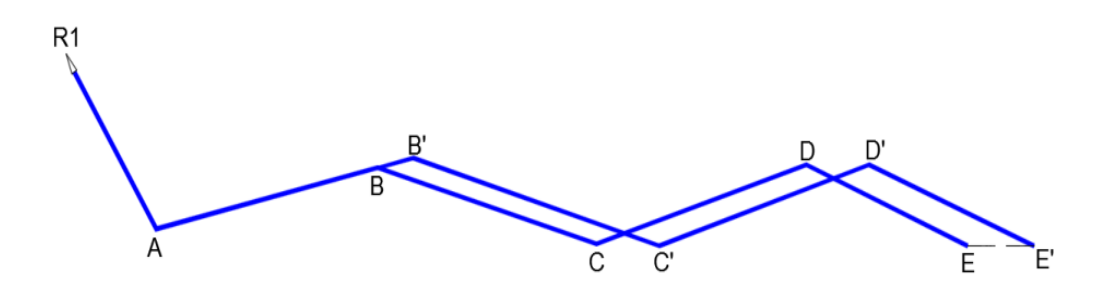

**Figura N° 7 – Incertidumbre Longitudinal**

En este caso se trata de la longitud y no del ángulo, por consiguiente, el error relativo de tales medidas, es:

L= longitud total del itinerario

N= número de tramos,

Se calcula un error E1:

$$
E_1 \leq \frac{L}{n} \varepsilon
$$

En n tramos, el error total longitudinal será:

$$
E_1 \leq \frac{L}{n} \varepsilon \sqrt{n}
$$

#### <span id="page-27-1"></span><span id="page-27-0"></span>**2.3.2.-METODOLOGÍA DE OBSERVACIÓN**

#### **A.- Diseño de la Poligonación**

Los puntos Bases de la poligonal de apoyo deben ir monumentados (Hitos de concreto), ya que dichos puntos se van a utilizar en el control geométrico de la obra, es primordial ubicarlos fuera del área de tránsito peatonal y vehicular al igual que de los equipos pesados. De igual manera debemos asegurarnos que no puedan ser alterados en su ubicación. Si se diera el caso que se alteren o muevan nuestros puntos de control de la poligonal, al realizar los trabajos de replanteo y trazado de los componentes de la obra, encontraríamos errores de ubicación, medidas, desniveles, cálculos volumétricos, etc.

Para garantizar la permanencia e inamovilidad de los puntos, debemos ubicar los puntos en zonas rocosas y estables, en las partes elevadas e inaccesibles. Además de haberlos colocado con concreto, se les debe señalizar con pinturas, anotar la descripción del punto sobre el hito, colocar en un área circundante menos a los dos metros un montículo de piedras de altura de 1.5 mts (chutas) y bañarlos de pintura fosforescente para que sea más fácil de ubicar al usarlos como puntos de estación.

Para realizar las mediciones se suelen utilizar equipos topográficos como: taquímetros mecánicos, electrónicos, Estaciones Totales, Gps diferenciales del tipo Geodésico, fotografía N° 1.

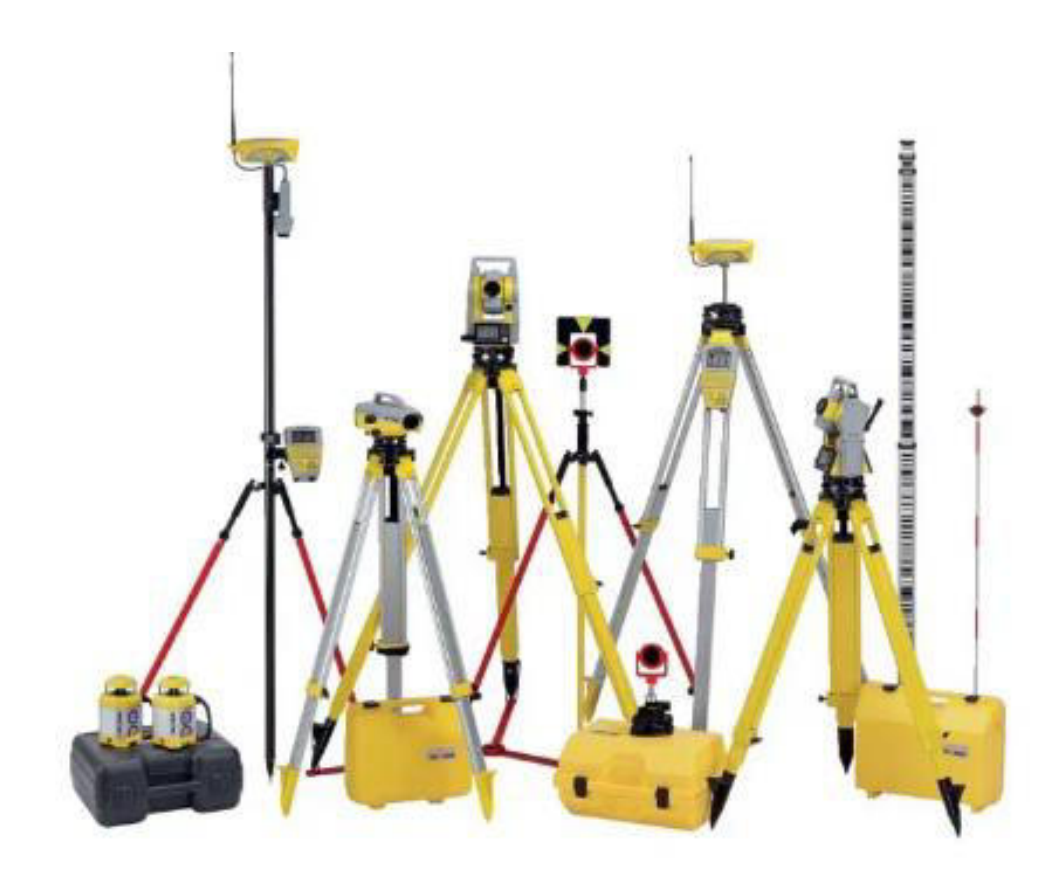

 **Fotografía N°01 – Tipos de Equipos Topográficos.**

#### <span id="page-28-0"></span>**A.1.- Finalidad**

La finalidad es el de obtener las coordenadas compensadas y absolutas de los puntos de la poligonal, siguiendo los procesos y procedimientos establecidos. La metodología de observación es el método directo (Moinot), el cual consiste en estacionar el taquímetro electro-óptico (estación total, el cual tiene incorporado un distanciometro y un microprocesador sobre un dispositivo electrónico).

 Se estaciona en el punto A, se toma referencia hacia el Norte Geográfico o sobre otro punto de referencia, se anota el valor del ángulo horizontal en dicha referencia, luego se gira el equipo con ángulo horizontal hacia la derecha hasta intersectar el punto B de forma directa, seguidamente se procede a lecturar el valor del ángulo horizontal y la medición directa de la distancia en B.

Para completar el ciclo de medición desde la misma estación según la regla de "Bessel", se procede a realizar la lectura inversa y reciproca sobre el punto anterior, el ángulo y la distancia con una observación de una vuelta al horizonte sobre cada estación.

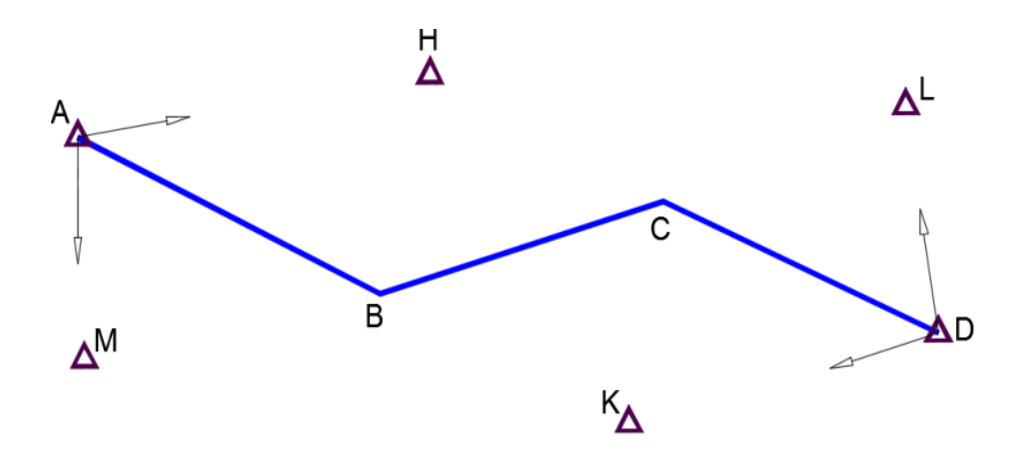

**Figura N° 08 – Regla de Bessel**

Aplicando el método de vuelta al horizonte iniciando por el punto A de la poligonal y siguiendo por cada estación, observaran los ángulos y/o distancias de los puntos ya sean de puntos conocidos medidos anteriormente y necesariamente de los puntos de la poligonal del cual realizaremos el cálculo de coordenadas.

En el siguiente grafico se muestra lo mencionado:

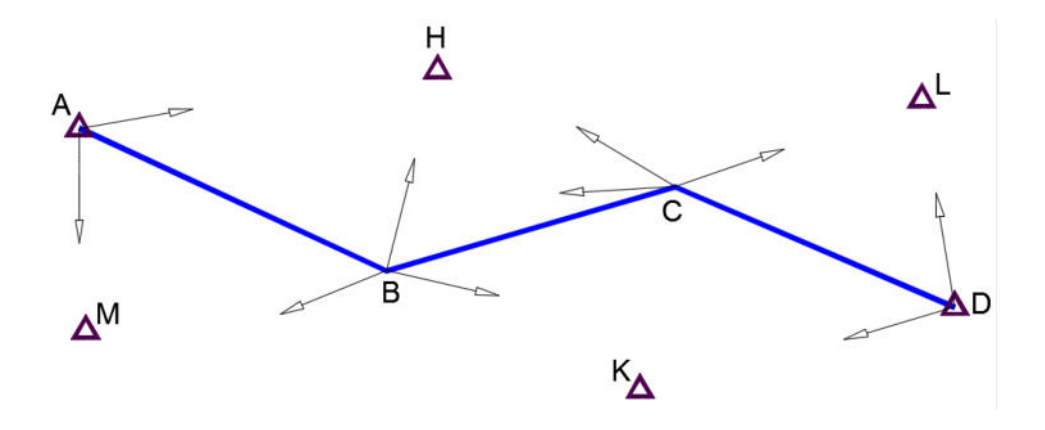

 **Figura N° 09 – Medición de Ángulos y Distancias**

Se conocen métodos auxiliares de medición tales como como:

Método de Porro, Método de Villani, Método de comprobaciones angulares, Método de comprobaciones sucesivas.

Se recomienda hacer las mediciones de la poligonal en lo posible con una tribrach el cual es una base nivelante, placa de fijación sobre un trípode convencional, el cual garantiza mayor precisión milimétrica.

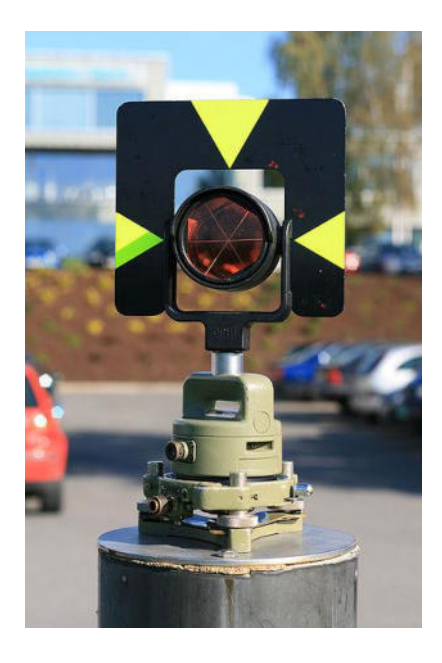

**Base Nivelante (Tribrach) Tribrach sobre un Trípode**

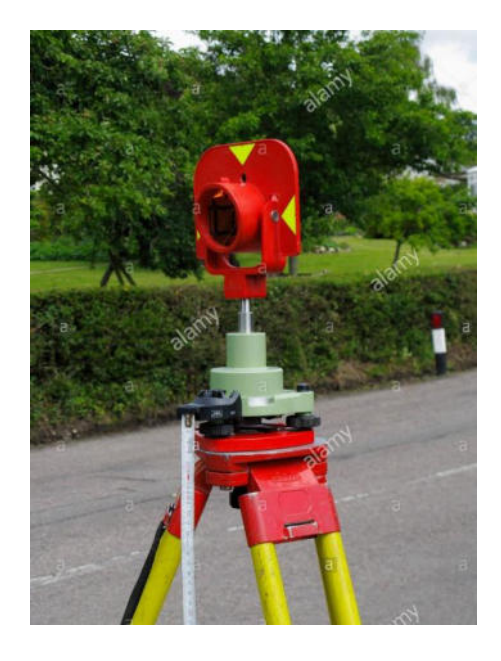

Fotografía N° 02 **Fotografía N° 03** 

## <span id="page-31-1"></span><span id="page-31-0"></span>**2.3.3.- MÉTODO DE CÁLCULO Y COMPENSACIÓN DE LAS COORDENADAS DE LA POLIGONAL.**

Dependiendo del tipo de poligonal, abierta o cerrada, con control o sin control,

son necesarios contar con los siguientes datos:

- Coordenadas del punto inicial A (Xa, Ya , Za )
- Azimut de la recta, segmento o lado inicial del polígono y/o referencia Zi.
- Coordenadas del punto final N (Xn, Yn , Zn )
- Azimut del lado final del polígono Zf.

En los trabajos de campo se han obtenido los siguientes datos:

- Ángulos internos a la derecha de cada vértice de la poligonal.
- Distancias horizontales de los lados, de ida y vuelta.

Realizando los cálculos según los procedimientos establecidos, obtenemos las coordenadas (X, Y) de los vértices de la poligonal, en los cuales nos hemos estacionado. La coordenada Z (altimetría), se obtiene con una red de nivelación de ida y vuelta procedente desde el punto geodésico conocido, el cual cuenta con sus coordenadas (X, Y, Z) con precisión milimétrica y enlazada a la red nacional geodésica.

## <span id="page-32-0"></span>**A) CÁLCULO DE AZIMUTES COMPENSADOS.**

El procedimiento contempla: Corrida de azimutes, obtención del error de cierre angular, azimutal.

• **La Corrida de Azimuts** se realizará por la ley de propagación de Azimuts

que se aplica indistintamente en polígonos abiertas y cerradas:

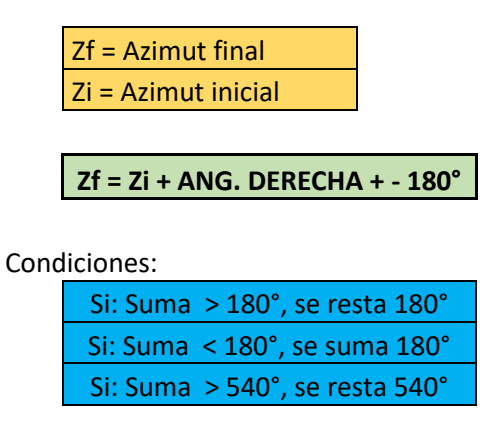

• **Obtención del error de cierre angular, azimutal.** En el método clásico de cálculo de poligonal, se deben verificar los siguientes:

- Para los **polígonos abiertos**, el error de cierre angular (azimutal) resultara de la resta:

**Error Angular= Azimut final calculado - Azimut final medido.** 

- Para **polígonos cerrados**, el error de cierre angular resultara de:

**Error de Cierre Angular= ∑ Teórica Ángulos internos - ∑ Ángulos medidos en campo.** 

#### **Tolerancia de Cierre Angular.**

Para determinar si se prosigue con los cálculos o se volverán a realizar, se verifica la tolerancia y valor obtenido, y saber si estamos dentro o fuera del rango.

Para proceder con la compensación, mediante la siguiente formula se calculará la tolerancia angular:

Error Máximo Permitido =  $\pm X.\sqrt{n}$ 

Donde:

X = Precisión del instrumento.

n = Número de vértices de la poligonal.

Este valor es el error máximo o tolerable que podrá admitirse en el error de cierre.

#### **Compensación del error de cierre angular.**

Después de haber verificado el error de cierre angular en la poligonal y su tolerancia, se debe compensar los ángulos medidos y calculados en campo inicialmente.

En el caso de una poligonal abierta, los cálculos se harán con los azimuts calculado y medido.

Para corregir el error de cierre angular y proceder con la compensación, se reparte equitativamente el error entre todos los ángulos de la poligonal.

#### **TIPOS DE CONTROL DEL ERROR DE CIERRE:**

# **Determinación del error de cierre de la poligonal sin cálculo de azimutes**

Utilizado mayormente para poligonales cerradas, se puede determinar el error de cierre de la poligonal con las mediciones hechas en campo.

Se verá inicialmente el caso, cuando el inicial y final de la poligonal, son visibles entre sí.

Hay tres casos a considerar, si la poligonal se encuentra a la derecha (fig. 10.), a la izquierda (fig. 11.) de la visual que existe entre el punto inicial y final del polígono, o se cruce con ella (fig. 12).

**El primer caso**, cuando los lados de la poligonal se encuentran al lado derecho de la visual, los ángulos medidos serán lo interiores del polígono ABCDE (fig. 10.), la sumatoria de ángulos interiores viene dado por la formula siguiente:

$$
\sum \alpha = 180^\circ (n-2)
$$

Siendo n el número de vértices del polígono.

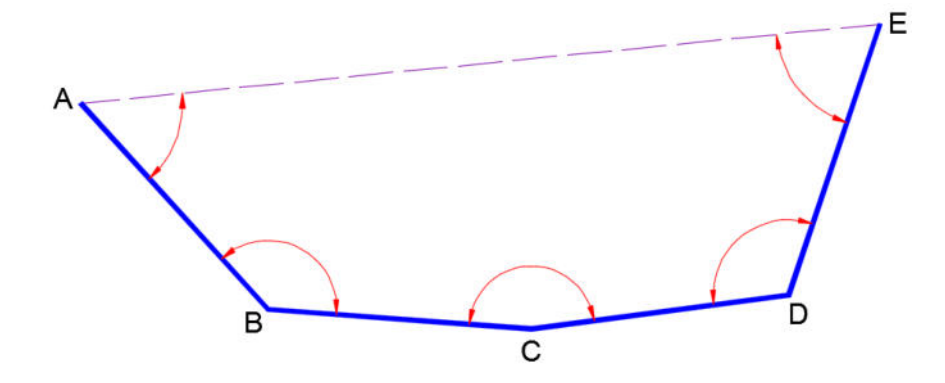

 **Figura N° 10**

**El segundo caso**, cuando la poligonal se encuentra al lado izquierdo de la visual final AE (fig. 11.), los ángulos a medir serán los exteriores del polígono, y al desarrollar la sumatoria de los ángulos exteriores, se hará con la diferencia del 360° menos el interior y esta sumatoria será igual a la sumatoria de ángulos interiores:

$$
360 - A + 360 - B + 360 - C + 360 - D + 360 - E = 180 \cdot (n - 2)
$$
  
\n
$$
n \cdot 360 - 180 \cdot (n - 2) = A + B + C + D + E
$$
  
\n
$$
n \cdot (360 - 180) + 360 = A + B + C + D + E
$$
  
\n
$$
180 \cdot (n + 2) = A + B + C + D + E
$$

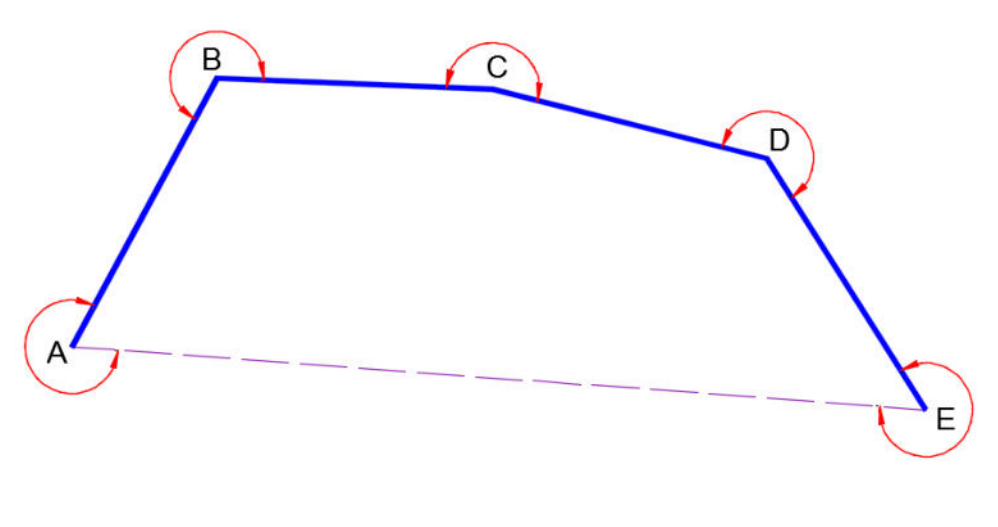

 **Figura N° 11** 

$$
\sum \alpha = 180^\circ \cdot (n+2)
$$

**El tercer caso**, cuando se cruce con la última visual de la línea AE (fig. 12). Se medirán los ángulos interiores A, B, C y las exteriores D, E y F.
De acuerdo a lo que se ha planteado en los casos anteriores se concluye que la suma S', de los ángulos interiores del primer polígono, será:

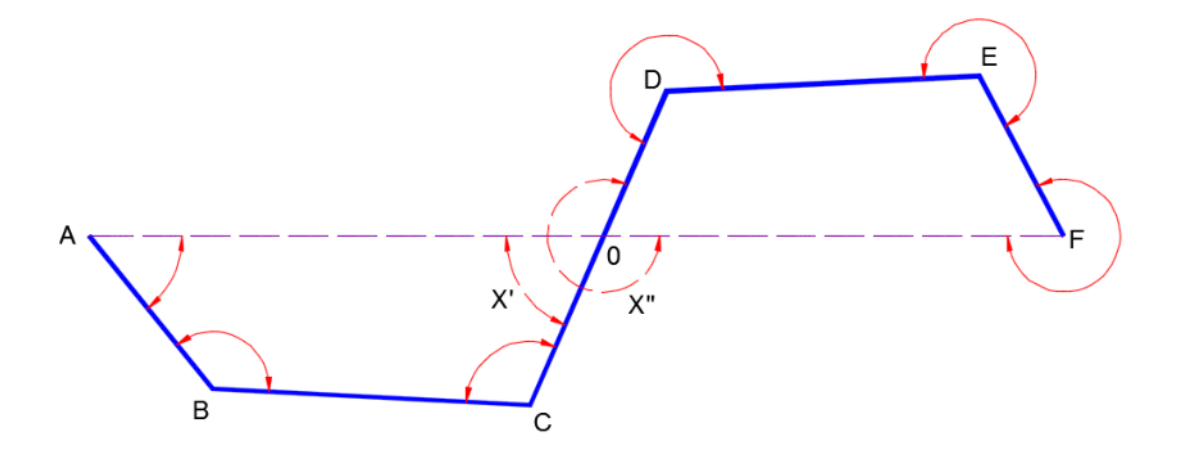

 **Figura N° 12**

Asignando a n' el número de estaciones propias de la poligonal a la derecha, y teniendo en cuenta que el ángulo x', que se forma en O, no pertenece a la poligonal.

De la misma manera, la suma S", de los ángulos exteriores de la segunda valdrá:

 $S'' = (n''+1+2)$ . 180° - x"

Siendo n" los lados de la poligonal a la izquierda de la última visual y x" el ángulo que también forma en O.

La sumatoria S de ambos lados será:

S= S´= S" (n´-1).  $180^{\circ} - x^{2} + n + 3$ ) .  $180^{\circ} x^{2} = (n^{2} + n^{2})$  .  $180^{\circ} + 2$ .  $180^{\circ} - (x^{2} + x^{2})$ 

Y además:

 $n' + n'' = n$ 

 $x' + x'' = 360^{\circ}$ 

Se obtiene al final:

$$
\sum \propto = n.180^{\circ}
$$

Se ha observado que en cualquier caso que se pueda presentar, la sumatoria de los ángulos internos, siempre es múltiplo de 180°, y los valores que se puedan obtener por demás o inferiores, van a ser el error de cierre angular.

#### **B) CÁLCULO DE LA LONGITUD DE LOS EJES DE LA POLIGONAL.**

Cuando se realiza la medición de la poligonal, se observan las distancias y ángulos de cada uno de los lados y vértices, desde cada estación se miden la distancia de ida y de vuelta para cada lado.

Al contar con dos mediciones de cada lado, se calculará el promedio de ellas cumpliéndose la condición:

T=  $e_n$ ,  $\sqrt{2}$ .

 $D_{rA}^{B} - D_{rB}^{A} \le e_D \sqrt{2}$ 

## **C) CÁLCULO DE PROYECCIONES (X, Y)**

Luego de haber compensado los azimutes de todos los lados de la poligonal y de haber promediado las distancias reducidas, ya se podrá calcular los componentes de la poligonal.

Las proyecciones parciales en E y N se calcularán con las siguientes expresiones:

$$
x'^B_A = D^A_{rB} \text{ sen } \theta^B_A
$$

 $y'^B_{\ A} = D^B_{rA} \cos \theta^B_A$ 

De la misma manera, el segundo tramo se calculará por:

$$
x'_{B}^{c} = D_{rB}^{C} \text{ sen } \theta_{B}^{C}
$$

$$
y'_{B}^{c} = D_{rB}^{C} \text{ cos } \theta_{A}^{B}
$$

Al sumarse todas las proyecciones parciales sucesivas a largo de los lados de la poligonal, se obtendrán las coordenadas parciales, Xa y Ya del último punto de la poligonal.

A consecuencia de errores correlativos y acumulados, las coordenadas parciales no son los mismos a los calculados o a los datos con los que se cuentan inicialmente:

$$
x_A^E = X_E - X_A
$$
  

$$
y_A^E = Y_E - Y_A
$$

El error de cierre de la poligonal se define por la diferencia:

$$
e_x = x_A^E - (X_A^E)DATO
$$
  

$$
e_Y = y_A^E - (y_A^E)DATO
$$

## **D) TOLERANCIA DE LOS ERRORES EN X E Y (ex, ey).**

Se determinará una poligonal dentro de la tolerancia al calcular los errores de cierre en X, Y. El valor calculado no debe superar el error longitudinal y/o transversal.

$$
e = \sqrt{e_x^2 + e_y^2} \le E_T \text{ o } E_L
$$

Si se conoce la precisión de las coordenadas de los vértices inicial y final, podrá considerar como tolerancia.

$$
e_{xy_{B,C}} = \sqrt{e_{xy\,A}^2 + e_{Poligonación}^2 + e_{xy\,D}^2}
$$

## **E) COMPENSACIÓN DE LAS COORDENADAS**

La compensación por los métodos clásicos, consisten en distribuir el error de cierre, con criterios geométricos de fácil aplicación.

Existen en la actualidad softwares aplicativos basados en ajustes mínimo cuadráticos, basados en criterios estadísticos para los cálculos de coordenadas finales.

Existen dos formas diferentes de aplicar este método:

- Método de observaciones indirectas o de variación de coordenadas.
- Método de ecuaciones de condición.

Las ventajas que aportan estos métodos son:

- Brindan soluciones estadísticas más asertivas.
- Las estimaciones estadísticas de precisión de la solución.
- Nos permite validaciones de estimaciones de errores a priori.

## **MÉTODO TRADICIONAL DE COMPENSACIÓN.**

Se consideran dos casos en la compensación de coordenadas:

**1.- La primera condición es si la incertidumbre longitudinal es menor o igual a la transversal.** 

$$
E_L \leq E_T
$$

$$
\sqrt{e_x^2} + e_y^2 \le E_T
$$

Se procede a efectuar una compensación proporcional a las distancias por el método de Bowditch.

El método Bowditch considera los siguientes:

- Los ángulos y distancias han sido medidos con igual precisión.
- El error tiene una proporción directa a la distancia.
- La corrección de las proyecciones será proporcional a los lados.

#### **2.- Si la Incertidumbre longitudinal es mayor que la tranversal**.

En este caso, las compensaciones serán en proporción a las coordenadas parciales.

 $C_{x1}^2 = \frac{-e_x}{\Sigma|\Delta x}$  $\frac{-e_x}{\sum|\Delta x|} \left| \Delta x \frac{2}{1} \right|$ 

$$
C_{y1}^2 = \frac{-e_y}{\Sigma |\Delta y|} \left| \Delta y \frac{2}{1} \right|
$$

#### **OTROS CRITERIOS DE COMPENSACIÓN.**

#### **Método de Sanguet**

Sólo se puede aplicar en poligonales rectilíneas. En lugar de realizar la compensación en secuencia, iniciando por el azimut y luego las distancias, el referido método realiza la compensación de manera conjunta, realizando el cálculo del giro y homotecia que implica la coincidencia de los puntos inicial y final.

Con la finalidad que un punto E'' coincida con E, se alteran las medidas de los tramos proporcionalmente, sin variar los ángulos, dando el centro de homotecia A.

Se calcularán las coordenadas con la expresión:

X Compensada =  $x + ey + \angle x$ 

y Compensada = y+ ex+ $\ltimes$  y

$$
e = -\frac{e_{x\Sigma y - ey\Sigma x}}{(\Sigma x)^2 + (\Sigma y)^2}
$$

$$
\times = -\frac{e_{x\Sigma x - ey\Sigma y}}{(\Sigma x)^2 + (\Sigma y)^2}
$$

Donde x representa la coordenada parcial (eje de abscisas) de un tramo genérico:

## **F) CÁLCULO DE COORDENADAS GENERALES**.

Seguidamente después de haber obtenido las coordenadas parciales ya compensadas en los tramos de toda la poligonal, se procede a calcular las coordenadas generales o absolutas de cada vértice de la poligonal, para esto la suma será sucesiva de los incrementos para las coordenadas compensadas.

$$
X_{B} = X_{A} + X_{A}^{B}
$$

$$
Y_{B} = Y_{A} + y_{A}^{B}
$$

A

## **G) ANÁLISIS DE LA PRECISIÓN OBTENIDA**.

Para realizar la verificación de la precisión de las coordenadas obtenidas en la poligonal, se analizará las componentes cuadráticas en las variables que intervienen: estos son los puntos ya conocidos previamente que cuentan con coordenadas geodésicas establecidas con GPS diferencial por precisión milimétrica.

# **H) COMPENSACIÓN Y OBTENCIÓN DE COORDENADAS AJUSTADAS Y PRECISIONES POR MMCC**

Es el método de aplicación sistematizada en la actualidad, por el que se resuelven los cálculos en Topografía incluyendo a las poligonales abiertas y cerradas.

Con la finalidad de crear e implantar puntos nuevos con precisión milimétrica para usarlos en diversos trabajos, es de necesidad compensarlos, considerando todas sus implicancias cuadráticas. Seguimos la secuencia observada en las visuales de nuestro ejemplo (fig. N° 13):

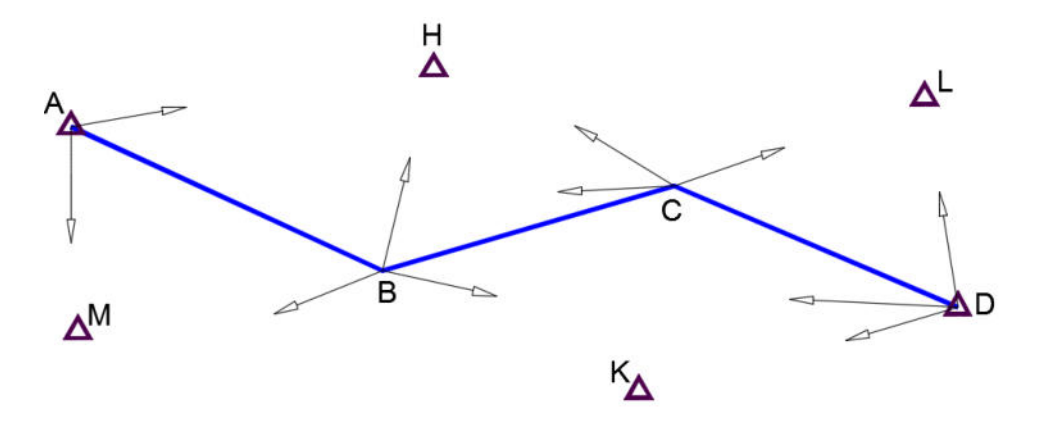

 **Figura N° 13**

Con todas ellas se procede a calcular las ecuaciones de observación angulares y de distancia, según el modelo planteado.

La variación de coordenadas de los vértices B y C serán las incógnitas buscadas, basándose a los cálculos y aproximaciones realizadas por el método tradicional se resolverá el sistema llegando a obtener coordenadas definitivas a partir de matrices varianza - covarianza.

#### **2.3.4. LOCALIZACIÓN DE FALTAS O EQUIVOCACIONES.**

Al llevar a cabo la medición, observación y cálculo de los componentes de la poligonal se suelen cometer algunos errores. Estas pueden ser:

a) Error en la medición de los ángulos internos, externos de la poligonal.

b) Error de cierre azimutal tolerable y aun considerando lo dicho existe un error de cierre en X o Y ya llevado a cabo los cálculos y ajuste finales de ángulos, distancias y coordenadas.

c) Error causado por la equivocación en el signo de alguna coordenada parcial.

d) Error cuando se intercambian las coordenadas de un vértice por el de otro.

Se debe tener bastante cuidado en efectuar los procedimientos topográficos de los puntos señalados para evitar resultados fuera del rango de lo permisible y no coherentes.

#### **2.3.5. CÁLCULO DE POLIGONALES EN COORDENADAS UTM**

En los procedimientos y cálculos de la poligonación se han medido ángulos y distancias, por un lado, también es necesario desarrollar una red de nivelación trigonométrica de ida y vuelta para determinar el desnivel (altimetría) entre cada uno de los puntos vértices de la poligonal.

En el caso de los ángulos, se realizarán por diferencias de lecturas azimutales de frente menos espalda, de esta manera podremos obtener los ángulos de la poligonal. Con estos datos será posible calcular las orientaciones y azimuts de los lados (ejes).

Será necesario reducir las distancias observadas a la proyección UTM para calcular las longitudes de los lados de la poligonal. Para lo cual, se debe medir la distancia geométrica en cada punto donde ha estacionado, se promediará las mediciones de la distancia directa y reciproca siempre que sean tolerables.

Imaginemos que hemos medido la distancia entre los puntos 1 y 2, con un equipo topográfico digital (distanció metro), se denominará distancia observada = D. La reducción al horizonte se hará con la siguiente formula:

$$
D_{GA}^B = \sqrt{[(m_B - i_A)^2 + (D_A^B)^2 - 2(m_B - i_A)(D_A^B \cos V_A^B]}
$$

Así se elimina la influencia en las observaciones la altura del aparato y de la señal en las que se han realizado la visación con el aparato Distanciómetro. Se debe tener especial cuidado en las visuales ascendentes y descendentes. Siendo condición que la diferencia entre la distancia directa y recíproca sea tolerable:

$$
D_{GA}^B - D_{GA}^B = \Delta D \le T
$$

Hallaremos el promedio;

$$
\overline{D}_{GA}^B = (D_{GA}^B + D_{GA}^A)/2
$$

Esta será la distancia reducida a la proyección, calculada con la siguiente expresión:

$$
D_{UTM} = K \sqrt{\left(\frac{\overline{D}_G^2 - \Delta h^2}{\left(1 + \frac{h_1}{R}\right)}\right)} \left(1 + \frac{h_2}{R}\right)
$$

En la cual h1 y h2, son las cotas de los puntos 1 y 2 respectivamente, y Δh es la diferencia entre ambas. R es el radio de la Tierra, dicho valor es de 6370 km. Tener como dato las coordenadas U.T.M. del punto inicial (vértice inicial) es necesario para calcular las coordenadas de todos los vértices con las fórmulas ya anotadas, tomando en cuenta y respetando las tolerancias para cada caso.

## **2.3.6.-OTROS MÉTODOS EN POLIGONACIÓN**

• Itinerarios concurrentes en un punto: punto nodal.

#### - **CÁLCULO DE ITINERARIOS CONCURRENTES EN UN PUNTO**

Hay casos en los que se presenta la necesidad de plantear más de un itinerario, y será un itinerario concurrente a un punto conocido, a este punto se le conoce como Punto Nodal.

Este tipo de poligonales e itinerarios son comunes en levantamientos catastrales en zonas urbanas. Las normas básicas de diseño son:

- Las líneas, lados entre las poligonales concurrentes no se deben cruzar.
- Las distancias y longitudes de cada lado de la poligonal deben ser homogénea una con otra. De no ser posible la homogeneidad de los lados de las poligonales concurrentes, se debe realizar poligonales principales con ejes (lados) largos y otras secundarias con ejes cortos que se apoyaran al polígono principal.

Se puede observar en la figura N° 18, el punto nodal P en el cual convergen ramales, itinerarios, poligonales primarias y/o secundarias. Se puede asumir por ejemplo que la poligonal abierta AEFPNMD es el principal, en el punto P ya se tiene sus coordenadas compensadas y precisamente en este punto es en donde van a converger las poligonales que vienen de los puntos B y C.

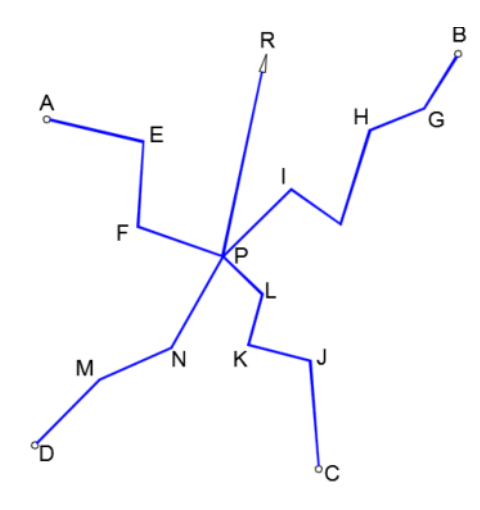

**Figura N° 14**

Los procedimientos a realizar para el cálculo del punto nodal serán:

- a) Se debe elegir la referencia (punto o vértice) en una de las poligonales que se han calculado y que van a converger en un punto nodal.
- b) Calcular y propagar los azimutes en cada polígono hasta llegar al azimut de cierre.
- c) Una vez obtenido los azimuts de los lados de la poligonal, se deberá calcular la media ponderada para el lado de cierre o referencia, considerando para los pesos que sean inversamente proporcionales al número de ángulos medidos en cada poligonal.
- d) Realizar la compensación azimutal de los polígonos e itinerarios con los valores calculados para los lados de referencia y cierre.
- e) Realizar el cálculo de las coordenadas absolutas en el punto nodal en cada itinerario y polígono.
- f) Realizar el Cálculo de la media ponderada en las abscisas y ordenadas del punto nodal, considerando los pesos inversamente proporcionales a la distancia entre los itinerarios o al número de vértices según los casos.

#### **2.3.7. MÉTODOS COMPLEMENTARIOS.**

Cuando no se hayan logrado conseguir cubrir toda el área de interés, donde se van a realizar los trabajos proyectados, y observando las necesidades se requieren plantear otros puntos de control dentro de la red básica de la poligonal. Para estos casos se debe recurrir a densificar puntos en la red de poligonación, estacando y monumentando puntos intermedios alineados entre los puntos principales de la poligonal ya calculada.

Dichos puntos destacados son radiados de la poligonal principal, con dos repeticiones desde dos puntos diferentes (vértices de la poligonal) para ser considerado como tal. Los puntos implantados llegaran a ser parte de la base de apoyo principal del control topográfico en las obras y proyectos de interés. Se debe considerar que, al haber realizado una doble lectura desde dos puntos diferentes, se va conseguir una mayor precisión en los puntos implantados. Las lecturas desde puntos que forman parte la poligonal se considerará sólo hasta las 2/3 de la distancia media ponderada. Por ejemplo, no podría radiarse un punto a 500 metros en una poligonal con medidas medias de sus tramos de 200 metros.

Los puntos destacados de esta manera permitirán abarcar lugares específicos donde se podrá instalar puntos con coordenadas conocidas y principalmente sin aumentar lados a la poligonal principal.

El cálculo de la poligonal tradicional en la actualidad se ha establecido como pauta fundamental en los trabajos previos al inicio de diversos proyectos y obras, por lo que compañías grandes lo han considerado en sus procedimientos de trabajo.

En la actualidad se cuenta con diversos softwares aplicativos para tal fin, los cuales se basan en cálculos mínimos cuadráticos estadísticos en la compensación de poligonales y establecer las coordenadas finales absolutas de los puntos de control en las obras y proyectos.

37

## **2.3.8. DOCUMENTOS TÉCNICOS NECESARIOS PARA EL PROYECTO DE POLIGONACIÓN EN CONSTRUCCIÓN DE CARRETERAS.**

Para iniciar un proyecto de construcción de carreteras, en base a la topografía,

son necesarios contemplar los siguientes documentos técnicos:

- Manual de Carreteras: Diseño Geométrico DG 2018
- Manual de Carreteras, Especificaciones Técnicas Generales para construcción.
- Reglamento Nacional de Gestión de infraestructura Vial.

De igual manera, para la elaboración del estudio definitivo del proyecto de carretera, serán necesarios estudios previos en distintas disciplinas:

- Estudio Topográfico, trazo y diseño vial.
- Estudio Geológico.
- Estudio Geotécnico.
- Estudio Hidrológico.
- Estudio de Suelos
- Estudio de Tráfico y de Cargas.

# **CAPÍTULO 3**

# **III. METODOLOGÍA**

# **3.1. TIPO Y DISEÑO DE LA INVESTIGACIÓN**

La metodología de investigación que se ha empleado en este trabajo es del tipo descriptivo, cuantitativo y aplicativo con la finalidad de verificar lo expuesto en la hipótesis.

# **UNIDAD DE ANÁLISIS**

En nuestra investigación se han considerado en síntesis los siguientes campos,

los cuales son los errores más comunes:

| Factores que<br>Intervienen: | <b>Debilidades Identificadas:</b>                                                                                                    |
|------------------------------|----------------------------------------------------------------------------------------------------|
| Recurso humano               | - Procedimientos empleados en la observación,<br>2 casos de poligonales (Abierta y Cerrada).                                                        |
| Equipos<br>(Instrumentos)    | - Calibración.<br>- Medición en metros, centímetros y milímetros.<br>- Nivel de Precisión en grados (°, ',"), metros (mts) y milímetros<br>$(mm)$ . |
| Técnicas de<br>trabajo       | - Omisión de procedimientos correctos.<br>- Observaciones en vértices de poligonal, ángulos (°) y<br>distancias (mts, mm)                           |

**Tabla 26. Unidades de Análisis** 

 **Cuadro N° 1 – Unidades de Análisis.**

#### **3.2. POBLACIÓN DE ESTUDIO**

En nuestra investigación hemos observado dos proyectos en las cuales se han aplicado estos criterios de poligonación.

La población en estudio en orden cronológico sería:

- **Primer proyecto – (Poligonal Cerrada)**: Ejecución de la Obra: "CONSTRUCCION DE ACCESOS INTERNOS, RECRECIMIENTO DE PRESA DE RELAVES, CANAL DE DERIVACION, DIQUE DE DESVIO Y OBRAS CONEXAS- ANDAYCHAGUA ALTO - VOLCAN CIA MINERA", año 2011, Unidad Minera Andaychagua Compañía Minera Volcan S.A.A, Distrito de Huay-Huay, Provincia de Yauli, Departamento de Junín.

En dicho proyecto se consideraron para la poligonal cerrada 8 vértices o nudos (puntos de control), involucrando un área de 918320.262 m2; 91.832 Has, y un perímetro de la poligonal 4349.910 ml.

- **Segundo Proyecto – (Poligonal Abierta)**: Ejecución de la Obra:

Carretera Chupuro a Huasicancha, en su primera etapa; Chupuro a Vista alegre que comprende 35.039 km, ubicado en provincia de Huancayo, región Junín.

Se ha planteado una red poligonal abierta con 22 puntos de control, vértices, en una longitud de 18 Km más 452.05 mts, en cuyos extremos se colocaron 4 puntos con GPS-D.

## **3.3. TAMAÑO DE MUESTRA**

En la obtención de muestras para nuestro caso, de vértices recolectados, realizados con Equipos Topográficos (Estación Total), se considerará la siguiente expresión:

Población (N)= Numero de vértices.

Muestra (n)= Para la estimación de tamaño de muestra, usaremos el modelo matemático de muestreo aleatorio para proporciones.

$$
n = \frac{N * Z_\alpha^2 * p * q}{d^2 * N + Z_\alpha^2 * p * q}
$$

Donde:

- $\bullet$  N = Total de Población.
- $Z_{\alpha}^2$  = 1.96<sup>2</sup>, nivel de confianza del 95%.
- $\bullet$   $p =$  proporción esperada (en este caso 10%)
- $q = 1 p$  (en este caso  $1 0.1 = 0.90$ )
- $\bullet$  d = precisión (en este caso deseamos de un 5%)

Durante el proceso a realizar se obtendrá tamaños de muestra en unidades milimétricas, con un nivel de seguridad de 95 % y un error de 4 ppm.

En la selección de muestra, en nuestro caso los puntos vértices de las poligonales, se ha procurado y por procedimiento, colocar los puntos de control de la poligonal en lugares idóneos, fuera del alcance del tránsito vehicular y peatonal, con buena visibilidad hacia los lugares de trabajo, que sean seguras y no corran el riesgo de perderse.

Por norma mencionada en el Manual Diseño Geométrico de Carreteras DG - 2018, los puntos base de poligonales se colocan en un rango de entre 500 a 1000 mts a lo largo de la carretera, con buena visibilidad entre ellas y respetando y buscando la simetría

#### **3.4. TÉCNICA DE RECOLECCIÓN DE DATOS**

La recolección de datos es el pilar de la investigación. En nuestro proyecto este procedimiento se realizó en campo con equipos topográficos.

He considerado en los dos casos descritos, el uso de equipos Estación Total, el cual es un equipo versátil y dependiendo de las características del equipo y la metodología usada, brindan un alto grado de precisión.

Basándonos en el método tradicional de poligonacion que es el método que hemos contemplando en este proyecto de investigación, la técnica de recolección de datos es el de medición de ángulos y distancias, como se muestra en la Fig. N° 20.

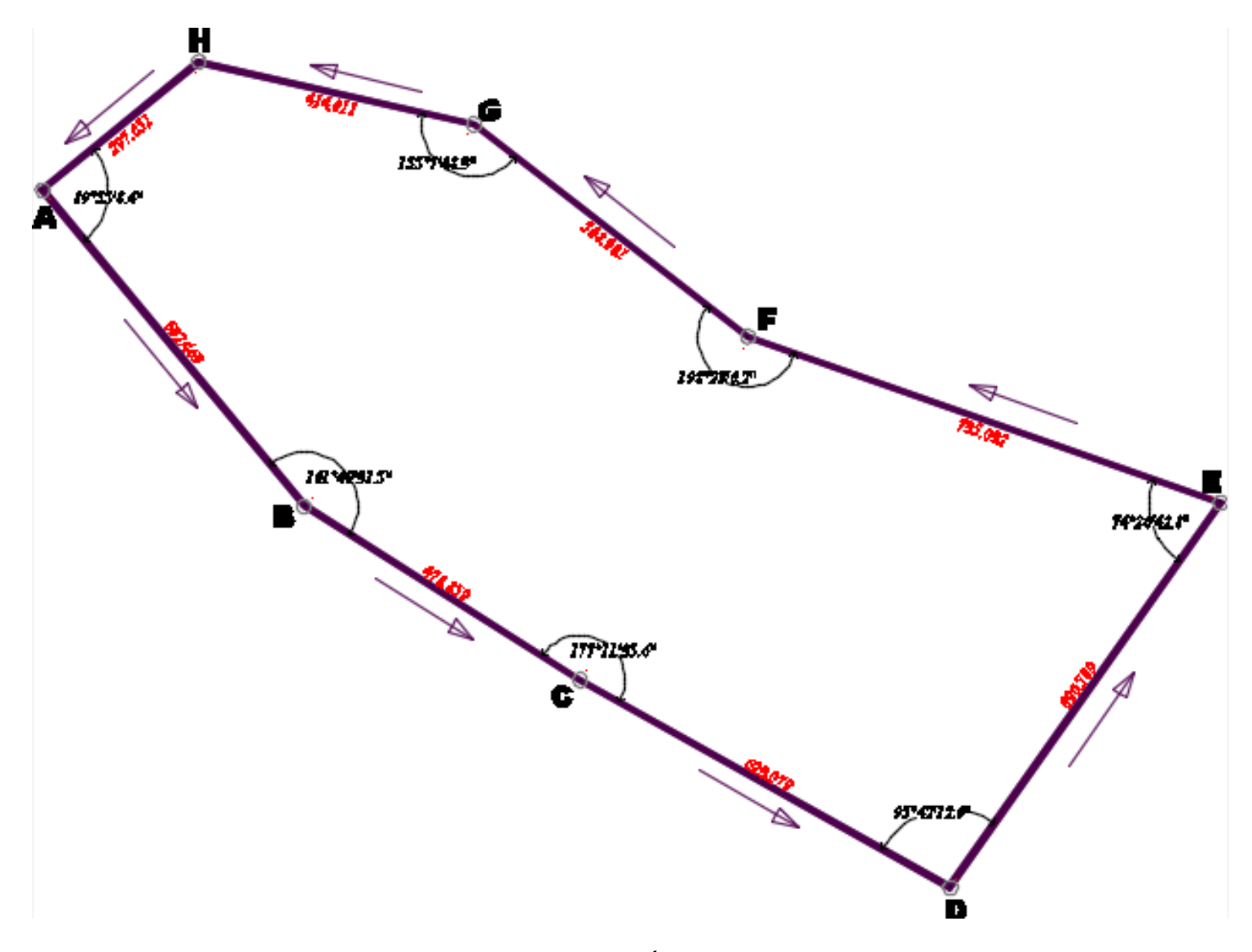

 **Figura N° 15 – Ángulos y Distancias Poligonal Cerrada.**

El proceso de recolección de datos es el siguiente:

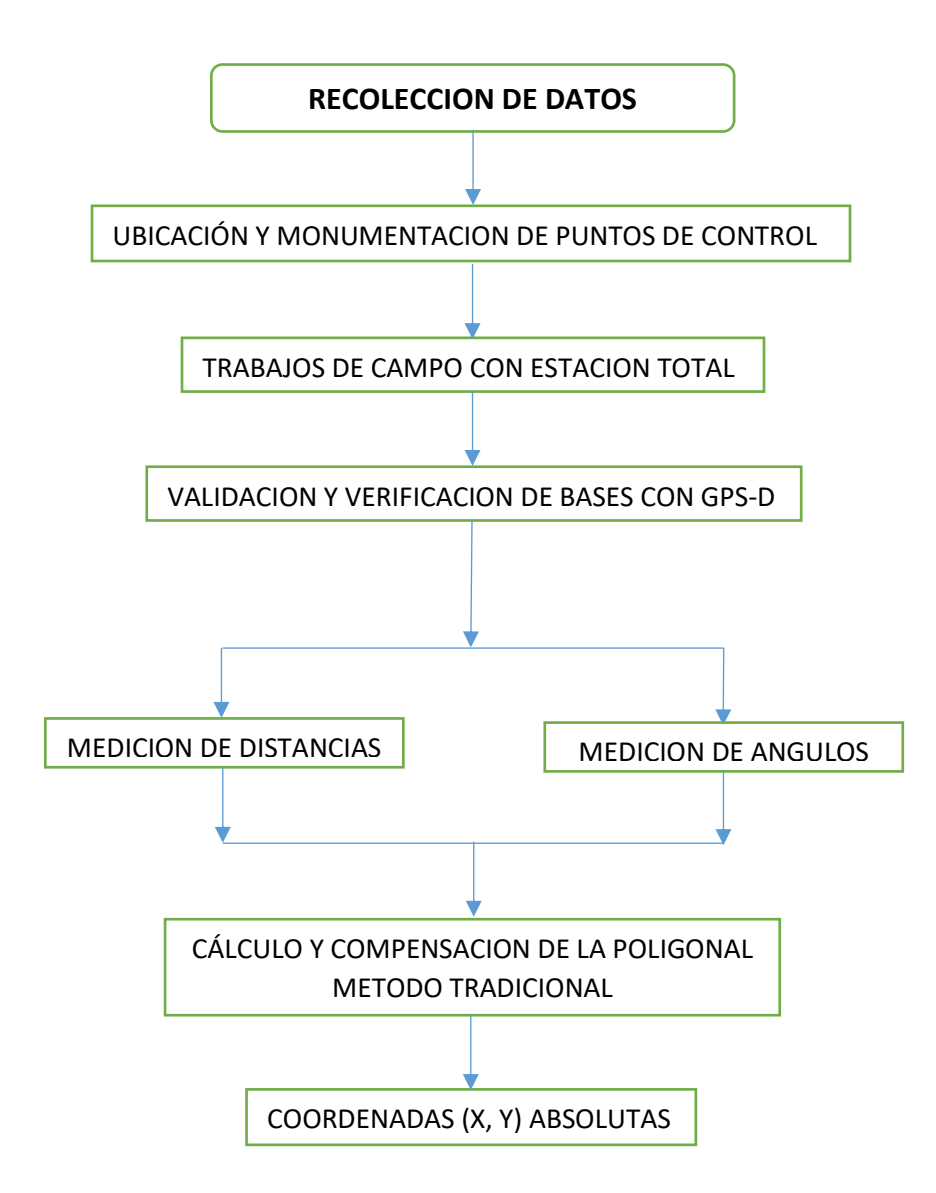

 **Figura N° 16 – Proceso de Recolección de Datos.**

En nuestra investigación, la recolección de datos topográficos en campo es de vital importancia y tiene como objetivo realizar las mediciones de ángulos y distancias para luego con cálculos previos, representarlos en forma gráfica los polígonos en planos a escalas determinadas.

De acuerdo a los procedimientos para el cálculo y compensación de poligonales ya descritos en la parte teórica y en los casos reales expuestos; en forma genérica y resumida podemos nombrar los pasos que hemos seguido al realizar nuestra investigación.

Estas son la secuencia primordial:

- ➢ Reconocimiento del terreno.
- ➢ Verificación y validación de puntos geodésicos con GPS-D.
- ➢ Establecimiento de puntos de control (vértices de la poligonal)
	- Elección de lugares ideales y propicios.
	- Monumentación de hitos en los vértices de la poligonal.
- ➢ Recolección y obtención de datos de campo.
	- Medición de distancias de los lados de la poligonal con Estación Total.
	- Medición de ángulos en los vértices de la poligonal con Estación Total.
- ➢ Procesamiento de datos con programas propios de los equipos topográficos como: Topconlink, Topograph, programas de dibujo como el Autocad Civil 3D y hojas de cálculo en Excel.

# **CAPÍTULO 4**

#### **IV. DESARROLLO DE TEMA**

He desarrollado poligonales en dos proyectos distintos. A continuación, el detalle de cada uno:

## **4.1. CÁLCULO DE LA POLIGONAL ABIERTA**

La primera se trata de la carretera Chupuro a Huasicancha, en su primera etapa; Chupuro a Vista alegre que comprende 35.039 km, codificada como ruta Departamental; clasificada por su demanda como carretera de tercera clase (IMDA= Índice Medio Diario Anual) menores a 400 veh/día; y orográficamente clasificada en dos tramos:

Desde la 0+000 al 18+180: Tipo 3 – Terreno Accidentado.

- Desde la 18+180 al 35+039: Tipo 2 – Terreno Ondulado.

Con velocidades de diseño que están en el rango de los 30 km/hr hasta los 90 km/hr.

Se trata de una poligonal abierta orientada con control, en la que se conoce dos coordenadas de inicio y dos de llegada o en su defecto se conoce una coordenada y un azimut de inicio y una coordenada y un azimut de llegada, por tanto, puede realizarse el control de cierre angular y lineal como se recomienda para el control topográfico para carreteras del tipo que se realizará.

Para realizar un mejor ajuste en las poligonales, es necesario que las coordenadas de inicio y de llegada estén enlazados a la red geodésica nacional; es decir, que sean puntos geo-referenciados. De esta manera se podrá realizar un mejor control en el proyecto.

El control es horizontal; es decir, la posición del punto en un plano con ejes Este y Norte; para la obtención de las cotas de estos puntos es necesario realizar un control vertical conocida como nivelación topográfica.

La primera red de Poligonación Abierta va de la progresiva 0+000 al 18+452.05,

en el cual se han ubicado y monumentado 22 puntos base para el control geométrico en la construcción de la carretera.

De acuerdo a la teoría y los procedimientos topográficos se seguirán el siguiente orden para el establecimiento de la poligonal abierta:

#### ➢ **CARACTERÍSTICAS TÉCNICAS EQUIPO TOPOGRÁFICO:**

Las características y especificaciones técnicas del Equipo topográfico que hemos usado son las siguientes:

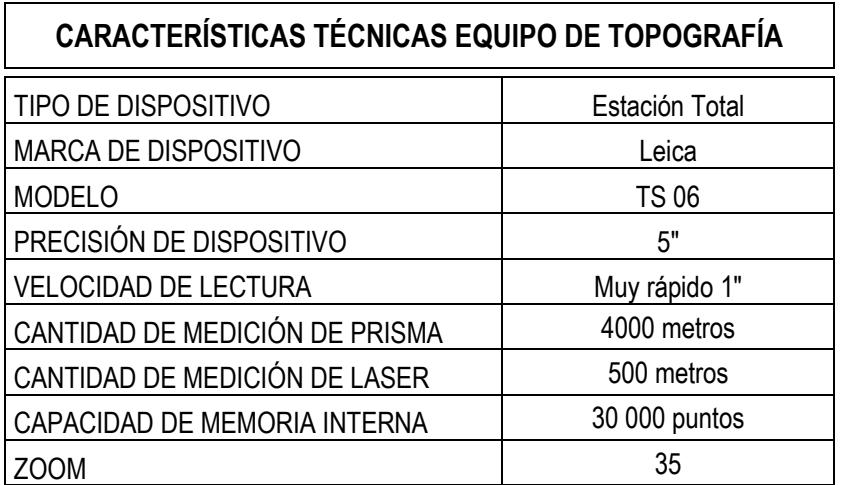

#### **Estación Total Leica TS06 POWER 5", Láser 500m**

**Cuadro N° 02 – Características Leica Ts06 Power** 

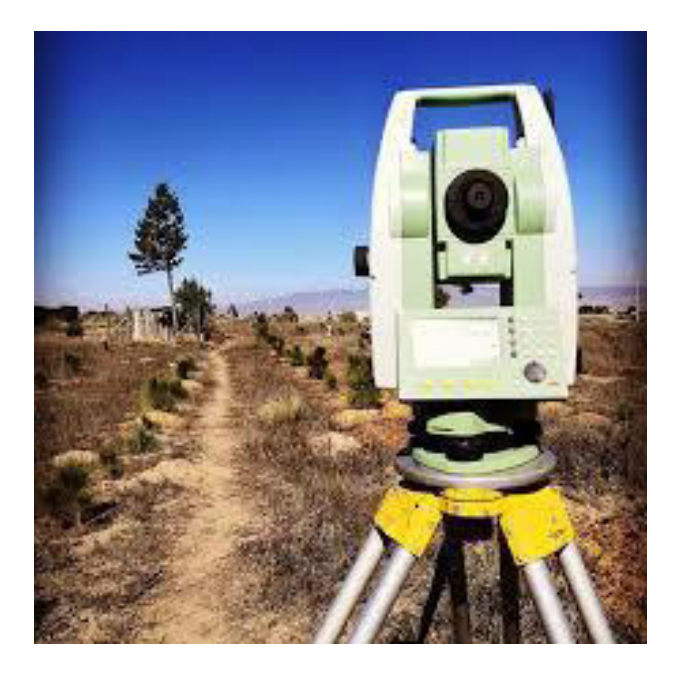

En la fotografía N° 4 se puede apreciar el Equipo Topográfico.

**Fotografía N° 04 – Estación Total Leica TS06 Power.** 

El **Certificado de Calibración** se puede observar en anexos.

## **4.1.1. CÁLCULO Y OBTENCION DE DATOS INICIALES Y DE CAMPO**

A partir de los datos que se tienen en el tramo en estudio (prog. 0+000 al 18+452.05), se procedió a calcular en gabinete y obtener en campo; con los procedimientos topográficos correspondientes los datos con los cuales se desarrollaron el cálculo de la poligonal abierta.

## **4.1.1.1 CÁLCULO DE DATOS INICIALES**

Se cuenta como datos, dos coordenadas iniciales y dos finales, los cuales se pusieron con GPS diferencial con precisión milimétrica, a partir de los cuales se calcularán los azimuts inicial y final.

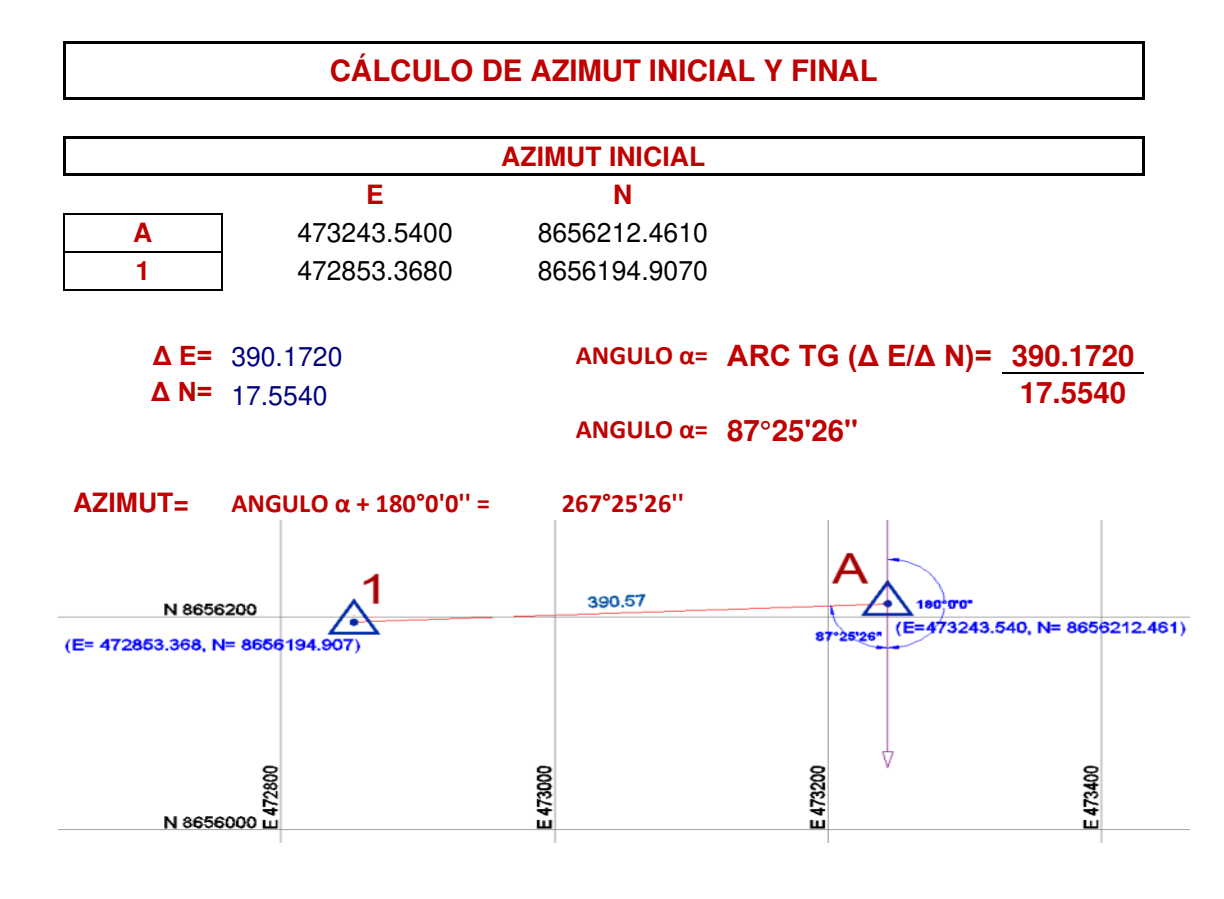

 **Figura N° 17** 

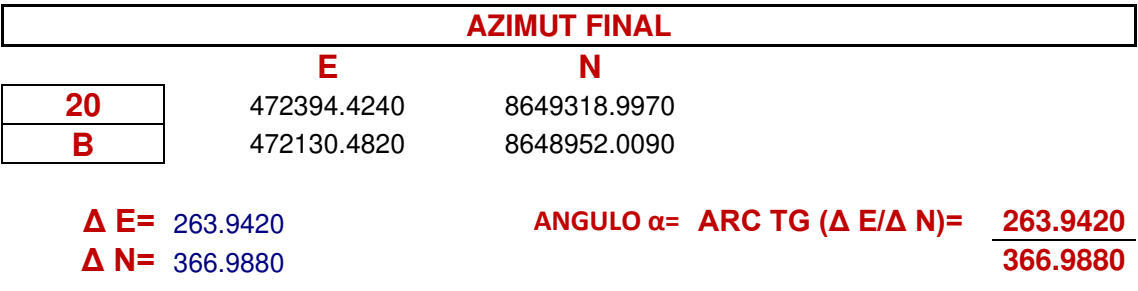

**AZIMUT= ANGULO α + 180°0'0'' = 215°43'27''** 

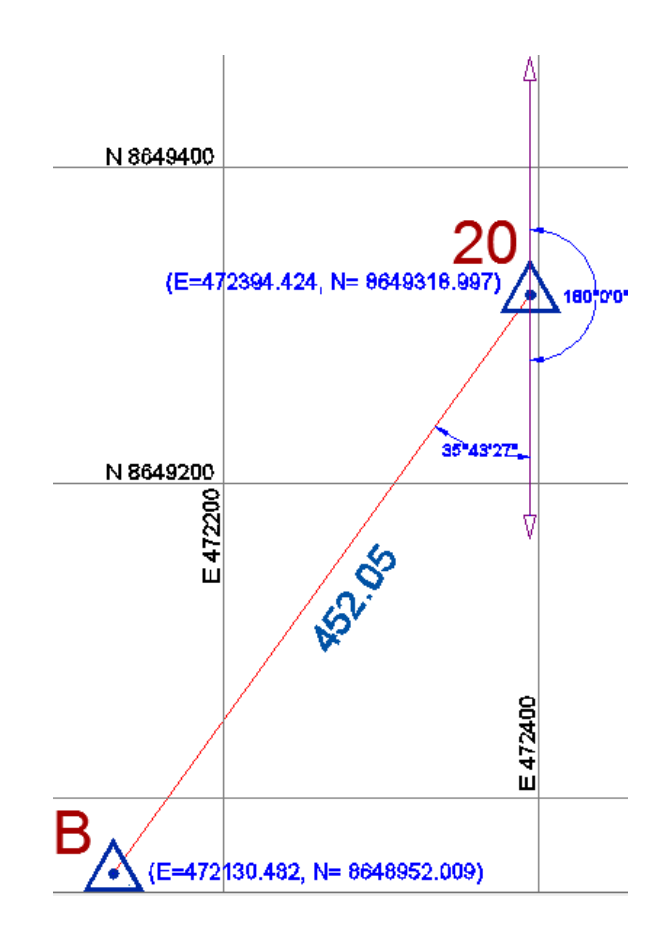

 **Figura N° 18**

## **4.1.1.2 OBTENCIÓN DE DATOS EN CAMPO**

Se han realizado los trabajos respectivos para obtener los datos de campo aplicando los métodos y procedimientos descritos en la parte teórica. Se realizaron los siguientes trabajos de campo.

## **4.1.1.2.1. MEDICIÓN DE LOS ANGULOS HORIZONTALES**

En cada vértice de la poligonal se han medido los ángulos horizontales a la derecha utilizando en método de reiteración en series. Se muestran el resumen de los resultados obtenidos.

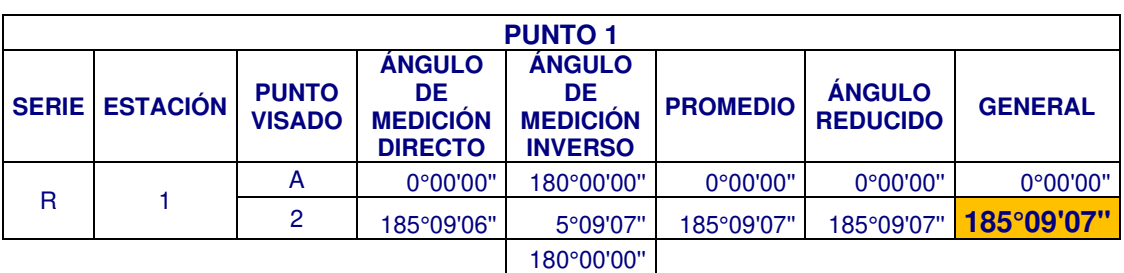

**RESUMEN MEDICIÓN DE ANGULOS POR REITERACION EN DOS SERIES** 

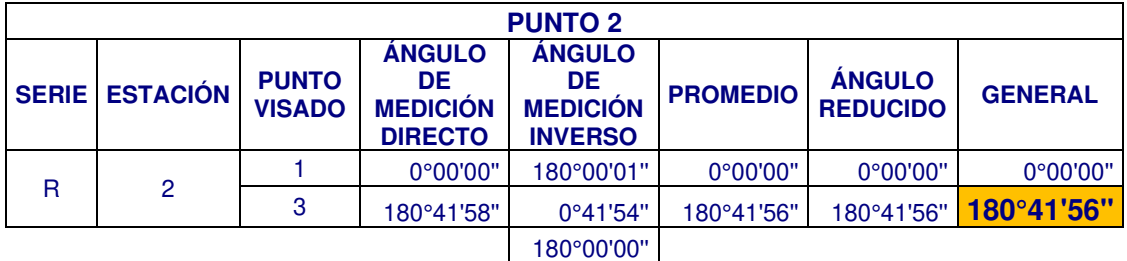

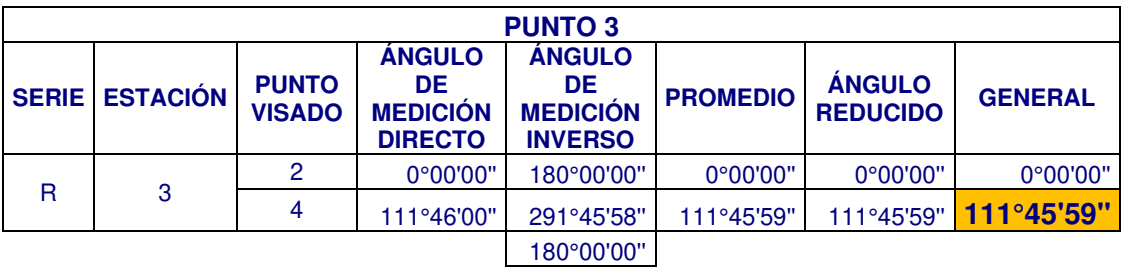

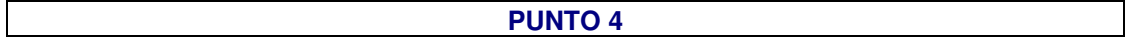

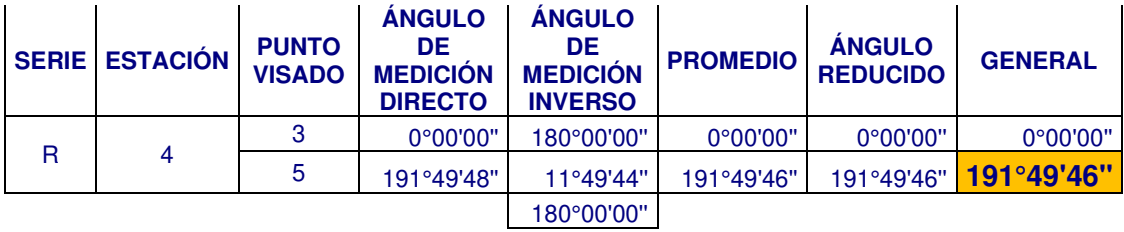

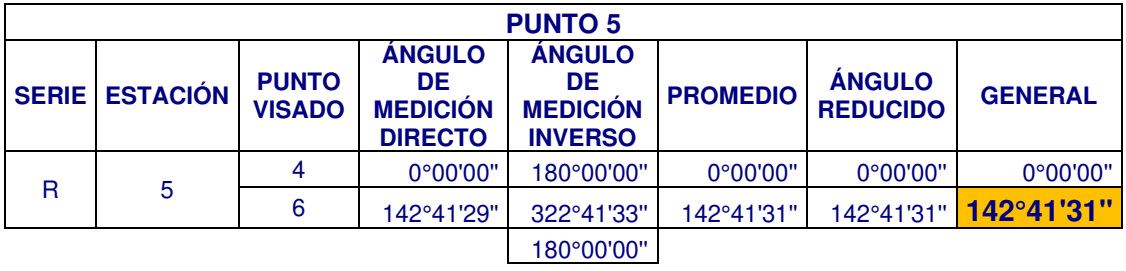

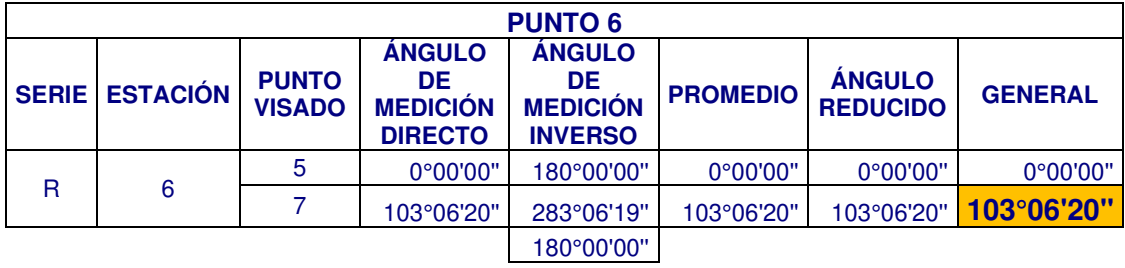

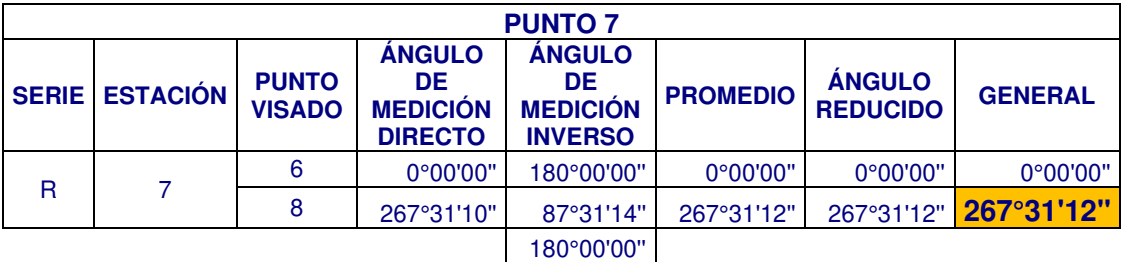

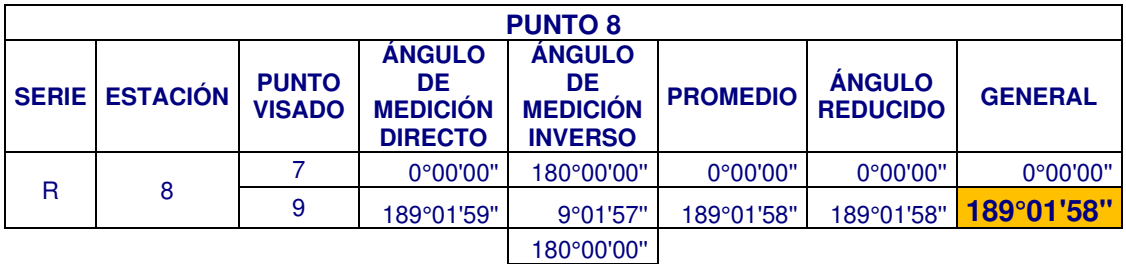

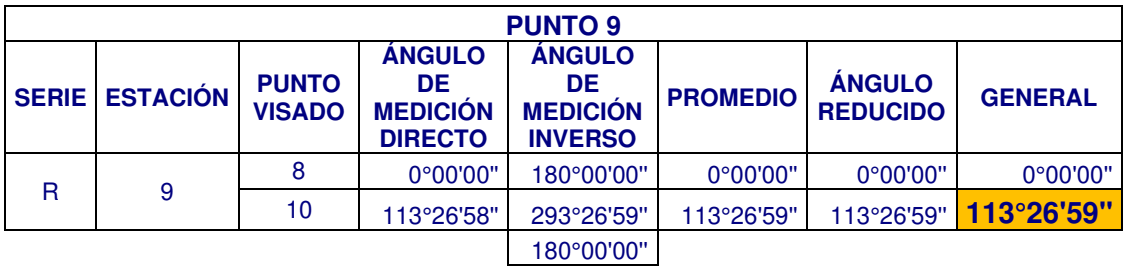

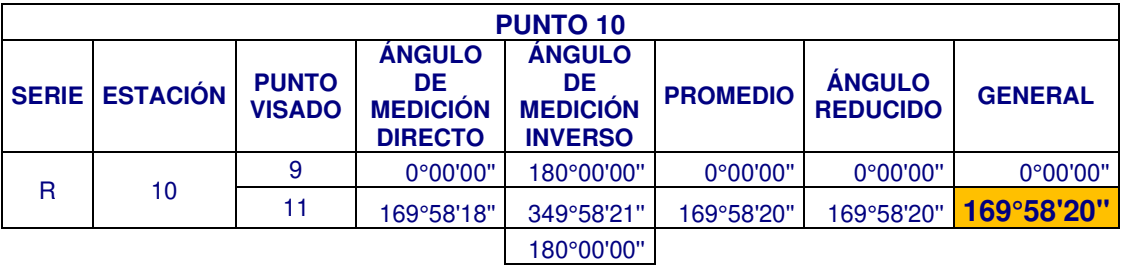

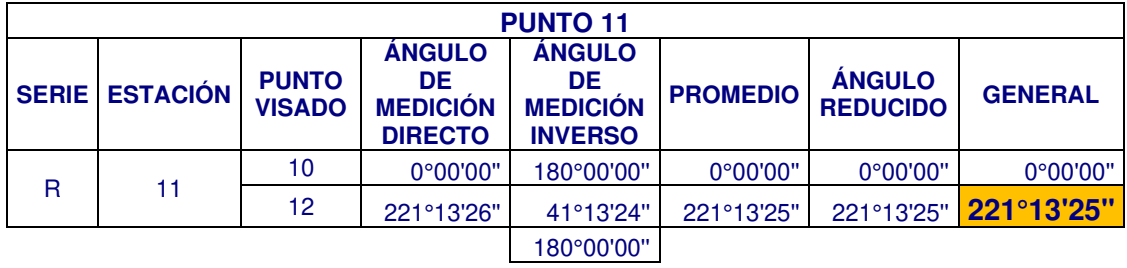

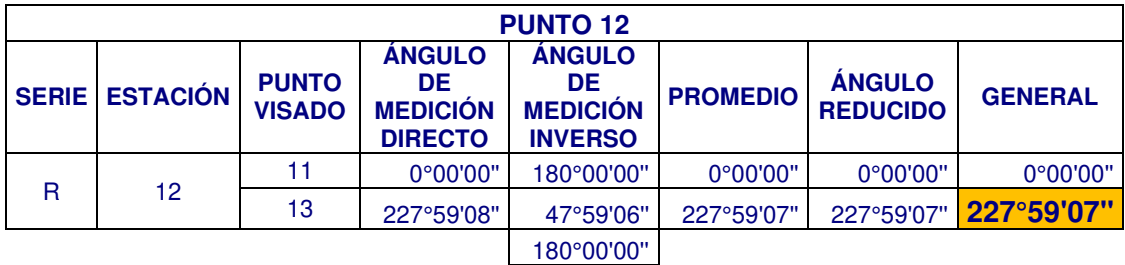

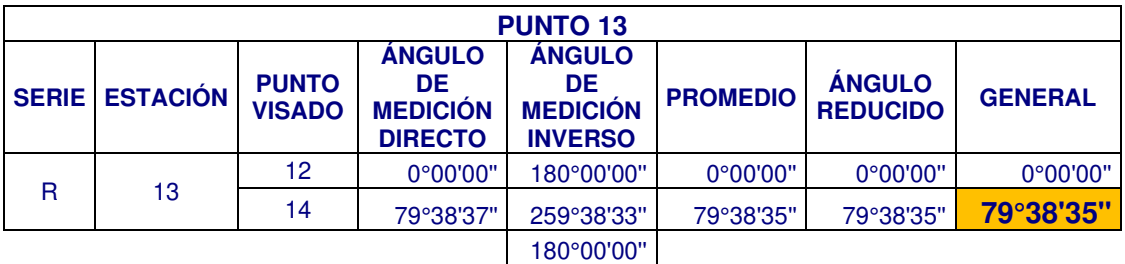

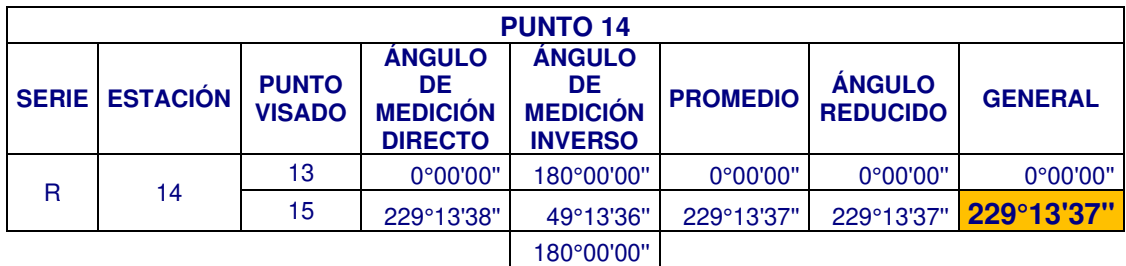

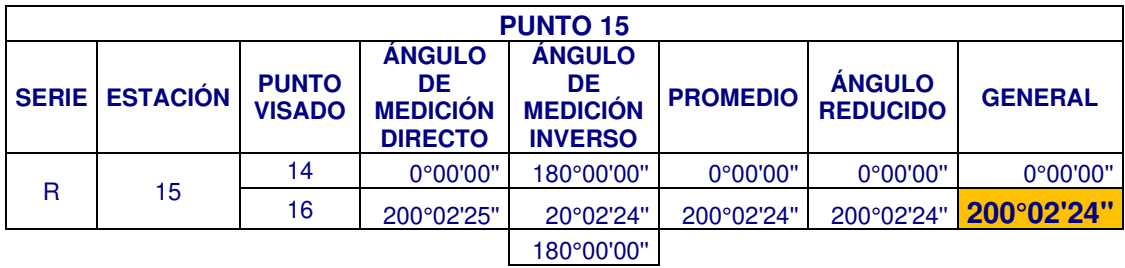

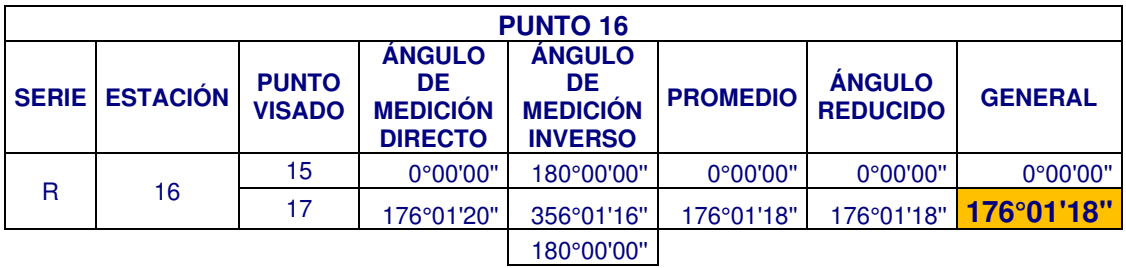

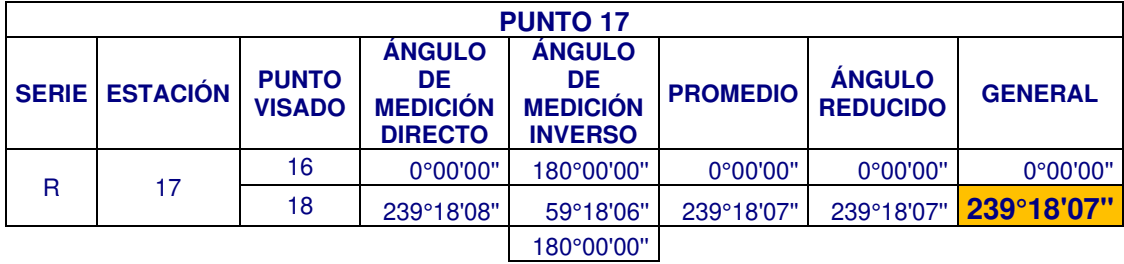

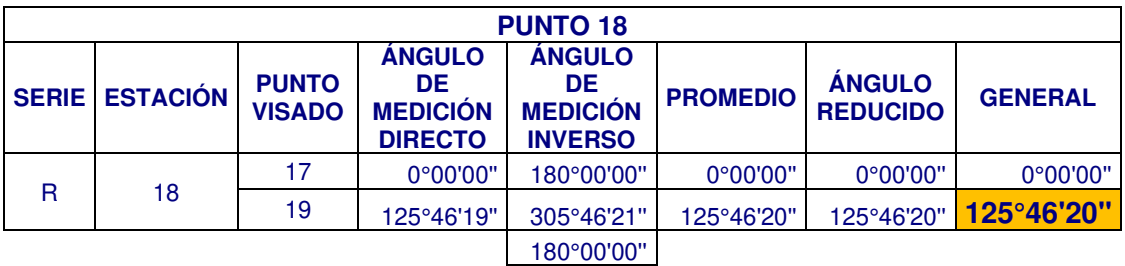

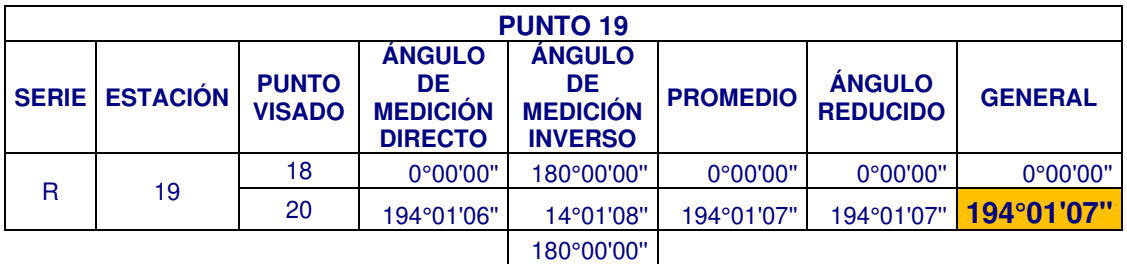

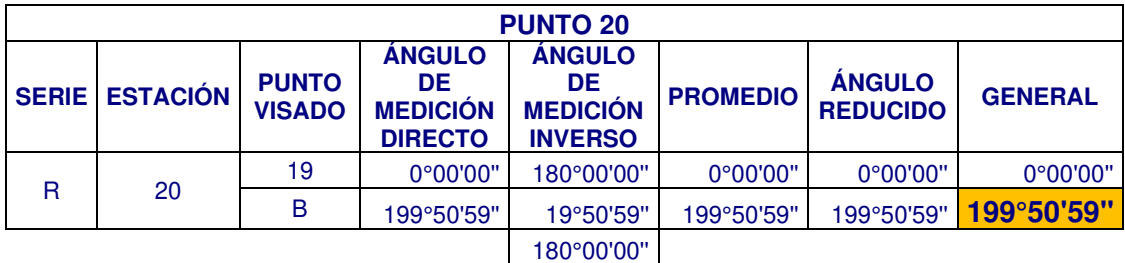

**Cuadro N° 03 – Medición de ángulos por Reiteración.** 

# **4.1.1.2.2. MEDICIÓN DE LAS DISTANCIAS DE LOS LADOS DE POLIGONAL**

El cuadro resumen de las mediciones realizadas con una Estación Total:

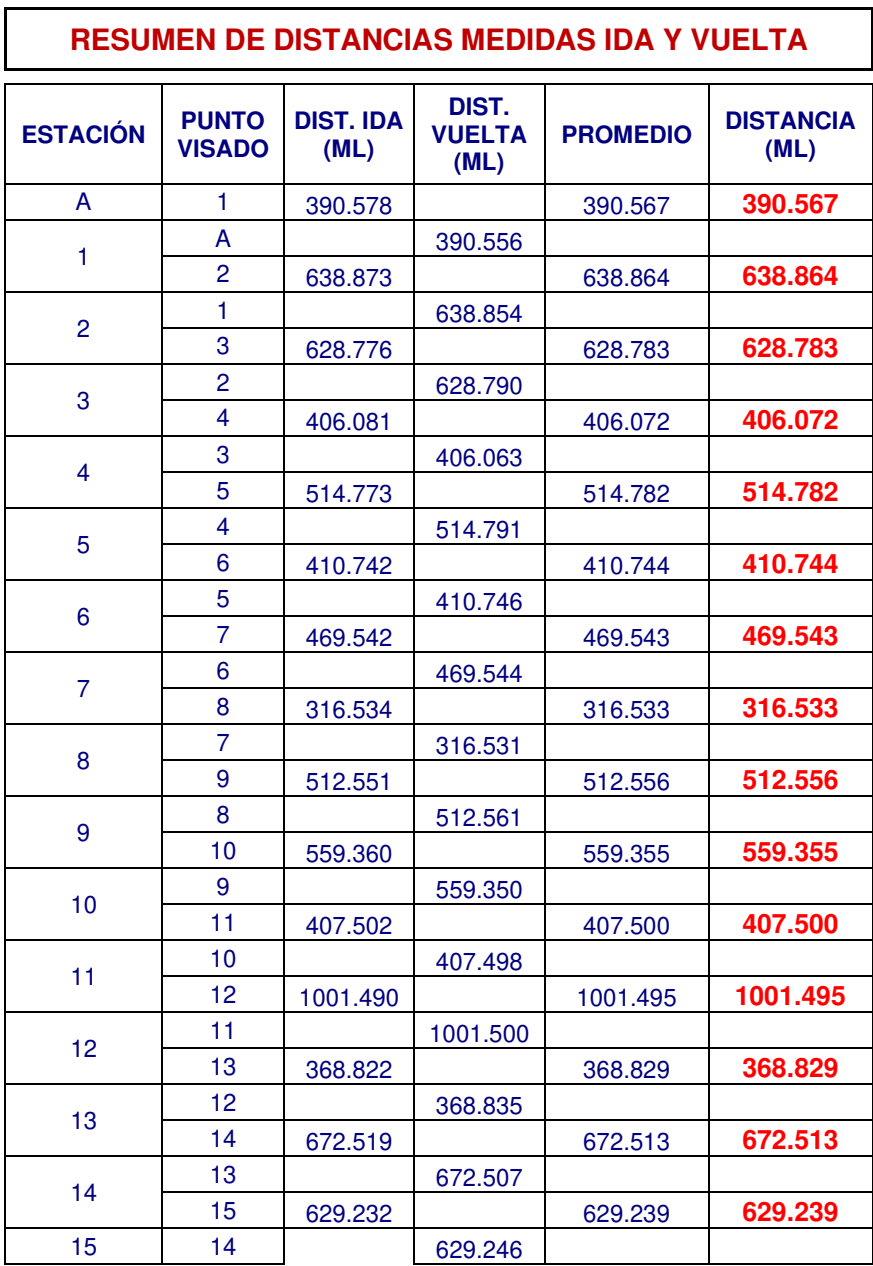

|    | 16 | 380.078 |         | 380.073 | 380.073 |
|----|----|---------|---------|---------|---------|
| 16 | 15 |         | 380.068 |         |         |
|    | 17 | 489.734 |         | 489.738 | 489.738 |
| 17 | 16 |         | 489.741 |         |         |
|    | 18 | 592.558 |         | 592.561 | 592.561 |
| 18 | 17 |         | 592.564 |         |         |
|    | 19 | 458.490 |         | 458.486 | 458.486 |
| 19 | 18 |         | 458.482 |         |         |
|    | 20 | 498.074 |         | 498.077 | 498.077 |
| 20 | 19 |         | 498.079 |         |         |
|    | В  | 452.044 |         | 452.046 | 452.046 |
| B  | 20 |         | 452.047 |         |         |

**Cuadro N° 04 – Medición de Distancias Ida y Vuelta** 

# **4.1.2. CÁLCULO DE AZIMUT**

Se calcularán los Azimuts de los lados de la poligonal abierta a partir del Azimut inicial conocido y los ángulos a la derecha de los vértices por medio de la Ley de propagación de Azimuts.

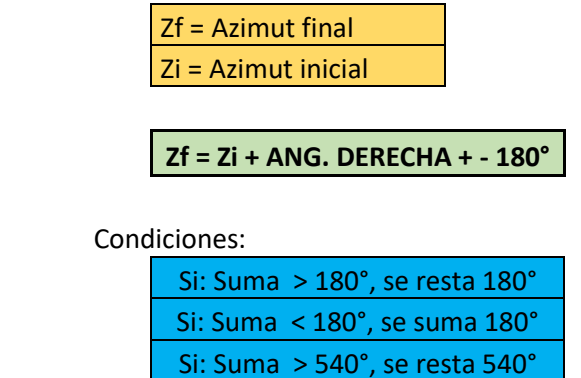

A partir del azimut inicial: 267° 25' 26'' se calculan los azimuts correlativamente, tramo a tramo hasta llegar al lado final de empalme, como muestra en el cuadro N° 04.

| EST.           | AH        |    |    | <b>ANGULO</b><br><b>HORIZONTAL</b> | <b>AZIMUT</b><br><b>CALCULADO</b> |
|----------------|-----------|----|----|------------------------------------|-----------------------------------|
|                | $\bullet$ | v. | w  |                                    |                                   |
| A              | 267       | 25 | 26 |                                    | 267°25'25.99"                     |
| 1              | 185       | 09 | 07 | 185°9'6.99"                        | 272°34'32.99"                     |
| 2              | 180       | 41 | 56 | 180°41'55.99"                      | 273°16'28.99"                     |
| 3              | 111       | 45 | 59 | 111°45'58.99"                      | 205°2'27.99"                      |
| 4              | 191       | 49 | 46 | 191°49'46"                         | 216°52'13.99"                     |
| 5              | 142       | 41 | 31 | 142°41'31"                         | 179°33'45"                        |
| 6              | 103       | 06 | 20 | 103°6'19.99"                       | 102°40'4.99"                      |
| $\overline{7}$ | 267       | 31 | 12 | 267°31'11.99"                      | 190°11'17"                        |
| 8              | 189       | 01 | 58 | 189°1'58"                          | 199°13'15"                        |
| 9              | 113       | 26 | 59 | 113°26'58.99"                      | 132°40'14"                        |
| 10             | 169       | 58 | 20 | 169°58'20"                         | 122°38'34"                        |
| 11             | 221       | 13 | 25 | 221°13'25"                         | 163°51'59"                        |
| 12             | 227       | 59 | 07 | 227°59'6.99"                       | 211°51'6"                         |
| 13             | 79        | 38 | 35 | 79°38'35"                          | 111°29'41"                        |
| 14             | 229       | 13 | 37 | 229°13'37"                         | 160°43'18"                        |
| 15             | 200       | 02 | 24 | 200°2'23.99"                       | 180°45'41.99"                     |
| 16             | 176       | 01 | 18 | 176°1'18"                          | 176°46'59.99"                     |
| 17             | 239       | 18 | 07 | 239°18'7"                          | 236°5'6.99"                       |
| 18             | 125       | 46 | 20 | 125°46'20"                         | 181°51'26.99"                     |
| 19             | 194       | 01 | 07 | 194°1'7"                           | 195°52'33.99"                     |
| 20             | 199       | 50 | 59 | 199°50'59"                         | 215°43'32.99"                     |
| B              |           |    |    |                                    |                                   |

Cuadro N° 05 – Cálculo de Azimuts

El azimut final es de: 215° 43' 27'', dato al cual se debe aproximar el cálculo de

los azimuts secuencialmente realizados.

# **4.1.3. CÁLCULO DE ERROR ANGULAR**

El error angular resulta de la resta del: Azimut final calculado - Azimut final medido:

Error Angular= 215° 43' 33'' – 215° 43' 27''= 0° 0' 6''

Tenemos un exceso de 6'', en consecuencia, se tiene que prorratear dicha diferencia entre los 20 ángulos horizontales.

# **4.1.4. CÁLCULO DE ERROR MÁXIMO PERMITIDO – TOLERANCIA**

Se obtiene de la fórmula:

Error Máximo Permitido =  $\pm X.\sqrt{n}$ 

Donde:

X = Precisión del instrumento.

n = Número de vértices de la poligonal.

En nuestro caso:

La precisión X del instrumento es de 2".

 $n = 20$  vertices.

Entonces:  $\pm 2$ ".  $\sqrt{20} = 0^{\circ}$  0' 8.94"

Nuestra medición y cálculo (0° 0' 6''), estuvo dentro del Error Máximo Permitido por lo tanto podemos seguir con los cálculos de la poligonal abierta.

# **4.1.5. COMPENSACIÓN DE ANGULOS**

Se compensará los ángulos horizontales de la manera siguiente:

Corrección angular = 0° 0' 6.03'' / 20 = 0° 0' 0.3''

Como tenemos exceso, debemos restar 0° 0' 0.3'' a cada uno de los 20 ángulos

horizontales como se observa en el cuadro N° 05.

| EST. | AH        |    |              | <b>ANGULO</b><br><b>HORIZONTAL</b> | <b>CORRECCION</b><br><b>ANGULAR</b> | <b>ANGULO</b><br><b>CORREGIDO</b> |
|------|-----------|----|--------------|------------------------------------|-------------------------------------|-----------------------------------|
|      | $\bullet$ | ٠  | $\mathbf{u}$ |                                    |                                     |                                   |
| A    | 267       | 25 | 26           |                                    |                                     |                                   |
| 1    | 185       | 09 | 07           | 185°9'6.99"                        | 0°0'0.29"                           | 185°9'6.7"                        |
| 2    | 180       | 41 | 56           | 180°41'55.99"                      | 0°0'0.29"                           | 180°41'55.7"                      |
| 3    | 111       | 45 | 59           | 111°45'58.99"                      | 0°0'0.29"                           | 111°45'58.69"                     |
| 4    | 191       | 49 | 46           | 191°49'46"                         | 0°0'0.29"                           | 191°49'45.7"                      |
| 5    | 142       | 41 | 31           | 142°41'31"                         | 0°0'0.29"                           | 142°41'30.7"                      |
| 6    | 103       | 06 | 20           | 103°6'19.99"                       | 0°0'0.29"                           | 103°6'19.69"                      |
| 7    | 267       | 31 | 12           | 267°31'11.99"                      | 0°0'0.29"                           | 267°31'11.69"                     |
| 8    | 189       | 01 | 58           | 189°1'58"                          | 0°0'0.29"                           | 189°1'57.7"                       |
| 9    | 113       | 26 | 59           | 113°26'58.99"                      | 0°0'0.29"                           | 113°26'58.69"                     |
| 10   | 169       | 58 | 20           | 169°58'20"                         | 0°0'0.29"                           | 169°58'19.7"                      |
| 11   | 221       | 13 | 25           | 221°13'25"                         | 0°0'0.29"                           | 221°13'24.7"                      |
| 12   | 227       | 59 | 07           | 227°59'6.99"                       | 0°0'0.29"                           | 227°59'6.69"                      |
| 13   | 79        | 38 | 35           | 79°38'35"                          | 0°0'0.29"                           | 79°38'34.7"                       |
| 14   | 229       | 13 | 37           | 229°13'37"                         | 0°0'0.29"                           | 229°13'36.7"                      |
| 15   | 200       | 02 | 24           | 200°2'23.99"                       | 0°0'0.29"                           | 200°2'23.7"                       |
| 16   | 176       | 01 | 18           | 176°1'18"                          | 0°0'0.29"                           | 176°1'17.7"                       |
| 17   | 239       | 18 | 07           | 239°18'7"                          | 0°0'0.29"                           | 239°18'6.7"                       |
| 18   | 125       | 46 | 20           | 125°46'20"                         | 0°0'0.29"                           | 125°46'19.7"                      |
| 19   | 194       | 01 | 07           | 194°1'7"                           | 0°0'0.29"                           | 194°1'6.7"                        |
| 20   | 199       | 50 | 59           | 199°50'59"                         | 0°0'0.29"                           | 199°50'58.7"                      |
| B    |           |    |              |                                    |                                     |                                   |

**Cuadro N° 06 – Compensación de ángulos.**

# **4.1.6. CÁLCULO DE AZIMUT CORREGIDOS**

Luego de la compensación y corrección angular se procede nuevamente a calcular los Azimut de los tramos de la poligonal, siguiendo la Ley de propagación de Azimuts ya mencionados anteriormente.

En el siguiente cuadro N° 06, se observa los valores de los Azimut calculados nuevamente.

| EST.           | ΑН        |                |    | <b>ÁNGULO</b><br><b>CORREGIDO</b> | <b>AZIMUT</b><br><b>CORREGIDO</b> |
|----------------|-----------|----------------|----|-----------------------------------|-----------------------------------|
|                | $\bullet$ | ٠              | π  |                                   |                                   |
| A              | 267       | 25             | 26 |                                   | 267°25'25.99"                     |
| 1              | 185       | 09             | 07 | 185°9'6.7"                        | 272°34'32.69"                     |
| 2              | 180       | 41             | 56 | 180°41'55.7"                      | 273°16'28.39"                     |
| 3              | 111       | 45             | 59 | 111°45'58.69"                     | 205°2'27.09"                      |
| 4              | 191       | 49             | 46 | 191°49'45.7"                      | 216°52'12.79"                     |
| 5              | 142       | 41             | 31 | 142°41'30.7"                      | 179°33'43.49"                     |
| 6              | 103       | 06             | 20 | 103°6'19.69"                      | 102°40'3.19"                      |
| $\overline{7}$ | 267       | 31             | 12 | 267°31'11.69"                     | 190°11'14.89"                     |
| 8              | 189       | 01             | 58 | 189°1'57.7"                       | 199°13'12.59"                     |
| 9              | 113       | 26             | 59 | 113°26'58.69"                     | 132°40'11.29"                     |
| 10             | 169       | 58             | 20 | 169°58'19.7"                      | 122°38'31"                        |
| 11             | 221       | 13             | 25 | 221°13'24.7"                      | 163°51'55.7"                      |
| 12             | 227       | 59             | 07 | 227°59'6.69"                      | 211°51'2.4"                       |
| 13             | 79        | 38             | 35 | 79°38'34.7"                       | 111°29'37.1"                      |
| 14             | 229       | 13             | 37 | 229°13'36.7"                      | 160°43'13.8"                      |
| 15             | 200       | 0 <sup>2</sup> | 24 | 200°2'23.7"                       | 180°45'37.5"                      |
| 16             | 176       | 01             | 18 | 176°1'17.7"                       | 176°46'55.2"                      |
| 17             | 239       | 18             | 07 | 239°18'6.7"                       | 236°5'1.9"                        |
| 18             | 125       | 46             | 20 | 125°46'19.7"                      | 181°51'21.6"                      |
| 19             | 194       | 01             | 07 | 194°1'6.7"                        | 195°52'28.3"                      |
| 20             | 199       | 50             | 59 | 199°50'58.7"                      | 215°43'27"                        |
| B              |           |                |    |                                   |                                   |

**Cuadro N° 07 – Azimuts Corregidos.**

# **4.1.7. CÁLCULO DE PROYECCIONES**

Las proyecciones Este (E) y Norte (N) se obtienen mediante las siguientes formulas:
E= D x Seno (Azimut Corregido).

N= D x Coseno (Azimut Corregido).

Donde:

D = Distancia del lado.

Los valores los tenemos en el siguiente cuadro N° 07:

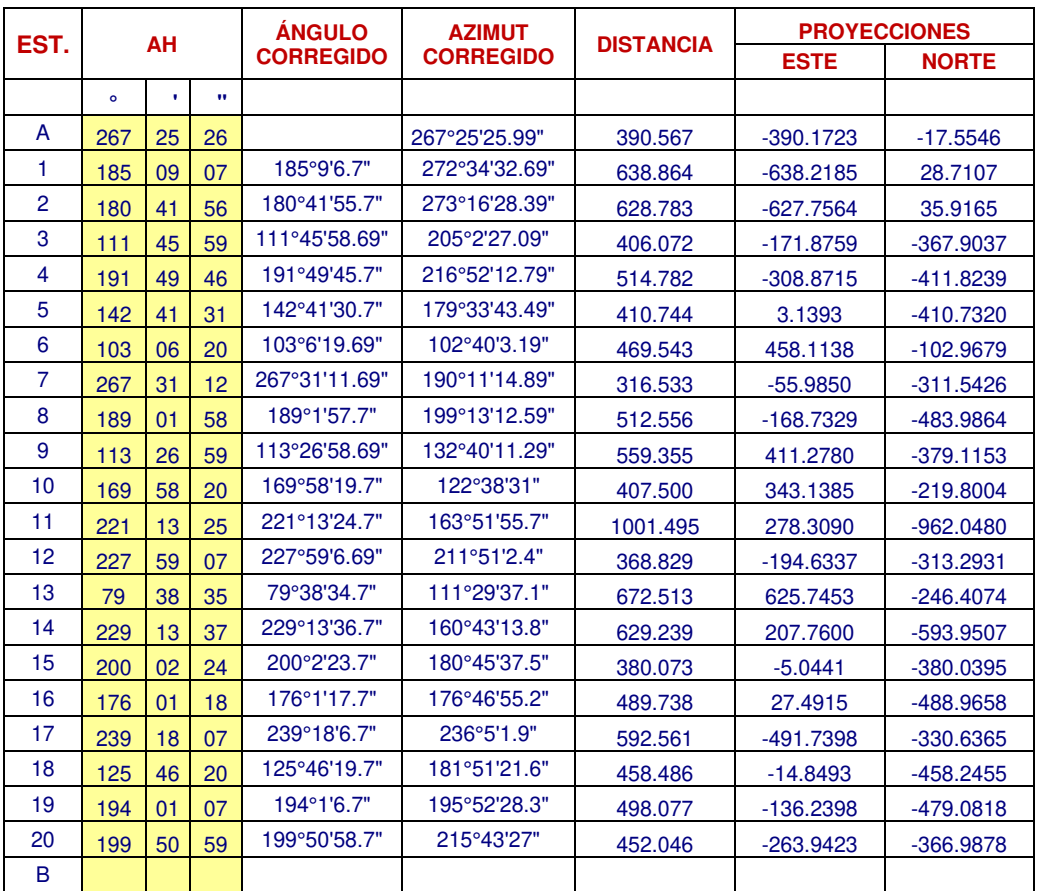

**Cuadro N° 08 – Cálculo de Proyecciones.**

### **4.1.8. CORRECCIÓN DE PROYECCIONES**

Para realizar la corrección de las proyecciones se tomarán en cuenta lo siguiente:

- La sumatoria de las proyecciones en E y N debe ser el mismo valor que la diferencia de los valores E y N de los puntos inicial y final de la poligonal abierta.

En nuestro caso:

Sumatoria de proyecciones:

En:  $E = -1113.0860$ 

 $N = -7260.4557$ 

La diferencia en E y N de los puntos finales menos el punto inicial es el siguiente:

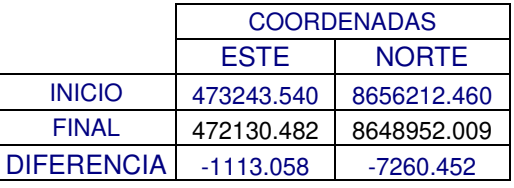

 **Cuadro N° 09 – Diferencia de Coordenadas.**

Los factores de corrección de las proyecciones E y N a repartir proporcionalmente a la distancia parcial y acumulada en todos los tramos resulta de restar:

 $E = -1x( 1113.058 - 1113.086 ) = 0.028$ 

 $N = -1x( 7260.452 - 7260.4557 ) = 0.0037$ 

La corrección de la proyección en E y N para cada tramo es con la siguiente formula:

Corrección en Este = ( Dld/Dac) \* Factor de corrección en Este (0.028).

Corrección en Norte = ( Dld/Dac) \* Factor de corrección en Norte (0.0037).

Donde:

Dld = Distancia lado.

Dac = Distancia Acumulada.

En el siguiente cuadro N° 09 se observa los valores de las correcciones de las

proyecciones en cada lado:

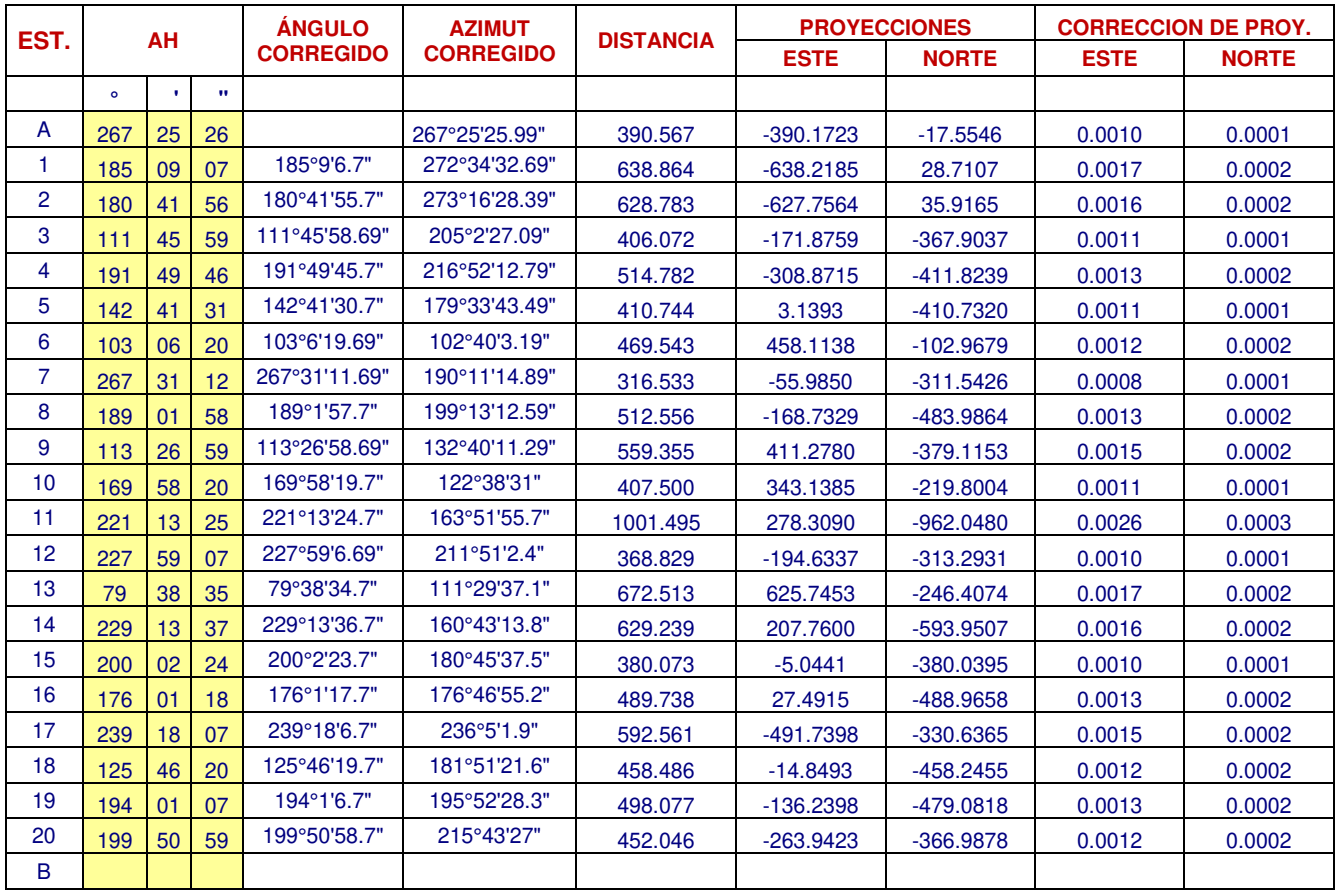

**Cuadro N° 10 – Corrección de Proyecciones.**

## **4.1.9. PROYECCIONES CORREGIDAS**

Después de haber realizado las correcciones en las proyecciones obtenemos el

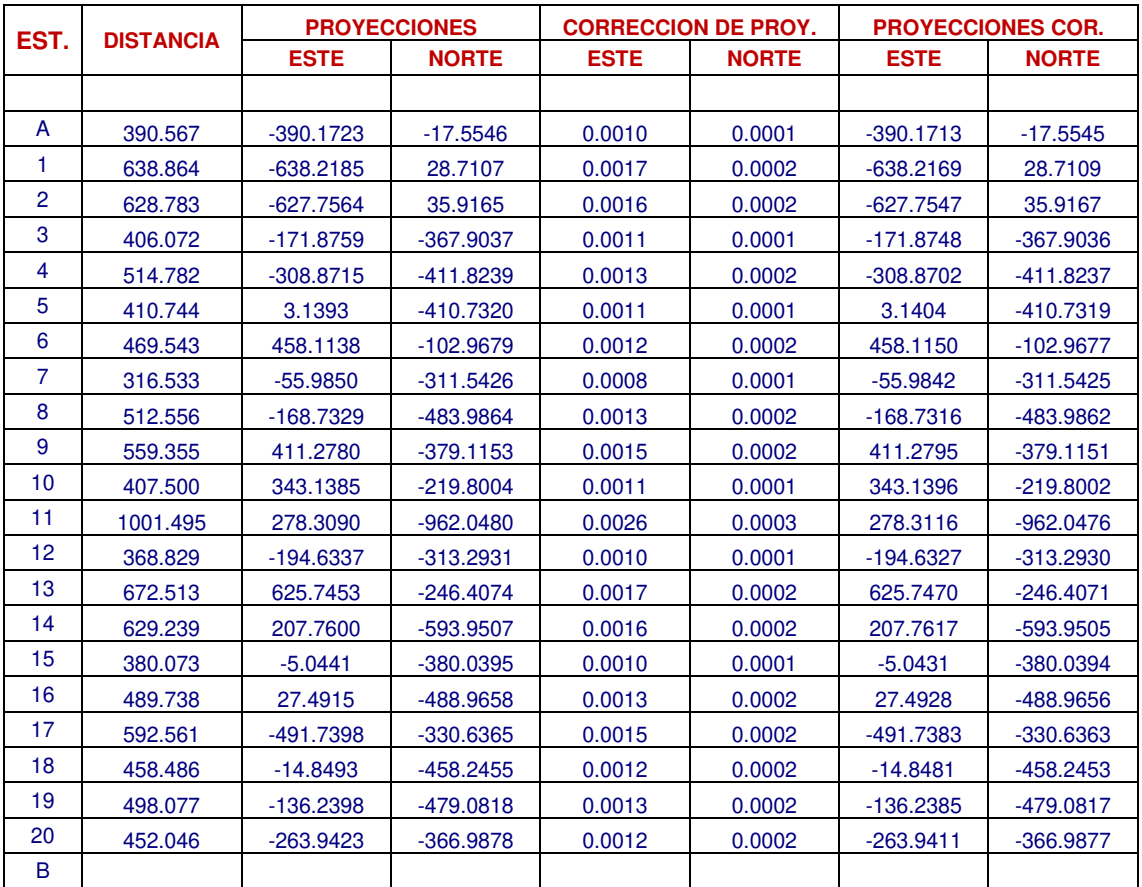

siguiente cuadro:

**Cuadro N° 11 – Proyecciones Corregidas.**

# **4.1.10. CÁLCULO DE COORDENADAS**

Al final se logra calcular las coordenadas compensadas de cada vértice de la

poligonal abierta el cual es el objetivo y finalidad de realizar el cálculo.

Se observa en el siguiente cuadro N° 11 las coordenadas de cada vértice:

| EST.           |             | <b>COORDENADAS</b> |  |  |  |
|----------------|-------------|--------------------|--|--|--|
|                | <b>ESTE</b> | <b>NORTE</b>       |  |  |  |
|                |             |                    |  |  |  |
| A              | 473243.5400 | 8656212.4610       |  |  |  |
| 1              | 472853.3687 | 8656194.9065       |  |  |  |
| $\overline{2}$ | 472215.1518 | 8656223.6174       |  |  |  |
| 3              | 471587.3971 | 8656259.5341       |  |  |  |
| 4              | 471415.5223 | 8655891.6305       |  |  |  |
| 5              | 471106.6521 | 8655479.8069       |  |  |  |
| 6              | 471109.7925 | 8655069.0750       |  |  |  |
| 7              | 471567.9075 | 8654966.1073       |  |  |  |
| 8              | 471511.9233 | 8654654.5648       |  |  |  |
| 9              | 471343.1917 | 8654170.5785       |  |  |  |
| 10             | 471754.4711 | 8653791.4634       |  |  |  |
| 11             | 472097.6107 | 8653571.6632       |  |  |  |
| 12             | 472375.9223 | 8652609.6156       |  |  |  |
| 13             | 472181.2896 | 8652296.3226       |  |  |  |
| 14             | 472807.0366 | 8652049.9155       |  |  |  |
| 15             | 473014.7983 | 8651455.9650       |  |  |  |
| 16             | 473009.7552 | 8651075.9256       |  |  |  |
| 17             | 473037.2480 | 8650586.9600       |  |  |  |
| 18             | 472545.5097 | 8650256.3236       |  |  |  |
| 19             | 472530.6616 | 8649798.0783       |  |  |  |
| 20             | 472394.4231 | 8649318.9967       |  |  |  |
| B              | 472130.4820 | 8648952.0090       |  |  |  |

 **Cuadro N° 12 – Calculo de Coordenadas.** 

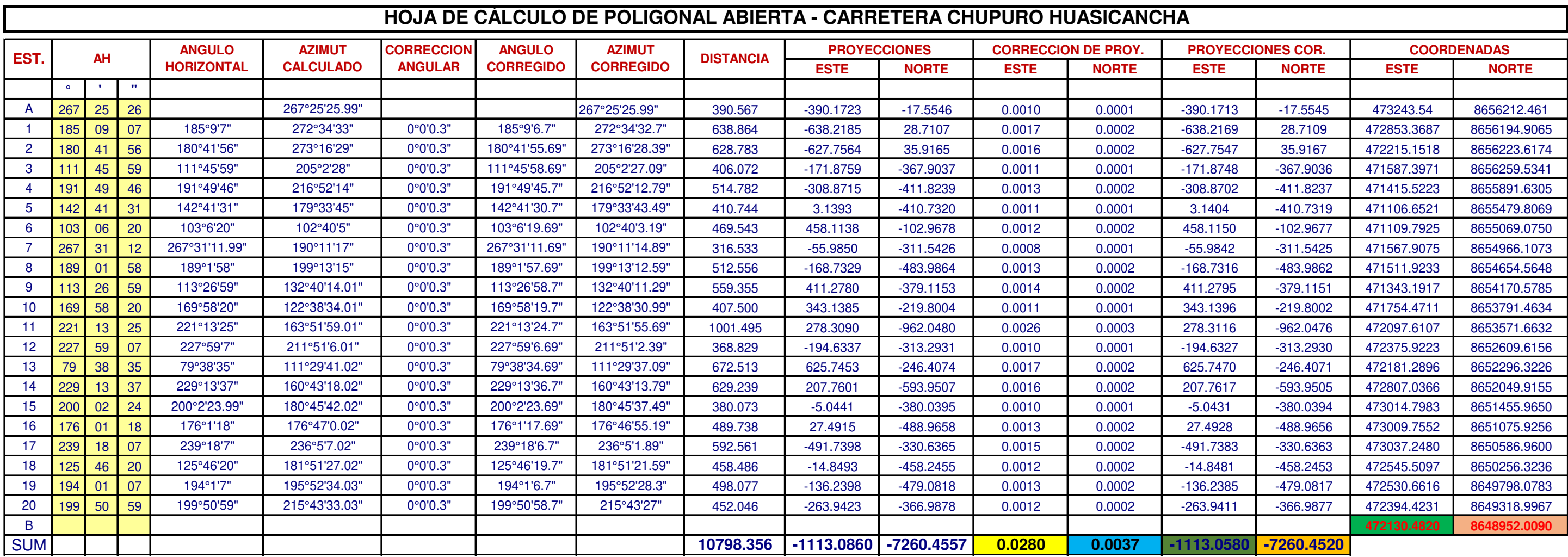

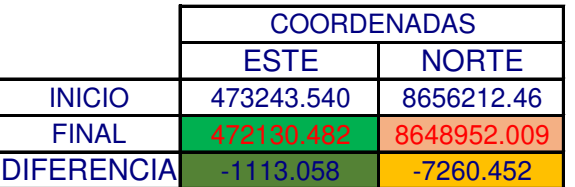

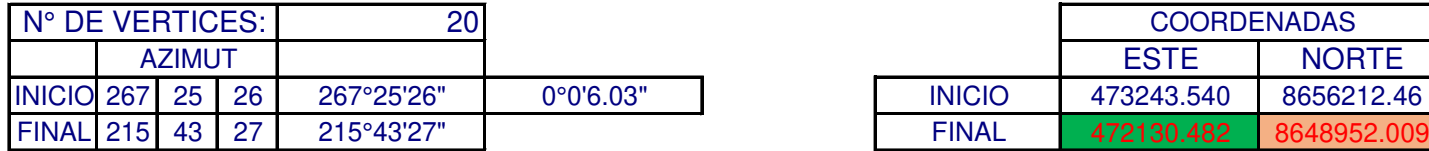

 **Cuadro N° 13 – Cuadro Completo de Cálculos Poligonal Abierto.** 

#### **4.2. CÁLCULO DE LA POLIGONAL CERRADA**

La Poligonal Cerrada se desarrolló para la ejecución de la Obra: "**CONSTRUCCION DE ACCESOS INTERNOS, RECRECIMIENTO DE PRESA DE RELAVES, CANAL DE DERIVACION, DIQUE DE DESVIO Y OBRAS CONEXAS- ANDAYCHAGUA ALTO - VOLCAN CIA MINERA"**, ubicado en la Unidad Minera Andaychagua Compañía Minera Volcan S.A.A., Distrito de Huay-Huay, Provincia de Yauli, Departamento de Junín.

 El cálculo de la Poligonal Cerrada se hará utilizando el método de ángulos y distancias.

#### ➢ **CARACTERISTICAS TÉCNICAS EQUIPO TOPOGRÁFICO:**

Las características y especificaciones técnicas del Equipo topográfico que hemos usado son las siguientes:

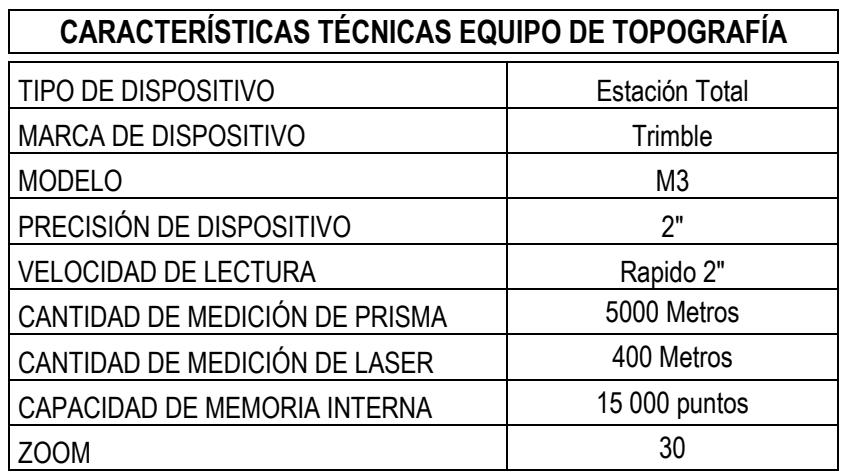

#### **Estación Total Trimble M3 - 2", Láser 400 m**

**Cuadro N° 14 – Características Trimble M3.** 

En la fotografía N° 5 se puede apreciar el Equipo Topográfico.

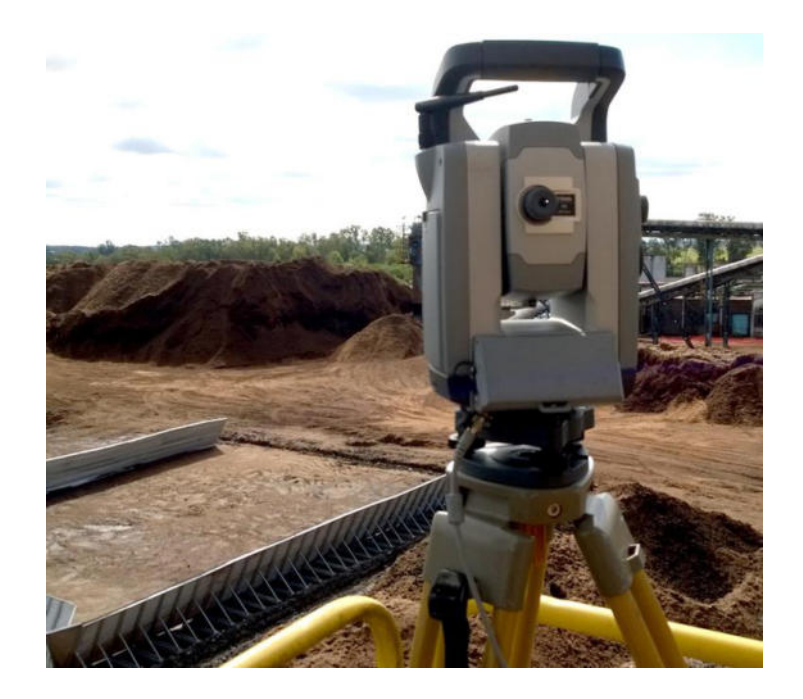

**Fotografía N° 5 – Estación Total Trimble M3**

## **4.2.1. CÁLCULO Y OBTENCION DE DATOS INICIALES Y DE CAMPO**

Serán necesarios realizar algunos de los procedimientos descritos en la parte teórica para la obtención de los datos que se requieren para hacer los cálculos como son los siguientes:

#### ➢ **COORDENADAS DEL PUNTO INICIAL:**

Existen en el área de trabajo Puntos Geodésicos colocados por la Empresa Minera, los cuales han sido usados en diversos trabajos, dichos puntos Geodésicos han sido colocados con Equipos GPS Diferencial con precisión milimétrica.

Se cuenta con 2 puntos Geodésicos cercanos, con los cuales nos apoyaremos para crear nuestra Poligonal Cerrada, con la cual llevaremos el control topográfico de todos los componentes de nuestra Obra.

Los datos de los puntos son los siguientes:

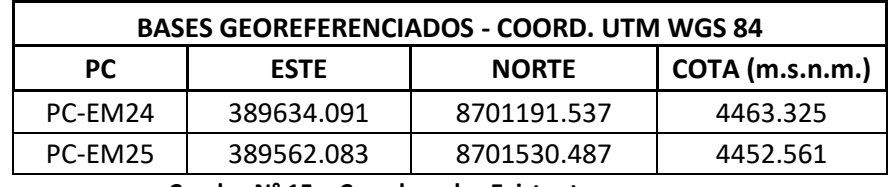

**Cuadro N° 15 – Coordenadas Existentes.** 

#### ➢ **AZIMUT DEL LADO INICIAL:**

Para calcular el **Azimut inicial (BM1 – BM2)** de nuestro polígono, primeramente, tendremos que calcular el **Azimut (PC-EM25 - PC-EM24)** de la recta que une los puntos proporcionados por la minera que son: PC-EM25 - PC-EM24.

Inicialmente se calcula el Rumbo con la siguiente formula:

#### **Rumbo= ArcTg(ΔE/ΔN)**

Donde:

ΔE= Diferencia algebraica de valores Este de los 2 puntos.

ΔN= Diferencia algebraica de valores Norte de los 2 puntos.

Una vez obtenido el valor del Rumbo se procede a calcular el Azimut con

la Regla Practica de ubicación de cuadrante I, II, III, IV y la relación de

Rumbo y Azimut de una recta con dos coordenadas:

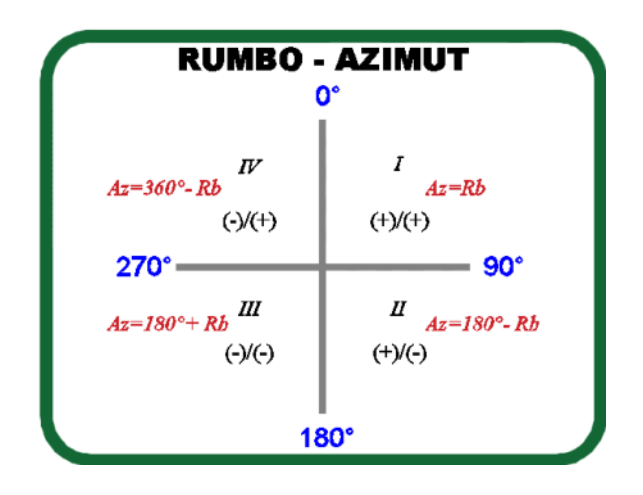

**Figura N° 19 – Cuadrantes Rumbo Azimut.**

Realizamos los cálculos con las coordenadas de los puntos PC-EM24 y

PC-EM25 proporcionados por la minera:

**Rumbo=**ArcTg((389634.091 – 389562.083)/(8701191.537- 8701530.487))

**Rumbo=** ArcTg(72.008/-338.95)

**Rumbo= 11°59'37.84"**

Según el gráfico de la regla de los cuadrantes, observamos que estamos ubicados en el segundo cuadrante, por lo tanto, para obtener el Azimut será con la siguiente expresión:

#### **Azimut= 180° - Rumbo**

Reemplazamos valores:

**Azimut=180° - 11°59'37.84"**

**Azimut (PC-EM25 - PC-EM24) = 168°0'22.16"**

Finalmente, para la obtención del **Azimut inicial (BM1 – BM2)** de nuestro polígono lo calculamos mediante la ley de propagación de Azimuts que es la siguiente:

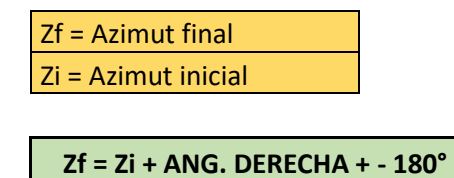

Condiciones:

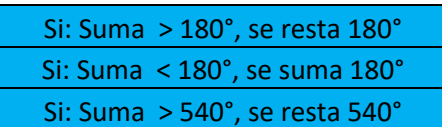

Calculando en la expresión:

**Azimut (BM1-BM2) = Azimut (PC-EM25 - PC-EM24) + Ang. Derecha +- 180°**

Reemplazando valores:

**Azimut (BM1-BM2) = 168°0'22.16" + 152°27'44.4" +-180°**

**Azimut (BM1-BM2) = 140°28'6.4"**

Gráficamente podemos observar el valor del Azimut inicial:

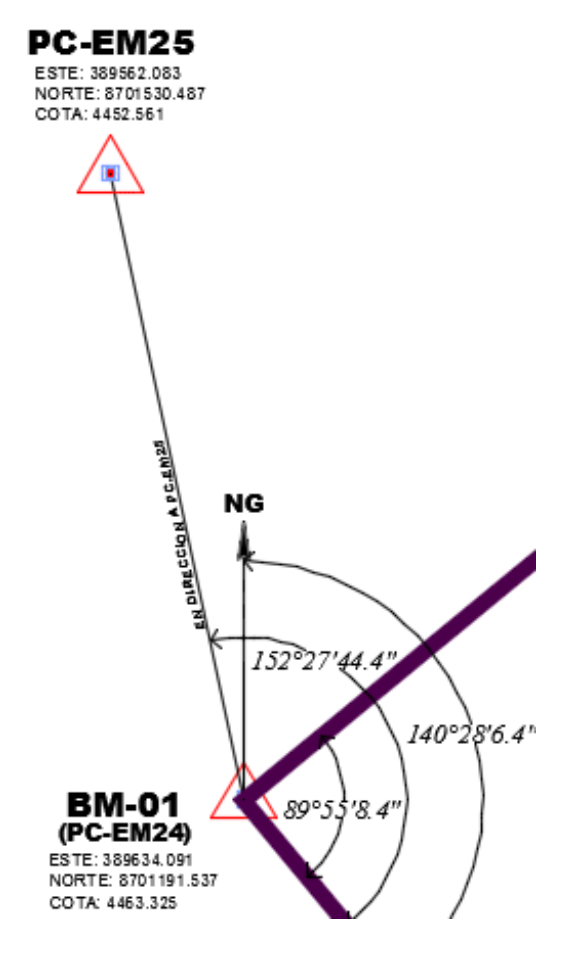

 **Figura N° 20 – Calculo de Azimut**

Azimut inicial de BM01 a BM02 es = 140°28'6.4" que está orientado hacia el Norte Geográfico.

#### ➢ **LOS ÁNGULOS DE TODOS LOS VERTICES DE LA POLIGONAL:**

La medición de los ángulos interiores de la poligonal cerrada se realizó por el método de repetición, con 3 repeticiones.

En este método, los ángulos son medidos con un número determinado de repeticiones con el equipo topográfico en nuestro caso una Estación Total marca Trimble con precisión a 2". Se estaciona el equipo en cada vértice de la poligonal, se visa inicialmente al punto anterior, se bloquea el ángulo horizontal del equipo en 0°0'0" y se gira el ángulo hacia la derecha hasta ubicar y visar el punto adelante, así se obtiene la primera lectura del ángulo horizontal en dicho vértice, el cual es la primera repetición, seguidamente para la segunda y tercera repetición procedemos como para la primera, siempre estacionando el equipo nuevamente.

Una vez culminada las 3 repeticiones en un vértice proseguimos con hacer el mismo proceso en cada uno de los vértices hasta conseguir los ángulos interiores **Promedio** resultante de las repeticiones en cada vértice de la poligonal.

A continuación, el cuadro resumen:

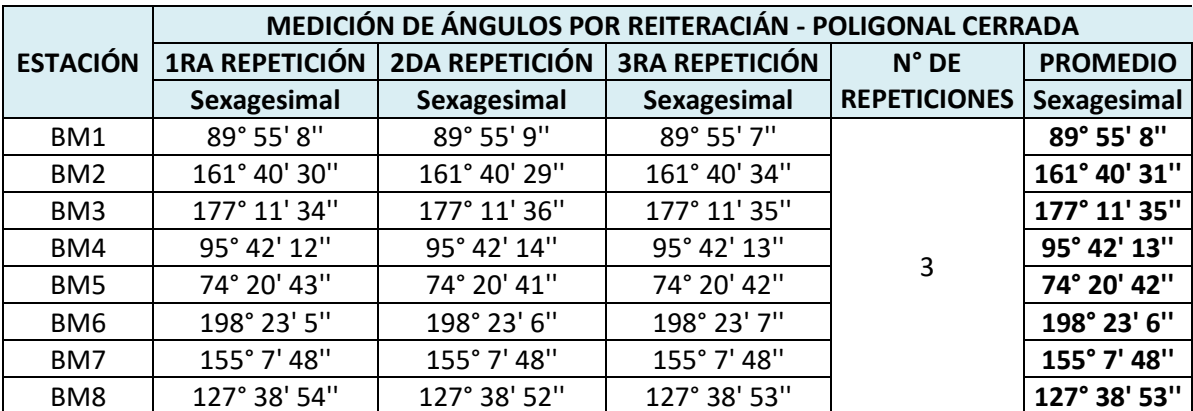

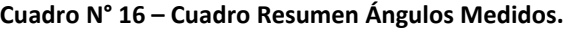

#### ➢ **LAS DISTANCIAS DE TODOS LOS LADOS DE LA POLIGONAL:**

Las distancias se han medido de ida y vuelta obteniendo el valor promedio. Estacionando el Equipo Topográfico (Estación Total) en el punto inicial BM1 se visa hacia el siguiente punto BM2 ubicando el bastón del reflector (prisma), en la cual se hace una medición directa con el distanciómetro de la Estación Total, obteniendo la distancia inclinada y la distancia horizontal que es la que nos interesa.

Seguidamente se estaciona el Equipo Topográfico en el punto BM2, se visa al punto anterior BM1 y se procede con la medición directa obteniendo la segunda distancia horizontal. A continuación, aun estando estacionado en el BM2, se visa al punto siguiente BM3 y se procede como ya se explicó antes para obtener la distancia horizontal de BM2 a BM3.

Se procede de la misma manera en los 8 puntos de nuestra poligonal para obtener las distancias de todos los lados., a continuación, el resumen:

| DISTANCIAS POLIGONAL CERRADA |        |               |          |  |
|------------------------------|--------|---------------|----------|--|
| <b>LADO</b>                  | Ida    | <b>Vuelta</b> | Promedio |  |
| BM1 a BM2                    | 602.46 | 602.48        | 602.47   |  |
| BM2 a BM3                    | 478.85 | 478.87        | 478.86   |  |
| BM3 a BM4                    | 623.08 | 623.08        | 623.08   |  |
| BM4 a BM5                    | 690.52 | 690.50        | 690.51   |  |
| BM5 a BM6                    | 735.04 | 735.02        | 735.03   |  |
| BM6 a BM7                    | 508.91 | 508.89        | 508.90   |  |
| BM7 a BM8                    | 414.00 | 414.01        | 414.01   |  |
| BM8 a BM1                    | 297.04 | 297.06        | 297.05   |  |

 **Cuadro N° 17 – Cuadro de Distancias Poligonal Cerrada.** 

# **4.2.2. CÁLCULO DE LA SUMATORIA DE ÁNGULOS INTERNOS DE LA POLIGONAL, ERROR DE CIERRE ANGULAR, TOLERANCIA ANGULAR Y CORRECCIÓN ANGULAR.**

#### - **SUMATORIA DE ÁNGULOS INTERNOS DE LA POLIGONAL:**

De la fórmula general:

∑ Ángulos internos polígono= 180x(N-2)

Siendo:

N= Numero de lados del polígono.

Teóricamente la sumatoria de los ángulos internos de nuestro polígono

de 8 lados sería el siguiente:

∑ Ángulos internos polígono= 180x(8-2)

**= 1080°** 

En la práctica la sumatoria de los ángulos internos de nuestro polígono

cerrado de 8 lados, medidos en campo es:

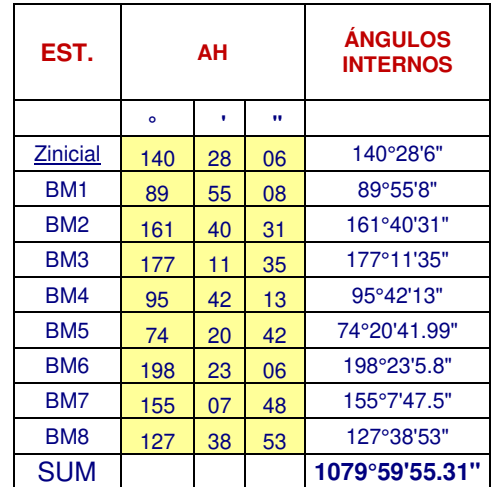

 **Cuadro N° 18 – Sumatoria de Ángulos Internos.** 

#### - **ERROR DE CIERRE ANGULAR(ECA):**

El error de cierre angular lo obtenemos de restar la sumatoria teórica de los ángulos internos menos la sumatoria real de los ángulos medidos en campo.

Error Cierre Angular= ∑ Ángulos internos (calculo teórico) - ∑ Ángulos

Internos (calculo real en campo)

ECA= ∑ Teórica Ángulos internos - ∑ Ángulos medidos en campo

ECA=  $1080^\circ - 1079^\circ 59' 55.31"$ 

ECA= 0°0'4.69"

### - **TOLERANCIA ANGULAR:**

Tolerancia angular=  $P\sqrt{N}$ 

Donde:

P= precisión del Equipo.

N= Numero de lados.

Colocando valores:

Tolerancia angular=  $0^{\circ}0'2"x \sqrt{8}$ 

Tolerancia angular=0°0'5.65"

La condición es que:

ERROR ANGULAR DE CIERRE ≤ TOLERANCIA ANGULAR

 $0^{\circ}0'4.69'' \le 0^{\circ}0'5.65''$ 

Con el cálculo que hemos hecho observamos que estamos debajo de la tolerancia angular entonces prosigue nuestro cálculo de la poligonal cerrada, en caso contrario tendríamos que haber hecho otra vez el trabajo de campo.

### - **CORRECCIÓN ANGULAR:**

#### **Corrección Angular= Error Angular / Numero de Lados**

Reemplazando valores:

Corrección Angular= 0°0'4.69" / 8

Corrección Angular= 0°0'0.58"

El valor calculado se va a sumar a cada uno de los ángulos internos de la poligonal medidos en campo, con el objetivo que en la sumatoria se obtenga 1080°.

A continuación, el cuadro resumen:

| EST.            | ΑН      |    |           | <b>ÁNGULO</b><br><b>HORIZONTAL</b> | <b>CORRECCIÓN</b><br><b>ANGULAR</b> | <b>ÁNGULO</b><br><b>CORREGIDO</b> |
|-----------------|---------|----|-----------|------------------------------------|-------------------------------------|-----------------------------------|
|                 | $\circ$ | ٠  | $\bullet$ |                                    |                                     |                                   |
| <b>Zinicial</b> | 140     | 28 | 06        | 140°28'6"                          |                                     |                                   |
| BM <sub>1</sub> | 89      | 55 | 08        | 89°55'8"                           | 0°0'0.58"                           | 89°55'8.58"                       |
| BM <sub>2</sub> | 161     | 40 | 31        | 161°40'31"                         | 0°0'0.58"                           | 161°40'31.58"                     |
| BM <sub>3</sub> | 177     | 11 | 35        | 177°11'35"                         | 0°0'0.58"                           | 177°11'35.58"                     |
| BM4             | 95      | 42 | 13        | 95°42'13"                          | 0°0'0.58"                           | 95°42'13.58"                      |
| BM <sub>5</sub> | 74      | 20 | 42        | 74°20'41.99"                       | 0°0'0.58"                           | 74°20'42.58"                      |
| BM <sub>6</sub> | 198     | 23 | 06        | 198°23'5.8"                        | 0°0'0.58"                           | 198°23'6.38"                      |
| BM7             | 155     | 07 | 48        | 155°7'47.5"                        | 0°0'0.58"                           | 155°7'48.08"                      |
| BM <sub>8</sub> | 127     | 38 | 53        | 127°38'53"                         | 0°0'0.58"                           | 127°38'53.58"                     |
| <b>SUM</b>      |         |    |           | 1079°59'55.31"                     |                                     | 1080°0'0"                         |

**Cuadro N° 19 – Corrección de ángulos.** 

# **4.2.3. CÁLCULO DE LOS AZIMUTS DE LOS LADOS DE LA POLIGONAL**

Estos cálculos al igual que en la poligonal abierta se calculan por la ley de

propagación de Azimuts que es la siguiente:

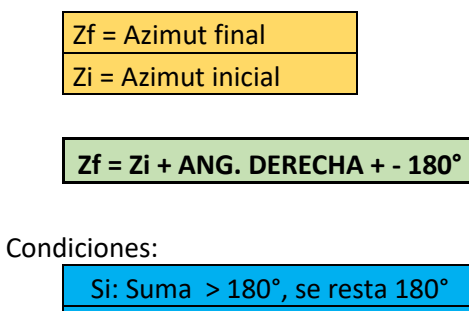

Si: Suma < 180°, se suma 180° Si: Suma > 540°, se resta 540°

A continuación, el cuadro resumen:

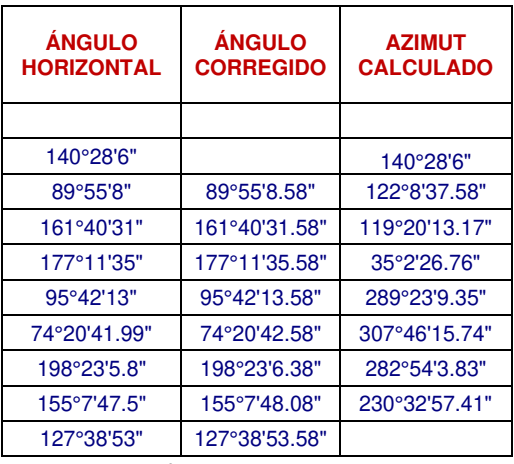

 **Cuadro N° 20 – Calculo de Azimuts.** 

# **4.2.4. CÁLCULO DE LAS PROYECCIONES DE LOS LADOS DE LA POLIGONAL**

Ya calculado los Azimuts y obtenidos las distancias de todos los lados de nuestra poligonal, podemos calcular las proyecciones de todos los lados con las formula:

**PE= D x Seno (Azimut)** 

## **PN= D x Coseno (Azimut)**

**Donde:** 

- PE= Proyección Este.
- PN= Proyección Norte
- D= Distancia lado.

En teoría, recorriendo las proyecciones del polígono en Este y Norte desde un punto inicial, deberíamos llegar al mismo punto inicial si queremos que el polígono este cerrado y no exista desplazamiento.

En el siguiente grafico observamos el recorrido en la poligonal y sus proyecciones:

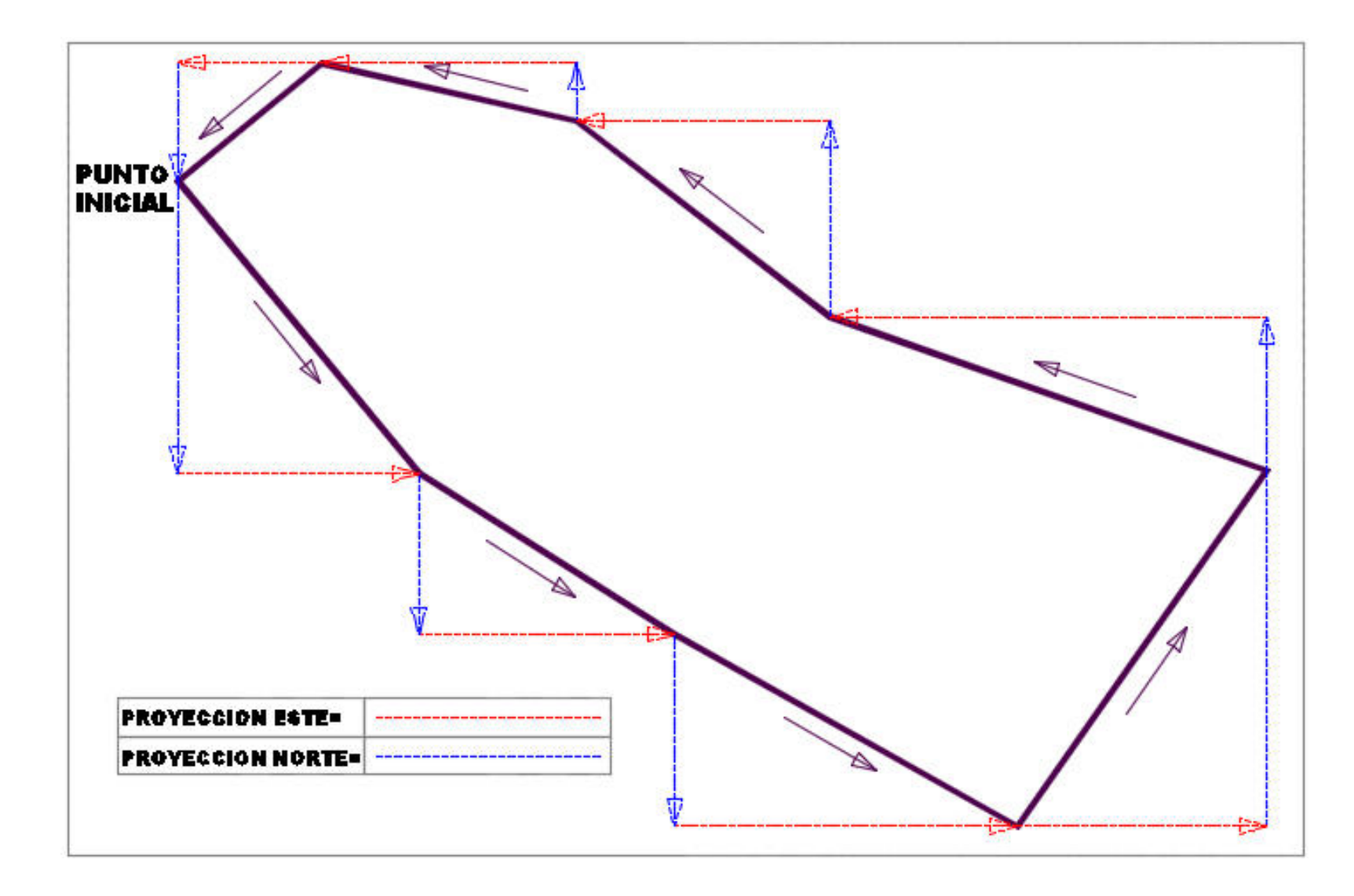

 **Figura N° 21 – Proyecciones de la Poligonal**

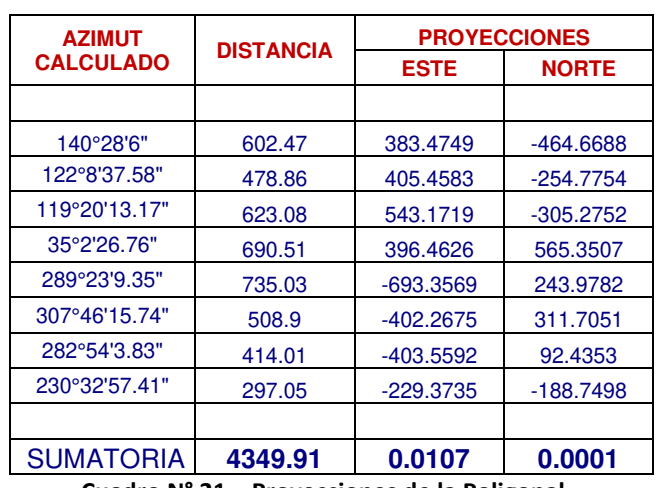

Sobre nuestro cuadro en la hoja de cálculo observamos:

 **Cuadro N° 21 – Proyecciones de la Poligonal.**

Como se observa en los cálculos hechos en el cuadro, teóricamente la sumatoria de las proyecciones en Este y Norte deberían ser cero para que la poligonal quede cerrada y no exista desplazamiento alguno entre el punto inicial y final. En el siguiente Ítem se calculará el error de cierre.

## **4.2.5. CÁLCULO DEL ERROR DE CIERRE LINEAL**

Del cuadro anterior se verifica que la sumatoria en proyecciones Este es 0.0107 y en Norte es 0.0001 lo cual nos indica que existe un desplazamiento en el cierre final de la poligonal.

Se debe calcular el Error de Cierre Lineal para posteriormente realizar los ajustes y compensación de las proyecciones.

Mediante las siguientes expresiones se calculará los errores de desplazamiento:

**Error de Desplazamiento Este (EE)= 0 – Desplazamiento Este calculado Error de Desplazamiento Norte (EN)= 0 – Desplazamiento Norte calculado**  **Error de cierre Lineal (EL)=**  $\sqrt{EE^2 + EN^2}$ 

Reemplazando valores:

**EE= 0 -**  $0.0107 = -0.0107$ 

 $EN= 0 - 0.0001 = -0.0001$ 

**EL=**  $\sqrt{(-0.0107)^2 + (-0.0001)^2}$ 

**EL= 0.0107** 

## **4.2.6. CÁLCULO DE LA TOLERANCIA DEL ERROR LINEAL**

**Tolerancia Lineal= 0.0015**√**; en terreno llano.** 

Tolerancia Lineal=  $0.0025\sqrt{P}$ ; en terreno ondulado.

Donde:

P= Perímetro de la Poligonal.

La condición es que el Error Lineal debe ser menor o igual a la tolerancia Lineal.

Para nuestro caso se trata de un terreno llano, por lo tanto, reemplazando valores:

Tolerancia Error Lineal= 0.0015√4349.91

**Tolerancia Error Lineal= 0.0989**

Verificamos que nuestro Error de Cierre Lineal (EL) es menor que la Tolerancia de Error lineal:

**(EL= 0.0107 ≤ TEL= 0.0989),** por lo tanto, nuestro trabajo está bien hecho, de lo contrario se tendría que ir a campo nuevamente a medir todos los lados de nuestra poligonal.

# **4.2.7. COMPENSACIÓN DE LOS ERRORES AL ESTE Y NORTE DE LAS PROYECCIONES**

Prosiguiendo con el cálculo de nuestra poligonal cerrada, calculamos las correcciones de las proyecciones para que así queden compensados.

Los cálculos se realizarán mediante las siguientes expresiones:

## **Corrección Este (CE)= (EExD)/P**

### **Corrección Norte (CN)= (ENxD)/P**

Donde:

EE= Error de Desplazamiento Este

EN= Error de Desplazamiento Norte

D= Distancia de un lado de la Poligonal

P= Perímetro de la Poligonal

Realizando los cálculos respectivos tenemos el siguiente cuadro:

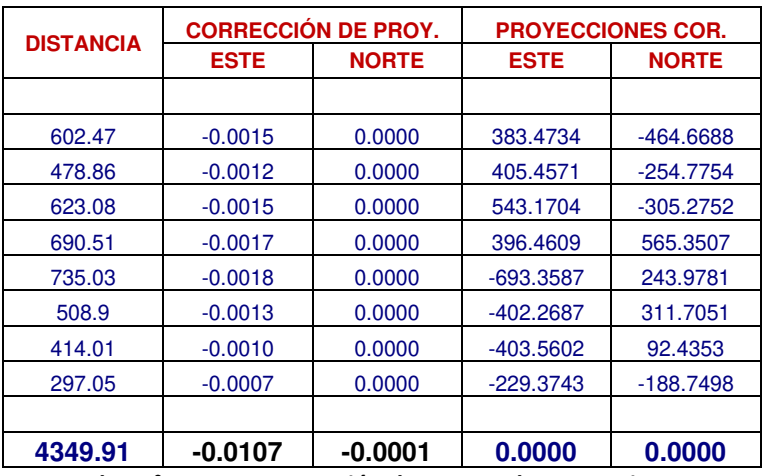

 **Cuadro N° 22 – Compensación de errores de proyecciones.**

Después de realizado las compensaciones en las proyecciones observamos que la sumatoria en las proyecciones dan Cero (0), con lo cual quedara compensado la poligonal.

En el cuadro siguiente observamos la compensación de las coordenadas, sumando a la coordenada inicial BM1 cada proyección correlativamente hasta el BM8 el cual tendrá que enlazar nuevamente al BM1 para quedar cerrado y compensado:

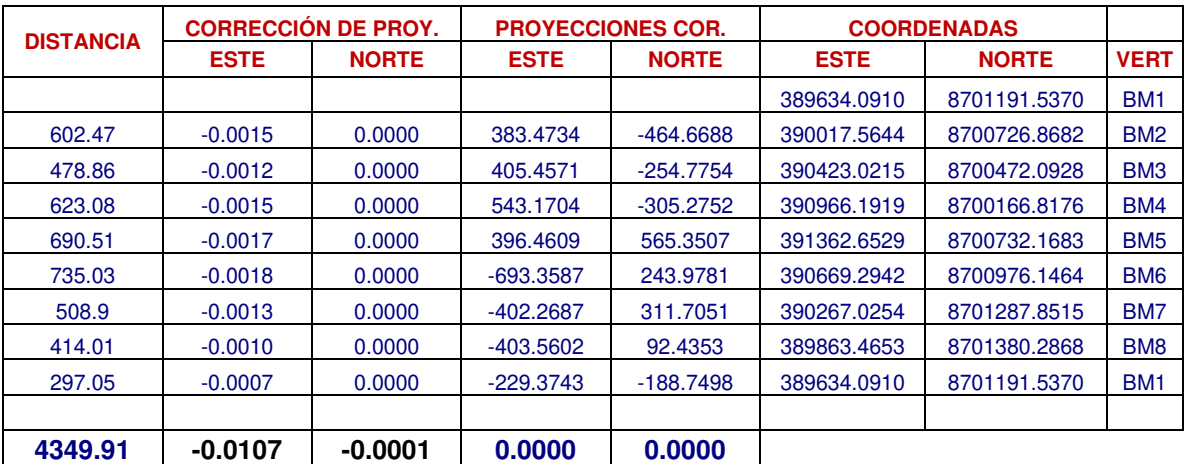

 **Cuadro N° 23 – Compensación de Coordenadas.**

 **Cuadro N° 24 – Cuadro Completo de Cálculos Poligonal Cerrada.** 

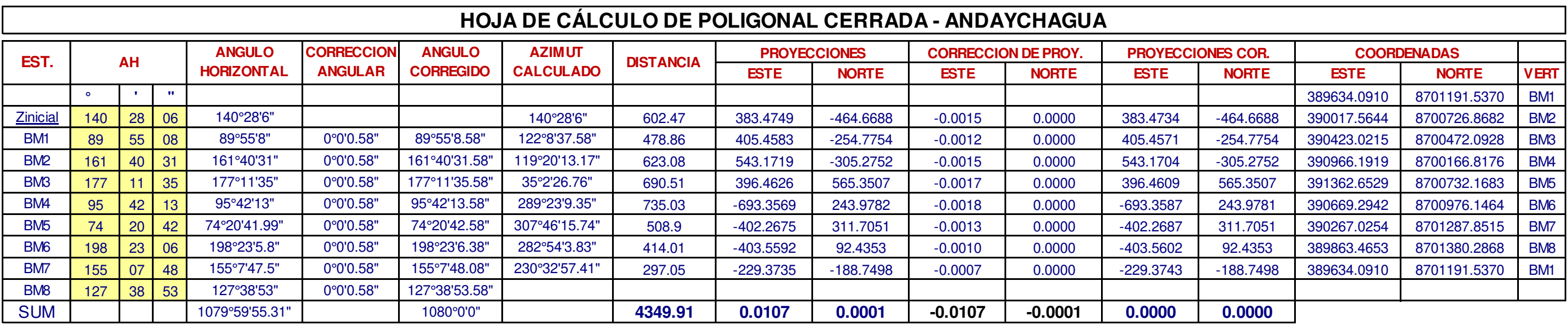

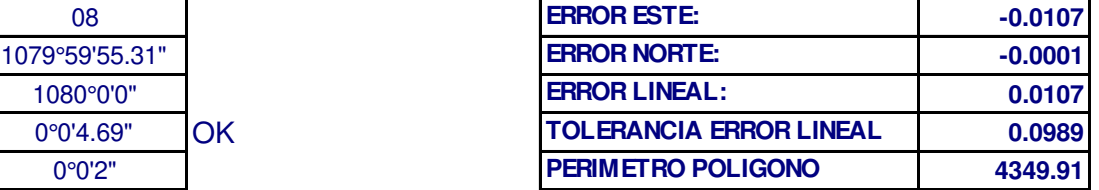

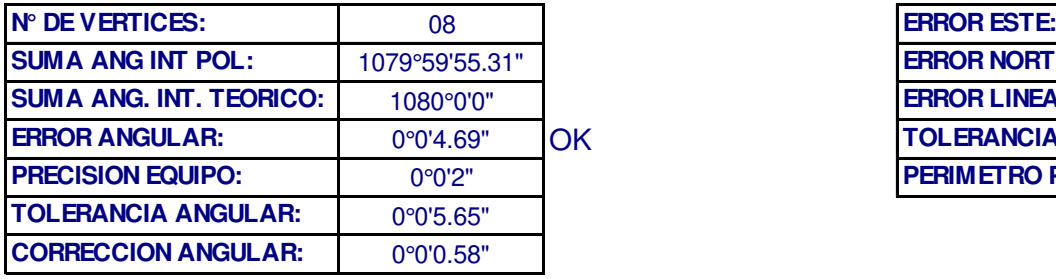

# **CAPÍTULO 5**

## **V. RESULTADOS Y DISCUSIÓN**

Después de haber desarrollado la investigación, se han obtenido resultados, los cuales se observarán, se analizarán e interpretarán en los siguientes ítems:

## **5.1. ANÁLISIS, INTERPRETACIÓN Y DISCUSIÓN DE RESULTADOS**

Parte del análisis de los factores que intervienen en mi proyecto, he identificado, los parámetros en los cuales se pueden desarrollar cuadros comparativos desde el punto de vista de su definición, objetivos, ventajas, desventajas, equipos que utiliza, asimismo las pérdidas y ganancias los cuales se muestran en los siguientes cuadros:

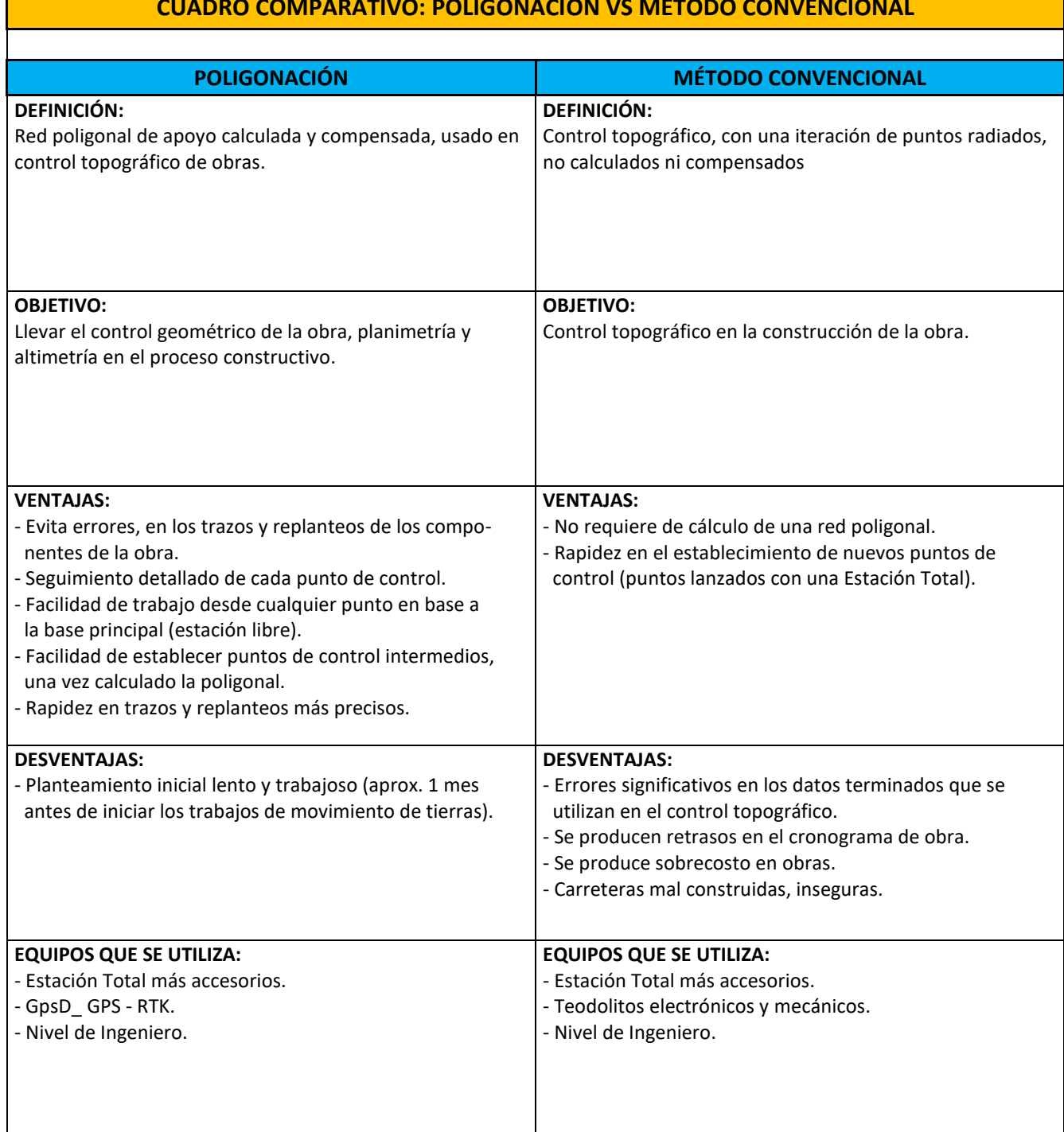

#### **CUADRO COMPARATIVO: POLIGONACIÓN VS MÉTODO CONVENCIONAL**

 **Cuadro N° 25 – Cuadro Comparativo: Poligonación vs Método convencional.**

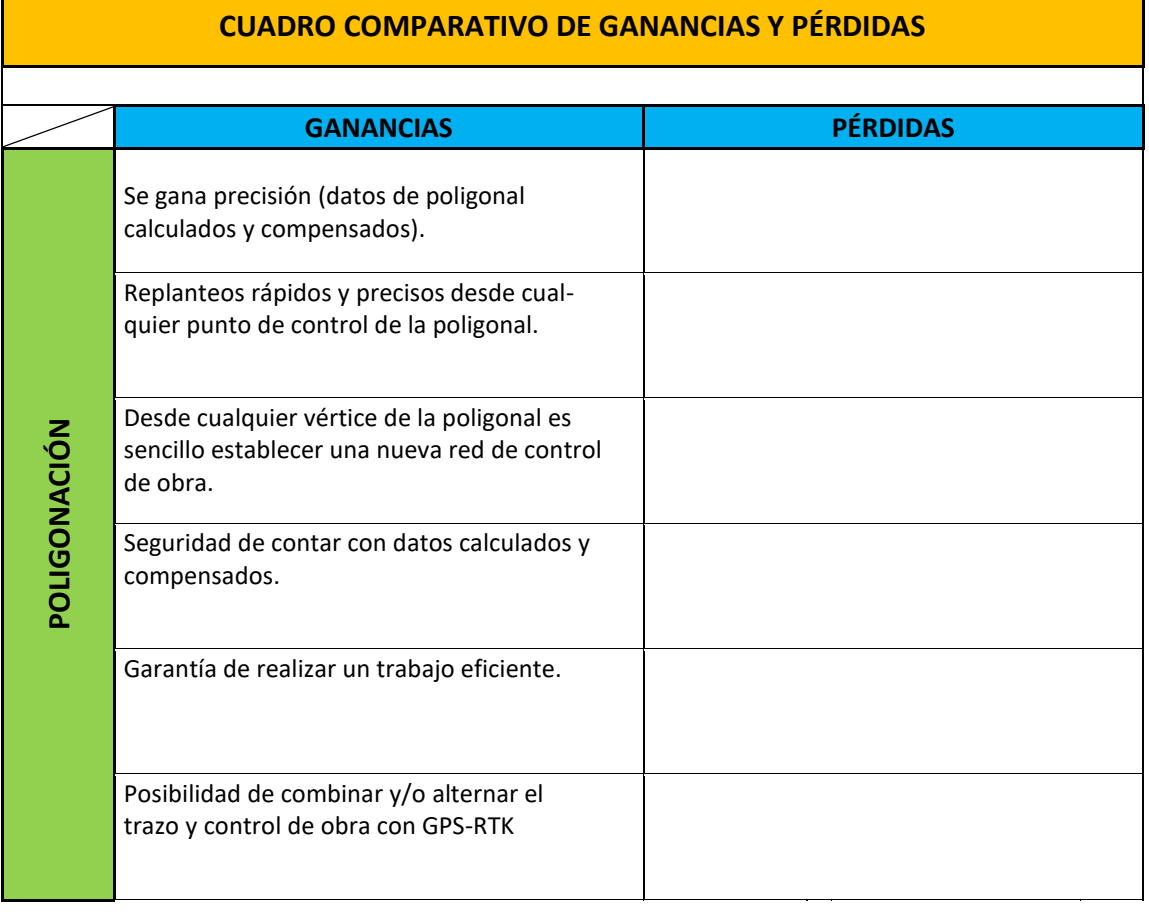

 $\mathbf{\mathbf{I}}$ 

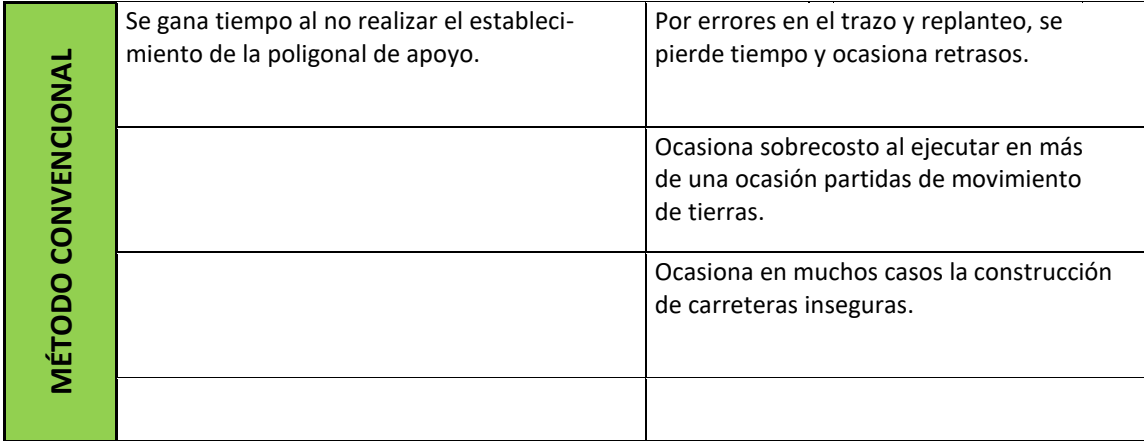

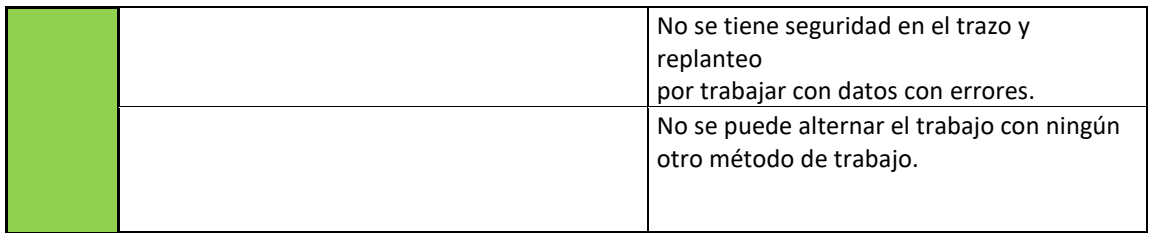

 **Cuadro N° 26 – Cuadro Comparativo de Ganancias y Pérdidas.**

Seguidamente se observan las coordenadas iniciales, calculadas con los datos

"brutos" de cada poligonal:

Cuadro de coordenadas de la poligonal abierta sin compensar:

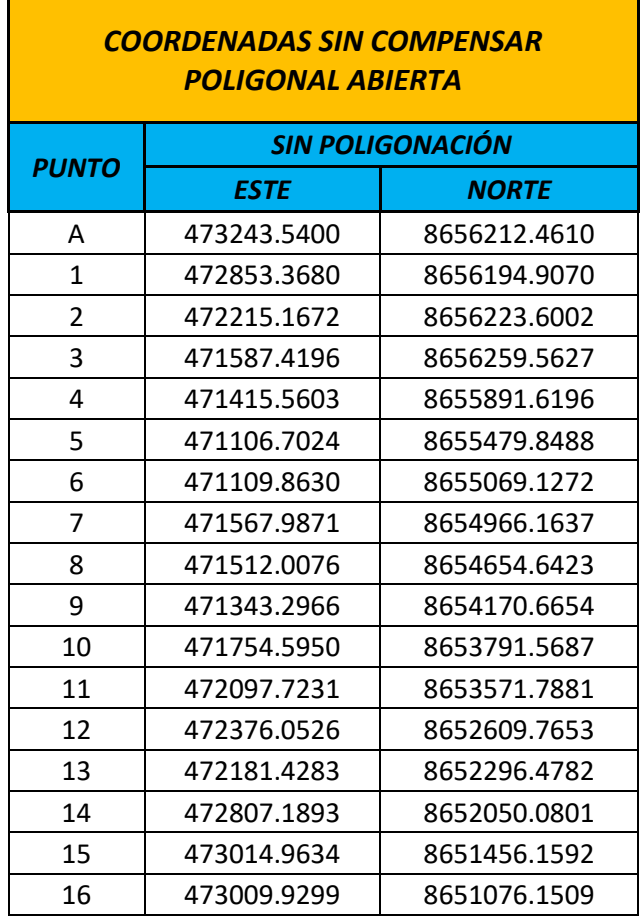

| 17 | 473037.4462 | 8650587.1742 |
|----|-------------|--------------|
| 18 | 472545.7258 | 8650256.5673 |
| 19 | 472530.8945 | 8649798.3382 |
| 20 | 472394.6759 | 8649319.2876 |
| R  | 472130.7483 | 8648952.3189 |

 **Cuadro N° 27 – Cuadro de Coordenadas sin compensar Poligonal Abierta.**

Cuadro de coordenadas de la poligonal cerrada sin compensar:

| <b>COORDENADAS SIN COMPENSAR</b><br>POLIGONAL CERRADA |              |                 |  |  |
|-------------------------------------------------------|--------------|-----------------|--|--|
| ESTE                                                  | <b>NORTE</b> | VERT            |  |  |
| 389634.0910                                           | 8701191.5370 | BM1             |  |  |
| 390017.5659                                           | 8700726.8682 | BM <sub>2</sub> |  |  |
| 390423.0242                                           | 8700472.0928 | BM3             |  |  |
| 390966.1961                                           | 8700166.8176 | BM4             |  |  |
| 391362.6588                                           | 8700732.1684 | BM5             |  |  |
| 390669.3019                                           | 8700976.1465 | BM <sub>6</sub> |  |  |
| 390267.0344                                           | 8701287.8516 | BM7             |  |  |
| 389863.4752                                           | 8701380.2869 | BM8             |  |  |
| 389634.1017                                           | 8701191.5371 | BM1             |  |  |

**Cuadro N° 28 – Cuadro de Coordenadas sin compensar Poligonal Cerrada.**

´

## **5.2. PRUEBAS DE HIPÓTESIS**

Las variaciones obtenidas usando el método de la poligonación vs el método convencional, estadísticamente se verifica la dispersión de coordenadas en la poligonal abierta, partiendo de los datos iniciales, observando el desplazamiento progresivo en cada vértice.

Las coordenadas finales calculadas y compensadas difieren de las coordenadas no compensadas en:

 $\triangle$  ESTE= 0.2663

Δ NORTE= .3099

En los siguientes cuadros observamos los errores acumulados por componente (Este y Norte) y seguidamente el general:

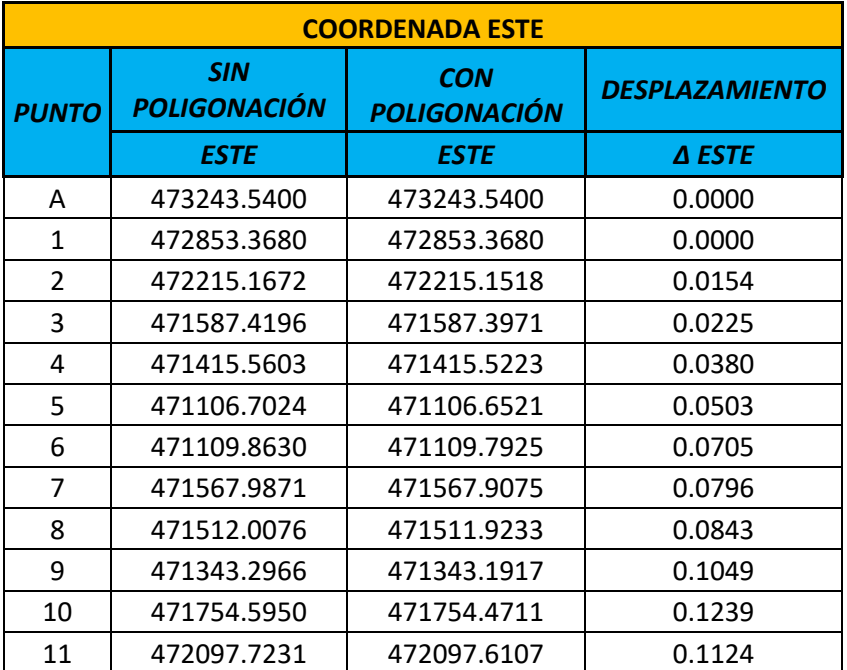

| 12 | 472376.0526 | 472375.9223 | 0.1303 |
|----|-------------|-------------|--------|
| 13 | 472181.4283 | 472181.2896 | 0.1387 |
| 14 | 472807.1893 | 472807.0366 | 0.1527 |
| 15 | 473014.9634 | 473014.7983 | 0.1651 |
| 16 | 473009.9299 | 473009.7552 | 0.1747 |
| 17 | 473037.4462 | 473037.2480 | 0.1982 |
| 18 | 472545.7258 | 472545.5097 | 0.2161 |
| 19 | 472530.8945 | 472530.6616 | 0.2329 |
| 20 | 472394.6759 | 472394.4240 | 0.2519 |
| В  | 472130.7483 | 472130.4820 | 0.2663 |

 **Cuadro N° 29 – Cuadro de Desplazamientos Este.**

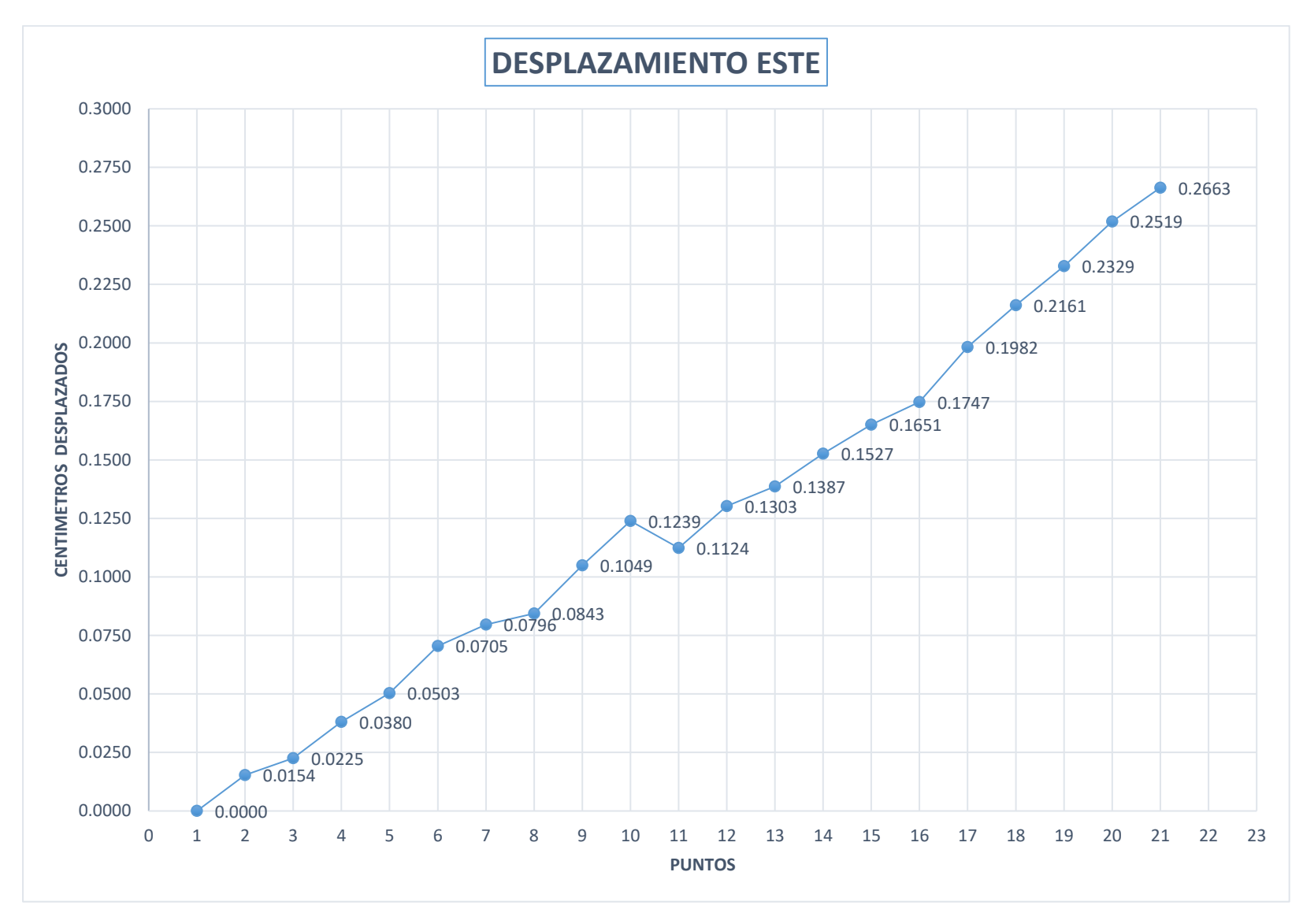

**Grafico N° 01 – Desplazamientos Este.**

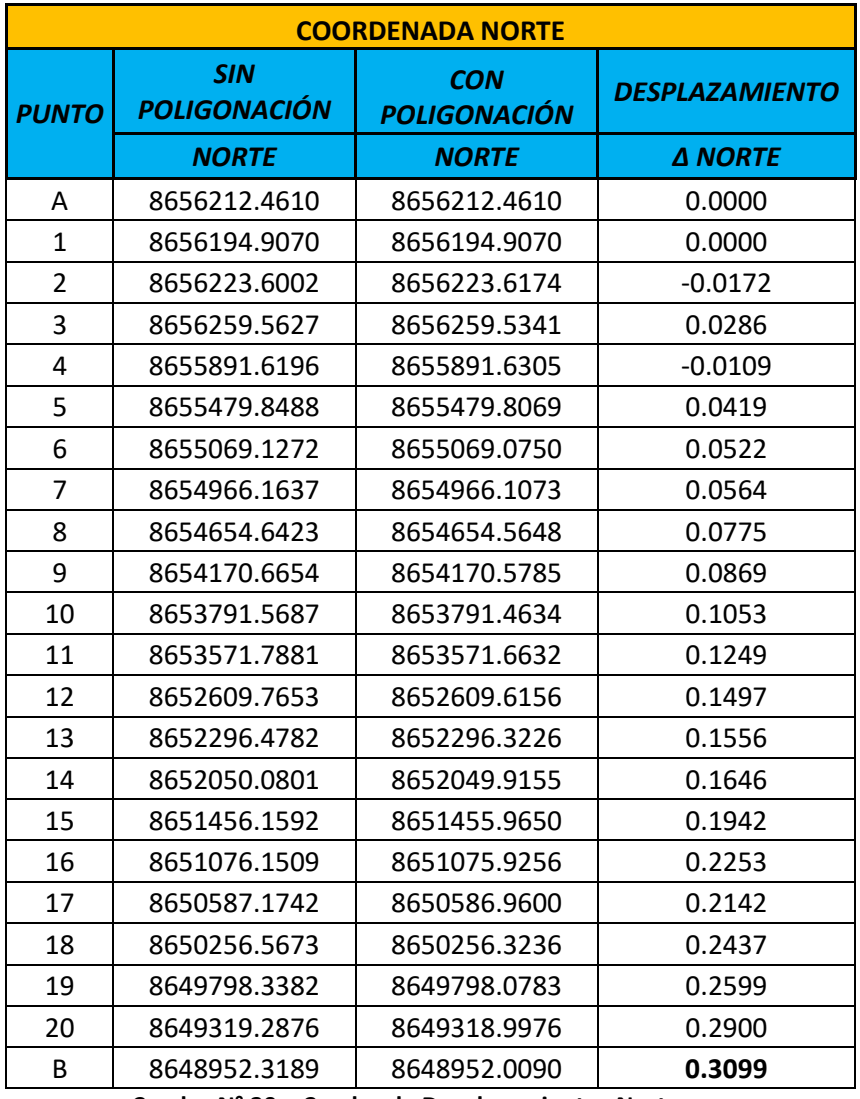

 **Cuadro N° 30 – Cuadro de Desplazamientos Norte.**

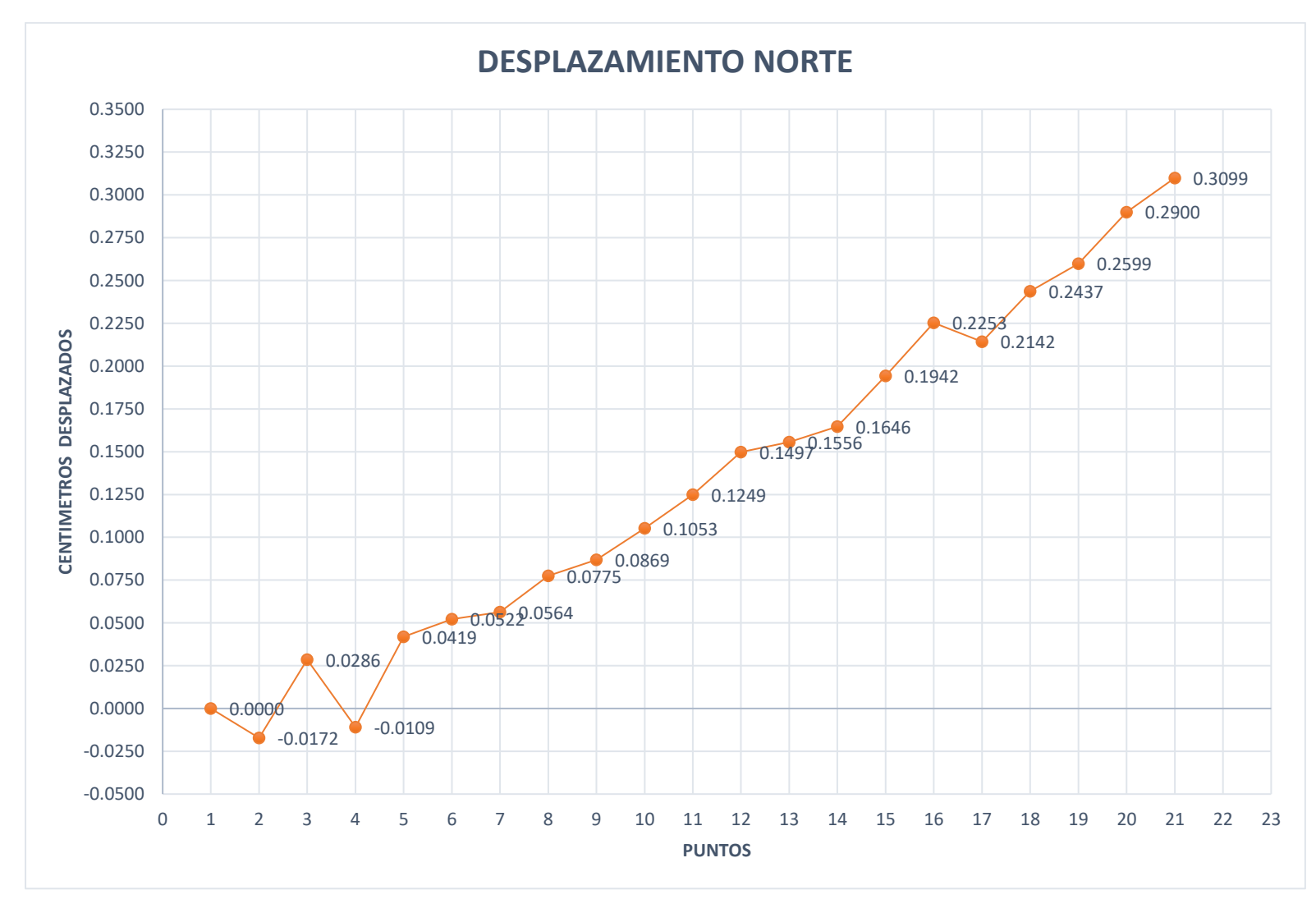

**Grafico N° 02 – Desplazamientos Norte.**

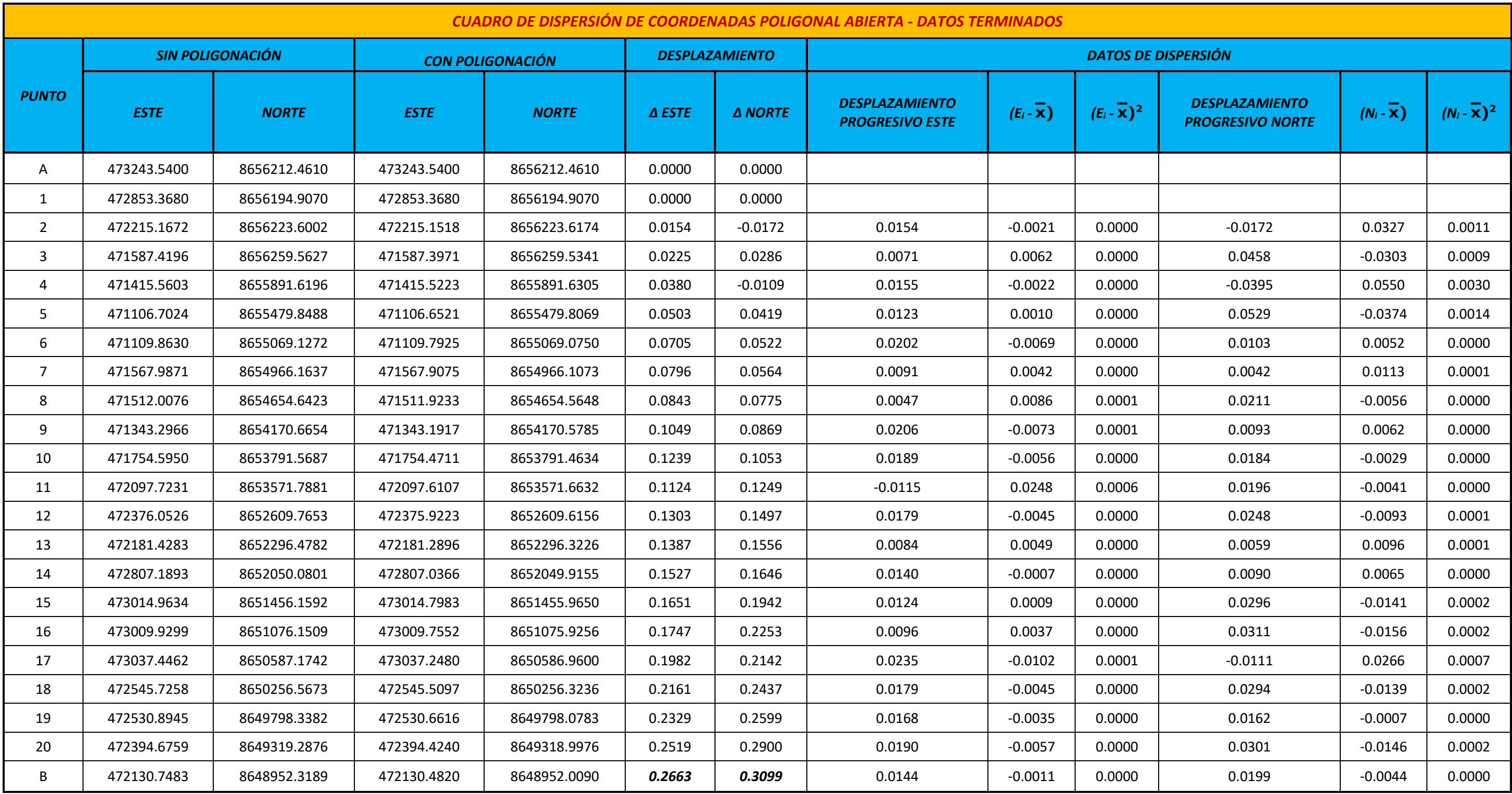

 **Cuadro N° 31 – Cuadro de Dispersión de Coordenadas Poligonal Abierta.**
Resumen estadístico de resultados:

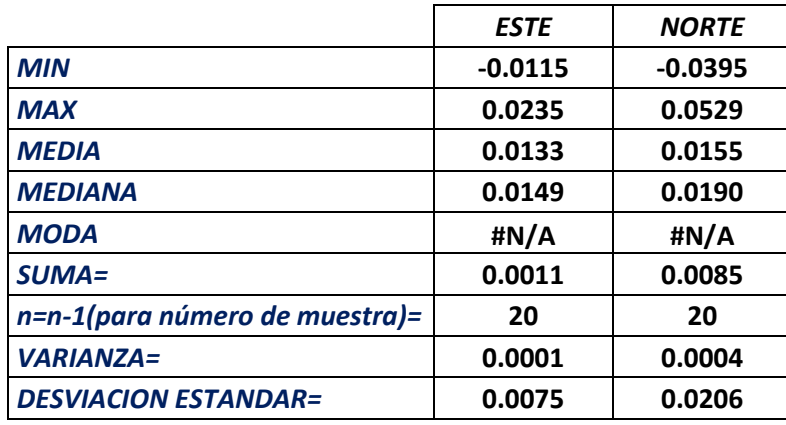

 **Cuadro N° 32 – Cuadro Resumen de Dispersión de Coordenadas Poligonal Abierta.**

# **5.3. PRESENTACIÓN DE RESULTADOS**

Е

Finalmente se logra llegar a los datos terminados, datos en coordenadas UTM de las poligonales de apoyo, Abierta y Cerrada que han sido calculadas y compensadas por los procedimientos descritos en el Capítulo IV.

| <b>COORDENADAS COMPENSADAS</b><br><b>POLIGONAL ABIERTA</b> |                         |              |  |  |
|------------------------------------------------------------|-------------------------|--------------|--|--|
| <b>PUNTO</b>                                               | <b>CON POLIGONACIÓN</b> |              |  |  |
|                                                            | <b>ESTE</b>             | <b>NORTE</b> |  |  |
| А                                                          | 473243.5400             | 8656212.4610 |  |  |
| $\mathbf{1}$                                               | 472853.3680             | 8656194.9070 |  |  |
| 2                                                          | 472215.1518             | 8656223.6174 |  |  |
| 3                                                          | 471587.3971             | 8656259.5341 |  |  |
| 4                                                          | 471415.5223             | 8655891.6305 |  |  |
| 5                                                          | 471106.6521             | 8655479.8069 |  |  |
| 6                                                          | 471109.7925             | 8655069.0750 |  |  |
| 7                                                          | 471567.9075             | 8654966.1073 |  |  |
| 8                                                          | 471511.9233             | 8654654.5648 |  |  |
| 9                                                          | 471343.1917             | 8654170.5785 |  |  |
| 10                                                         | 471754.4711             | 8653791.4634 |  |  |
| 11                                                         | 472097.6107             | 8653571.6632 |  |  |
| 12                                                         | 472375.9223             | 8652609.6156 |  |  |
| 13                                                         | 472181.2896             | 8652296.3226 |  |  |
| 14                                                         | 472807.0366             | 8652049.9155 |  |  |
| 15                                                         | 473014.7983             | 8651455.9650 |  |  |
| 16                                                         | 473009.7552             | 8651075.9256 |  |  |
| 17                                                         | 473037.2480             | 8650586.9600 |  |  |
| 18                                                         | 472545.5097             | 8650256.3236 |  |  |
| 19                                                         | 472530.6616             | 8649798.0783 |  |  |
| 20                                                         | 472394.4240             | 8649318.9976 |  |  |
| B                                                          | 472130.4820             | 8648952.0090 |  |  |

 **Cuadro N° 33 – Cuadro de Coordenadas compensadas Poligonal Abierta.**

| <b>COORDENADAS COMPENSADAS</b><br><b>POLIGONAL CERRADA</b> |              |                 |  |  |
|------------------------------------------------------------|--------------|-----------------|--|--|
| <b>ESTE</b>                                                | <b>NORTE</b> | <b>VERT</b>     |  |  |
| 389634.0910                                                | 8701191.5370 | BM1             |  |  |
| 390017.5644                                                | 8700726.8682 | BM2             |  |  |
| 390423.0215                                                | 8700472.0928 | BM3             |  |  |
| 390966.1919                                                | 8700166.8176 | BM4             |  |  |
| 391362.6529                                                | 8700732.1683 | BM <sub>5</sub> |  |  |
| 390669.2942                                                | 8700976.1464 | BM6             |  |  |
| 390267.0254                                                | 8701287.8515 | BM7             |  |  |
| 389863.4653                                                | 8701380.2868 | BM8             |  |  |
| 389634.0910                                                | 8701191.5370 | BM1             |  |  |

 **Cuadro N° 34 – Cuadro de Coordenadas compensadas Poligonal Cerrada.** 

| <b>N° DE VERTICES:</b>                   | 08                 |
|------------------------------------------|--------------------|
| <b>SUMA ANG INT POL:</b>                 | 1079°59'55.31"     |
| <b>SUMA ANG. INT.</b><br><b>TEORICO:</b> | 1080°0'0"          |
| <b>ERROR ANGULAR:</b>                    | 0°0'4.69"          |
| <b>PRECISION EQUIPO:</b>                 | 0°0'2"             |
| <b>TOLERANCIA ANGULAR:</b>               | $0^{\circ}0'5.65"$ |
| <b>CORRECCION ANGULAR:</b>               | 0°0'0.58"          |

 **Cuadro N° 35 – Cuadro parámetros Poligonal Cerrada.**

| <b>ERROR ESTE:</b>        | $-0.0107$ |
|---------------------------|-----------|
| <b>ERROR NORTE:</b>       | $-0.0001$ |
| <b>ERROR LINEAL:</b>      | 0.0107    |
| I TOLERANCIA ERROR LINEAL | 0.0989    |
| <b>PERIMETRO POLIGONO</b> | 4349.91   |

 **Cuadro N° 36 – Cuadro parámetros Poligonal Cerrada.**

Ť

### **CONCLUSIONES**

- Se llega a la conclusión que la práctica del Método de la Poligonación y su correcta aplicación es lo más eficiente para el planteamiento inicial de la Topografía de todo tipo de obra, ya sean obras lineales (Carreteras, Canales, ferrocarriles, etc), obras de saneamiento, obras de infraestructura, etc.
- El Beneficio obtenido en relación al costo, es muy superior, puesto que la inversión en tiempo y recursos en su implementación (Poligonación), nos brindará, obras más seguras, de mayor calidad en diseño y estética.
- Es necesario realizar el cálculo de la poligonal aplicando las teorías existentes rigurosamente para obtener resultados satisfactorios.
- Se Minimiza el error de posibles desplazamientos en los componentes que se replantean en campo como son: ejes de vía, anchos y sobre anchos de corte, hombros y pies de talud, bermas, cunetas, etc.
- Para cumplir cabalmente con la materialización en campo del Diseño Geométrico de Carreteras aplicado en todo diseño de vías, que contemplan las normas peruanas (Manual de Carreteras: Diseño Geométrico DG – 2018), es primordial desarrollar una Poligonal topográfica, calculada y compensada.
- Con el avance tecnológico en los equipos topográficos en la actualidad, se ha hecho más rápido e interactivos (en tiempo real), los trabajos topográficos en sus diversas etapas; de estudio, de planificación y ejecución.

• De igual manera el procesamiento de datos de campo utilizando los programas especializados, ha hecho posible la obtención de datos con alta precisión y de manera rápida y eficiente.

### **RECOMENDACIONES**

- Se recomienda la constante capacitación en temas relacionados, por las personas que se desempeñan en estos campos, ya que con el avance tecnológico cada vez más rápido de estos tiempos hace que nos veamos desplazados.
- La aplicación de la teoría de la Poligonación en planteamientos iniciales de la topografía en una obra debería ser de uso obligatorio y estar contemplado dentro de sus procedimientos y procesos constructivos.
- Se recomienda de igual manera, capacitarse en el uso y manejo de los instrumentos y equipos topográficos con los que contamos en la actualidad como son: Estaciones totales, Gps diferencial (Rtk), etc.
- Se recomienda al inicio de una obra de una carretera, realizar un buen estudio topográfico, para obtener la topografía inicial lo más real posible, los cuales nos permitan calcular con mayor precisión el movimiento de tierras, de materiales en la construcción, etc.

## **REFERENCIAS BIBLIOGRAFICAS**

- ALCÁNTARA, D. (1990). Topografía. México: Mc Graw Hill/Interamericana de México, S.A. de C.V.
- CARPIO HERNÁNDEZ, Juan Pedro (2002): Compensación de una poligonal por mínimos cuadrados. Topografía y Cartografía, Volumen XIX Número 108, Enero-Febrero 2002. Colegio Oficial de Ingenieros Técnicos en Topografía, Madrid.
- MANUAL DE CARRETERAS: DISEÑO GEOMÉTRICO (DG 2018), Normas Peruanas. Perú.
- KAVANAGK Barry F. y BIRD, S.J. Glenn (1989).
- ABELLAN, M. (2013). Metodología de cálculos de redes topográficas. Primera Edición. España
- JIMENEZ L. (2014), CÁLCULO DE POLIGONALES TOPOGRÁFICAS **MEDIANTE**
- INSTITUTO GEOGRÁFICO NACIONAL (IGN) (2009), Normas Peruanas. Perú.
- MANUAL DE CARRETERAS: ESPECIFICACIONES TÉCNICAS **GENERALES**
- SAMUEL FLORES LOPEZ (2016) Tesis: "EVALUACIÓN DE CINCO MÉTODOS DE AJUSTE EN POLIGONALES ABIERTAS EN LA CARRETERA AYAVIRI - PURINA"

# **ANEXOS**

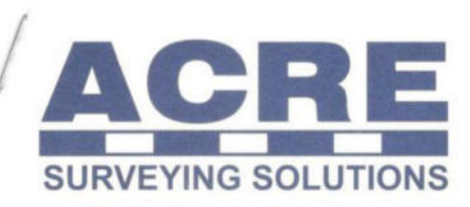

### **CERTIFICADO DE CALIBRACIÓN**

Nº de Certificado : 2017 / CE / 003 Expedido a : ACERO ESTUDIO LATAM SAC

Fecha de Calibración Recomendadación próxima Calibración:

18/01/2017 20/07/2017

# **DATOS DEL EQUIPO**

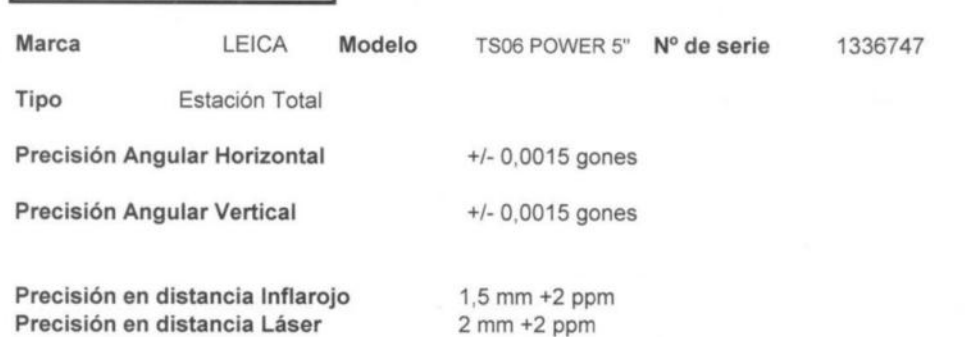

### **PATRONES UTILIZADOS**

Colimador Leica Universal triposicional con compensador Nº Serie 11473, certificado por el C.E.M. con el Número : CEM- 151035001 cuya incertidumbre asociada es de 0,0005 gones con un nivel de confianza del 95% (K=2)

Línea base con centrado forzoso y 3 reflectores a las distancias conocidas y certificadas por el CEM. N°CEM: 151035002 Distancia Prisma 1: 10.448 8 (m), Distancia Prisma 2: 4.075 8 (m) Distancia Diana1: 10.429 6 (m), Distancia Diana 2: 4.467 4 (m)

TEMPERATURA/HUMEDAD: 21 +/- 0.5 °c / 999.9+/- 0.1 hPa

Incertidumbres calculadas con un nivel de confianza del 95% (k=2) Los resultados se refieren al momento y condiciones en que se efectuaron las mediciones.

LABORATORIO DE CALIBRACIÓN Acre Surveying Solutions Perú S.A.C.

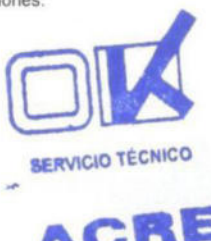

# www.grupoacre.com

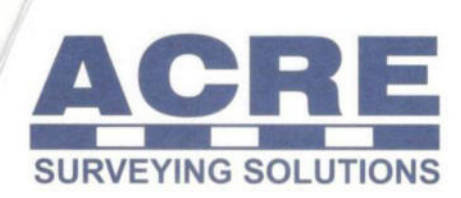

ACRE SURVEYING SOLUTIONS PERÚ SAC RUC: 20557845667

Calle Bolivar 472 Of. 504 Miraflores - Lima, Perú Telf.: (01) 497-8743 / Cel.: +51 999 503 231 www.grupoacre.com

Todos los valores están expresados en gon

ENTRADA DEL ANGULO HORIZONTAL

 $S/N$ 1336747

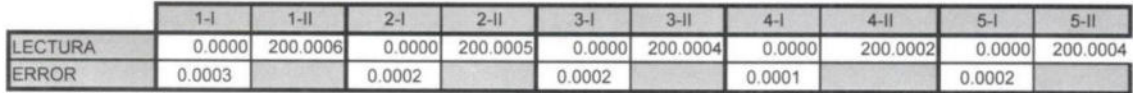

ERROR MEDIO O DIFERENCIA  $0.0002$ 

SALIDA DEL ANGULO HORIZONTAL

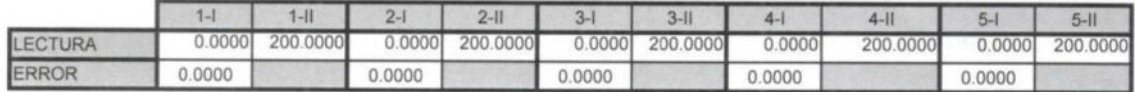

ERROR MEDIO O DIFERENCIA

0.0000 INCERTIDUMBRE

 $0.0005$ 

ENTRADA DEL ANGULO VERTICAL

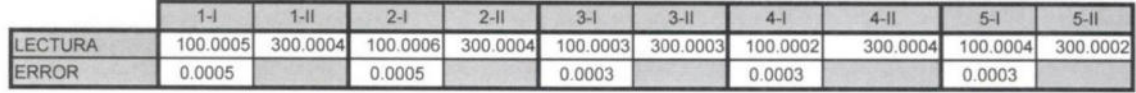

ERROR MEDIO O DIFERENCIA

**COMPROBACION DE PLOMADA** 

 $0.0004$ 

SALIDA DEL ANGULO VERTICAL

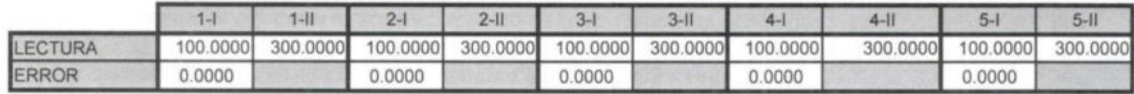

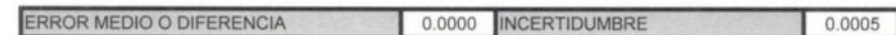

**ERROR DE MUÑONES** 

(Para una inclinación de +/- 30 gon)

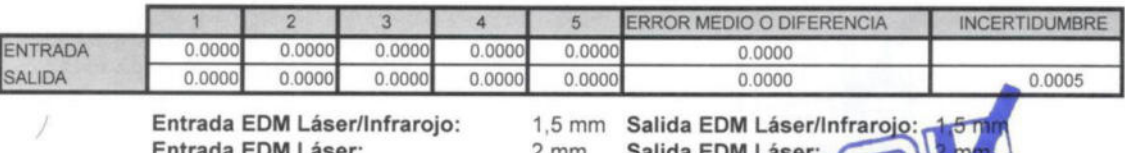

ÿ.

 $O.K$ 

# www.grupoacre.com

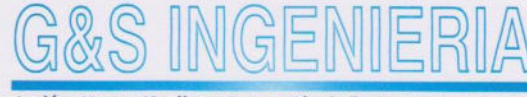

Importación, Venta, Alquiler y Reparación de Instrumentos de Topografía Topografía & Geodesia - Servicios de Topografía en General CALIDAD - GARANTIA, PUNTUALIDAD

## **CERTIFICADO DE CALIBRACION N°3056/01/2011**

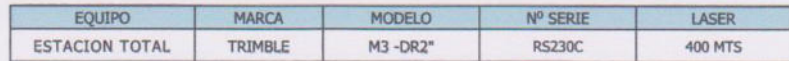

#### MEDICION DEL SISTEMA ANGULAR:

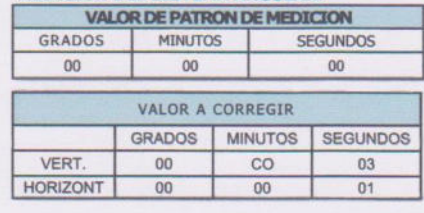

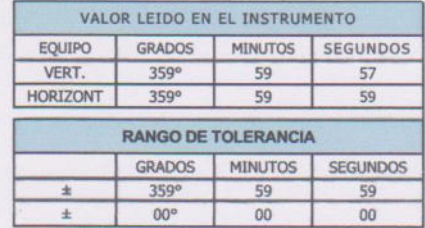

#### SISTEMA DE MEDICION DE DISTANCIA:

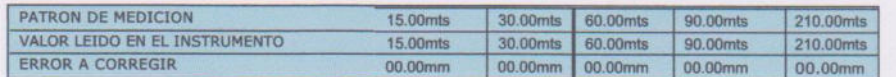

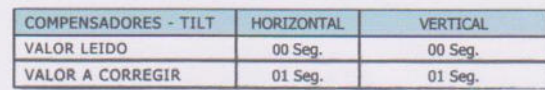

#### · PRECISION DEL INSTRUMENTO:

Sistema angular según norma DIN 18723 la precisión angular es de 2" lectura mínima en el Display 1" o 5" Sistema de medición de Distancia ± (2mm+2ppm DX) m.s.e. con 1 prismas 5000 metros

· G&S INGENIERIA, Certifica que el Equipo Topográfico mencionado cumple con las Especificaciones técnicas<br>de la fábrica y los estandares Internacionales establecidos según (DIN 18723).

#### · COLIMADOR:

La verillación del alineamiento de los colimadores se realiza diariamente segue manual de Instrucción de la labrica<br>estandar basada en La norma: ISO 9001:2008/FM/S014001 y Cumpilmos con los Estandar de Fabrica Establecidos

· CALIBRACION: El Equipo Topográfico fue calibrado con el colimador de la marca: Trimble modelo M3RS230C, con su Certificado de Calibración correspondiente.

El Equipo Topográfico, cumple con los errores de cierre de fábrica según estandar DIN 18723 normados Internacionalmente en Equípos de Topografía y Geodesía.

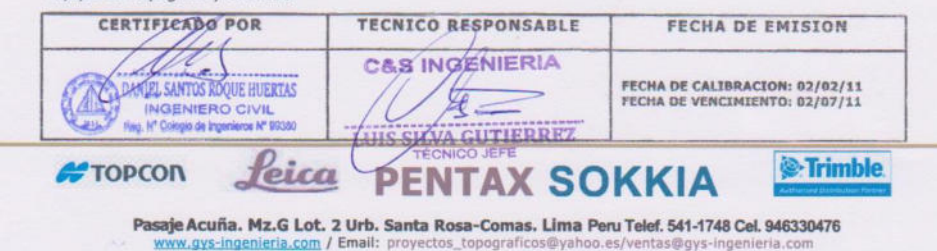

# **MATRIZ DE CONSISTENCIA**

# **Título: LA POLIGONACIÓN EN LA TOPOGRAFÍA INICIAL PARA EL CONTROL DEL DISEÑO GEOMÉTRICO EN LA CONSTRUCCIÓN DE CARRETERAS. ESTUDIO DE CASOS.**

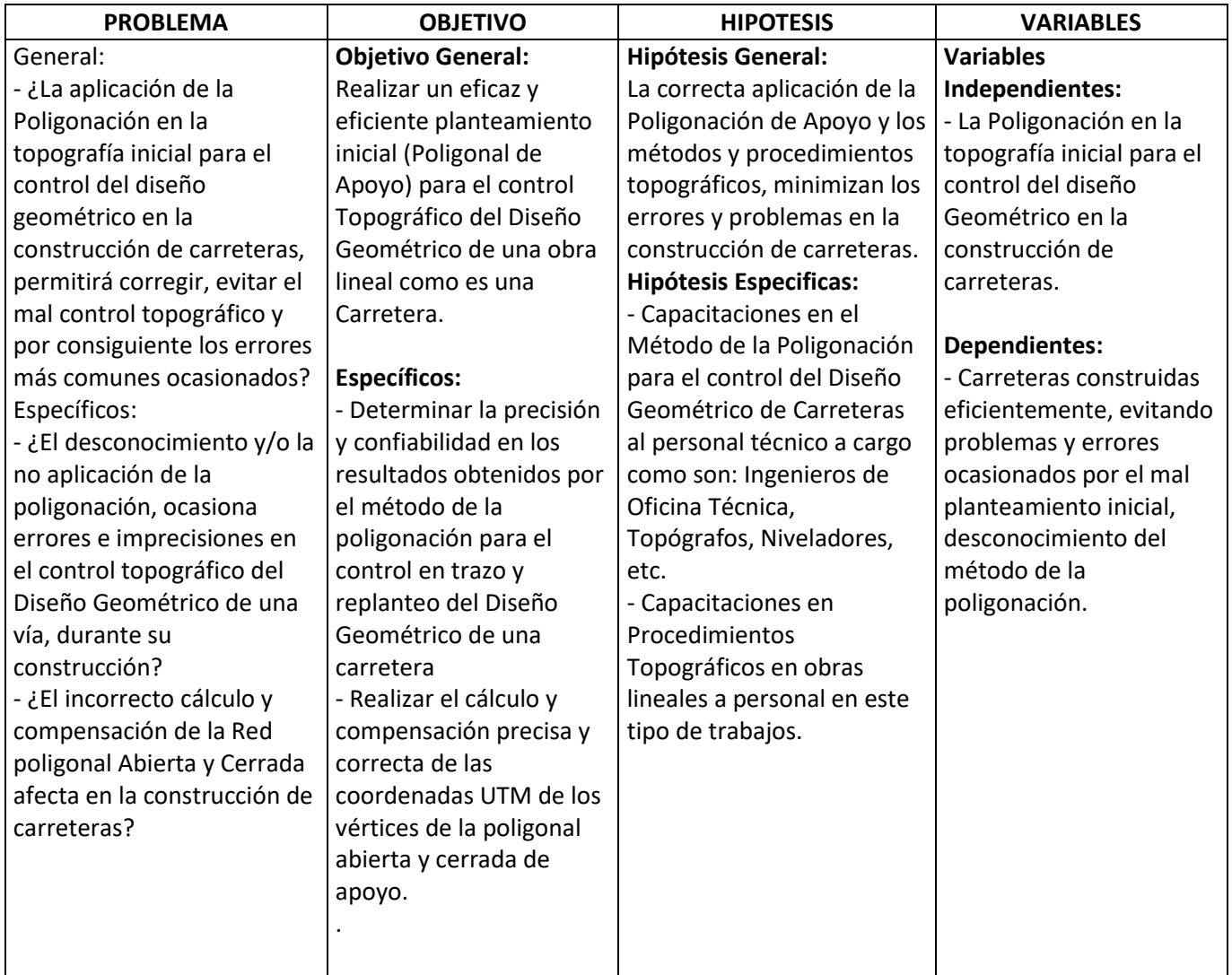

**Cuadro N° 25 – Matriz de Consistencia.**

**PLANOS** 

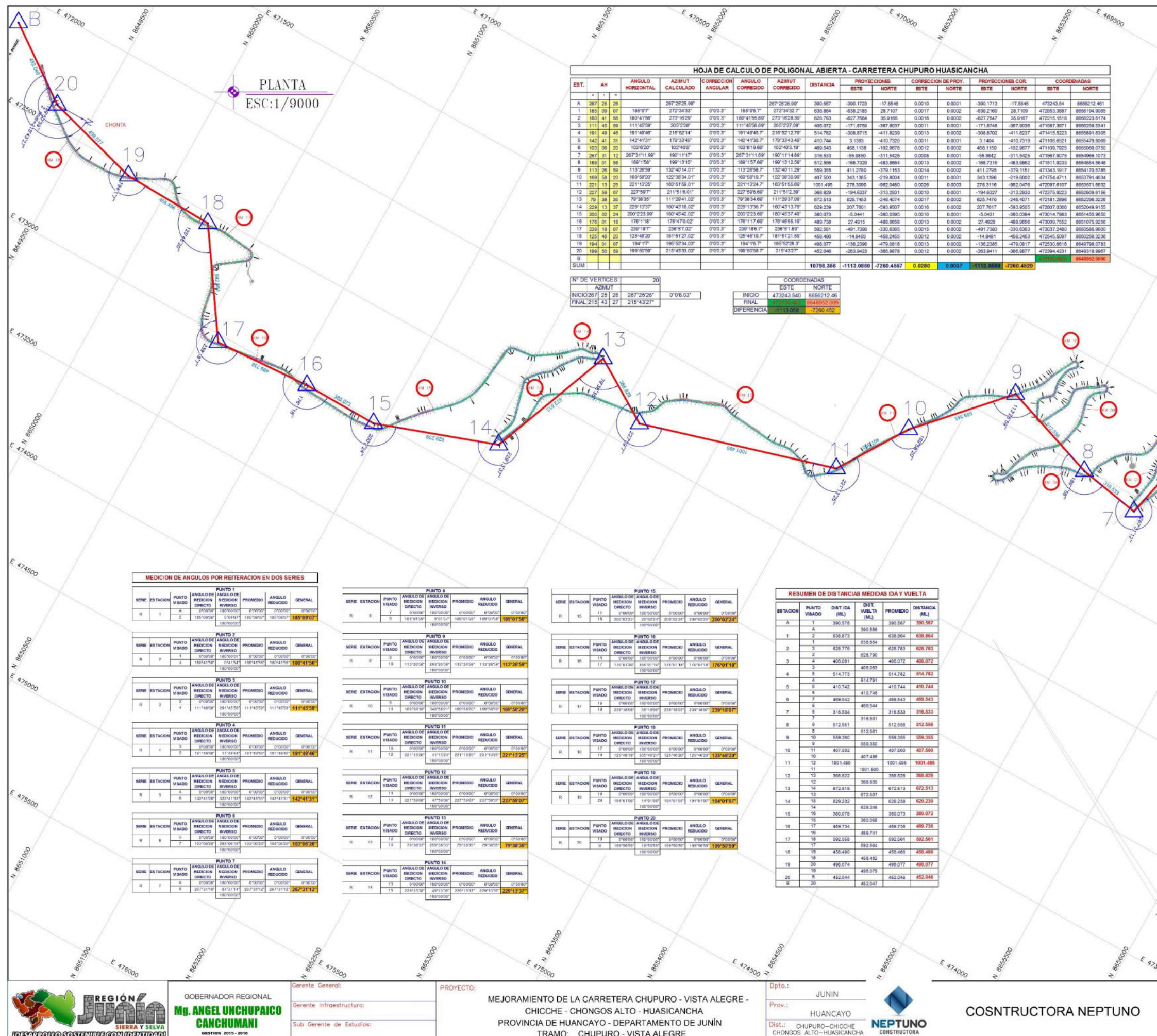

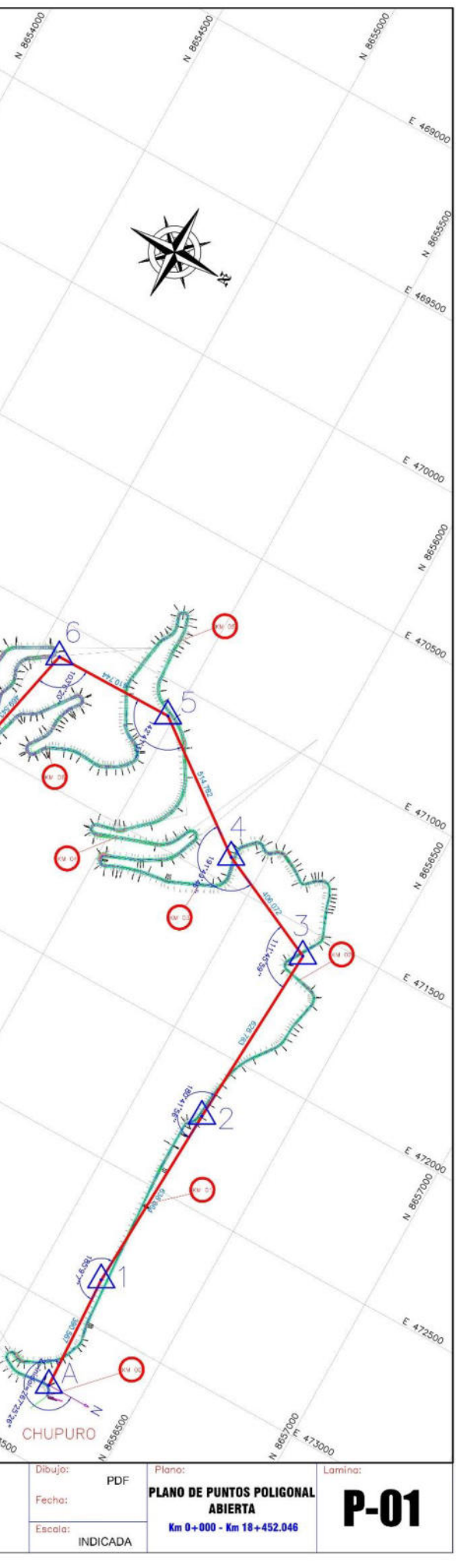

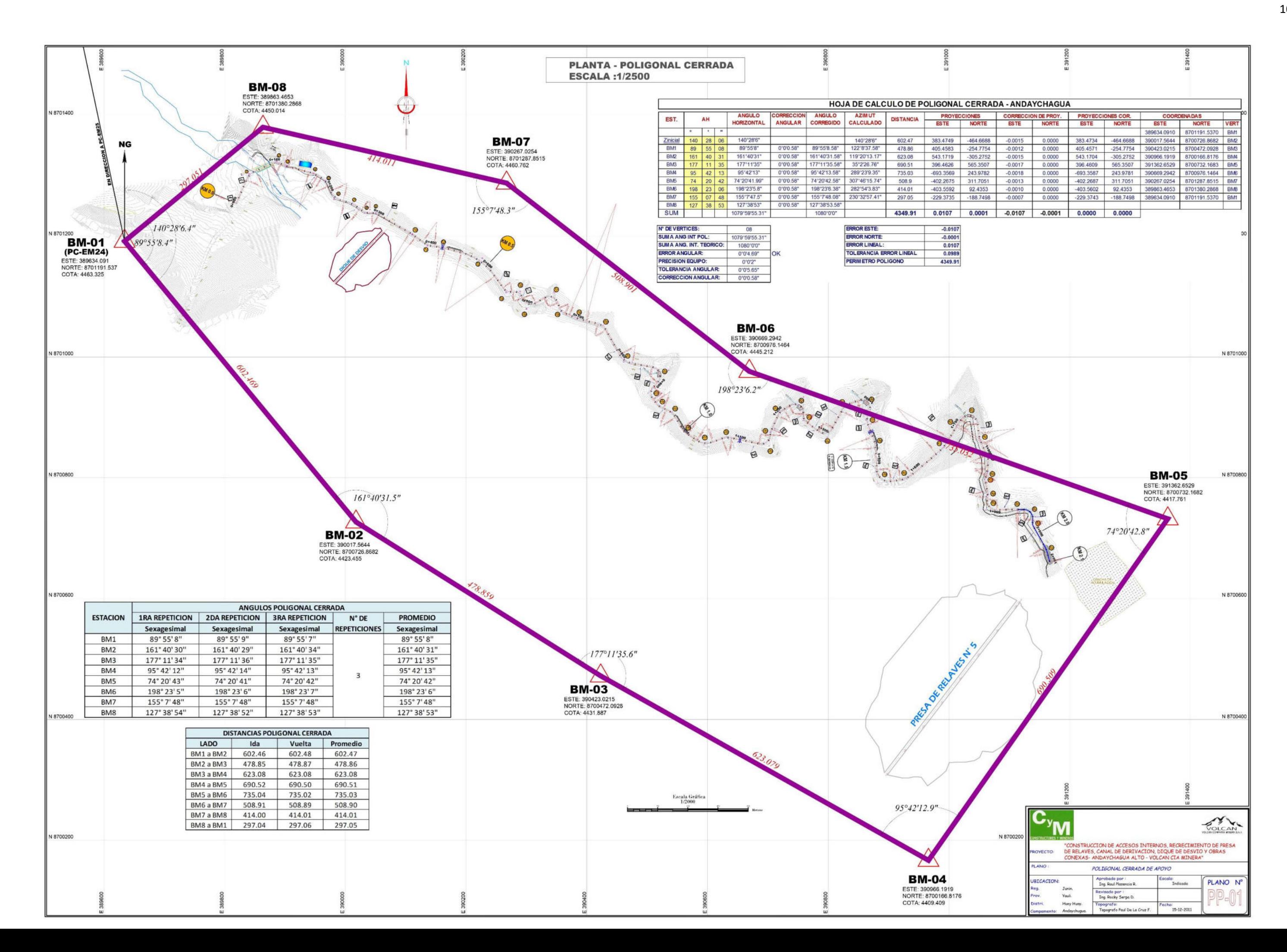